Manual

Expert Power Control 8031

Expert Power Control 8031 Series Expert Power Control 8035 Series

2345678

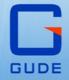

© 2019 GUDE Systems GmbH Manual Ver. 1.0.0 from Firmware Ver. 1.0

#### Expert Power Control 8031/8035

| 1. Dev              | vice Description 5            |
|---------------------|-------------------------------|
| 1.1                 | Security Advice               |
| 1.2                 | Content of Delivery           |
| 1.3                 | Description                   |
| 1.4                 | Installation                  |
| 1.5                 | Overvoltage Protection        |
| 1.6                 | Technical Specifications      |
| 1.6.1               | Electrical Measurement        |
| 1.7                 | Sensor                        |
| 2. Ope              | erating 14                    |
| 2.1                 | Operating the device directly |
| 2.2                 | Control Panel                 |
| 2.2                 | Maintenance                   |
| 2.3.1               | Maintenance Page              |
| 2.3.1               | Configuration Management      |
| 2.3.2               | Bootloader Activation         |
| 3. Cor              | nfiguration 24                |
|                     |                               |
| 3.1                 | Power Ports                   |
| 3.1.1               | Watchdog                      |
| 3.2                 | Ethernet                      |
| 3.2.1               | IP Address                    |
| 3.2.2               | IP ACL                        |
| 3.2.3<br><b>3.3</b> | Protocols                     |
| <b>3.3</b> .1       | Console                       |
| 3.3.1               | Syslog                        |
| 3.3.2               | SNMP                          |
| 3.3.4               | Radius                        |
| 3.3.5               | Modbus TCP                    |
| 3.4                 | Clock                         |
| 3.4.1               | NTP                           |
| 3.4.2               | Timer                         |
| 3.4.3               | Timer Konfiguration           |
| 3.5                 | Sensors                       |
| 3.5.1               | Port Switching45              |
| 3.6                 | E-Mail                        |
| 3.7                 | Front Panel                   |
|                     |                               |

## 4. Specifications

| 4.1    | IP ACL                    | 49 |
|--------|---------------------------|----|
| 4.2    | IPv6                      | 49 |
| 4.3    | Radius                    | 50 |
| 4.4    | Automated Access          | 50 |
| 4.5    | SNMP                      | 51 |
| 4.5.1  | Device MIB 8031           | 53 |
| 4.5.2  | Device MIB 8035           | 55 |
| 4.6    | SSL                       | 58 |
| 4.7    | Console                   | 60 |
| 4.7.1  | Console Cmd 8031          | 63 |
| 4.7.2  | Console Cmd 8035          | 70 |
| 4.7.3  | Serial Console            | 79 |
| 4.8    | Modbus TCP                | 79 |
| 4.9    | Messages                  | 83 |
| 5. Sup | oport                     | 85 |
| 5.1    | Data Security             | 86 |
| 5.2    | Contact                   | 86 |
| 5.3    | Declaration of Conformity | 87 |
| 5.4    | FAQ                       | 87 |
| Index  |                           | 88 |

**Device Description** 

## **1 Device Description**

### **1.1 Security Advice**

- The device must be installed only by qualified personnel according to the following installation and operating instructions. The manufacturer does not accept responsibility in case of improper use of the device and particularly any use of equipment that may cause personal injury or material damage.
- The device contains no user-maintainable parts. All maintenance has to be performed by factory trained service personnel.
- This device contains potentially hazardous voltages and should not be opened or disassembled.
- The device can be connected only to 100 240 V AC (50 60 Hz) power supply sockets.
- The used power cords, plugs and sockets have to be in good condition. Always connect the device to properly grounded power sockets.
- To disconnect the appliance quickly and safely from the power supply, the outlet supplying the appliance with power must be easily accessible.
- This equipment is designed for indoor use only. It must not be used in condensing or excessively hot environments.
- Please also observe the other instructions in the instructions for proper handling of the device.
- Because of safety and approval issues it is not allowed to modify the device without our permission.
- The device is NOT a toy. It has to be used or stored out of range of children.
- Care about packaging material. Plastics has to be stored out of range of children. Please recycle the packaging materials.
- In case of further questions, about installation, operation or usage of the device, which are not clear after reading the manual, please do not hesitate to ask our support team.
- Please, never leave connected equipment unattended, that can cause damage.
- Only connect electrical devices that do not have a limited duty cycle. This means that in the event of a fault, all connected electrical devices must be able to withstand continuous activation without causing damage.

## **1.2** Content of Delivery

The package includes:

- Expert Power Control 8031/8035
- 1 x Power Supply cable (IEC C19, max. 16 A)
- CD-ROM with Manual and Softwaretools

## 1.3 Description

The **Expert Power Control 8031/8035** can switch 8 load outputs (IEC C13, max. 10A), that are fed from a mains connection (IEC C20, max. 16A). The device has the following features:

- Switching of 8 load outputs.
- Energy measurement of the mains connection and measurement of voltage, current, active power, reactive power, apparent power, frequency, phase angle and power factor.
- 2 energy counters, one counter counts continuously, the other counter can be reset
- Residual current measurement type A
- Connection for 2 optional sensors for environmental monitoring (temperature, humidity and air pressure)
- A four-digit 7-segment LED display (for current display or data of external sensors).
- Energy measurement and energy counter for each of the 8 load outputs and measurement of voltage, current, active power, reactive power, apparent power, frequency, phase angle, power factor per output (see Feature Matrix).
- Separate overvoltage protection of the mains connection.
- Individually parameterisable switch-on delay of all load outputs.
- Individually adjustable watchdog for each load output, which switches depending on accessibility (network ping).
- Dual TCP/IP stack with IPv4 and IPv6 support (IPv6-ready).
- Control and monitoring of the device via Ethernet with an integrated web server with SSL encryption (TLS 1.0, 1.1, 1.2)
- SNMP (v1, v2c and v3, traps).
- Modbus TCP support.
- Radius support.
- Console control via Telnet and serial interface.
- Generation of messages (e-mail, syslog and SNMP traps) and switching of relays depending on energy measurement limits or external sensors.
- Firmware update during operation via Ethernet possible.
- Encrypted e-mails (SSL, STARTTLS).
- Access protection through IP access control
- Low own consumption
- Controllable via iOS and Android app Gude Control
- Developed and produced in Germany

#### **Feature Matrix**

| Product | Ports | Single Port Measurement | GSM | Connector |
|---------|-------|-------------------------|-----|-----------|
| 8031-1  | 8     |                         |     | IEC       |
| 8031-2  | 8     |                         |     | IEC-Lock  |
| 8031-3  | 8     |                         |     | CEE 7-3   |
| 8035-1  | 8     | х                       |     | IEC       |
| 8035-2  | 8     | х                       |     | IEC-Lock  |
| 8035-3  | 8     | X                       |     | CEE 7-3   |

## **1.4** Installation

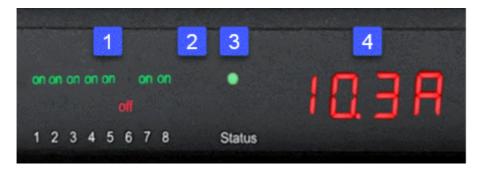

- 1. 8 plain text displays (on/off) for the state of the outputs
- 2. LED indicator for Over Voltage Protection (red surge protection is inactive)
- 3. Status LED
- 4. Current power consumption (7-segment display)

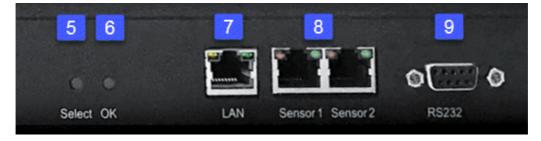

- 5. Select button
- 6. Ok button
- 7. Ethernet connector (RJ45)
- 8. External sensor connectors (RJ45)
- 9. RS232 connector

#### Expert Power Control 8031/8035 - 1

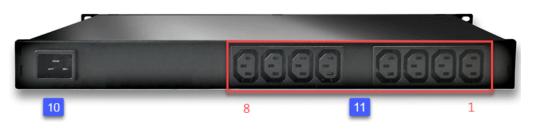

11. Mains supply (IEC C20, max.16 A) 12.8 x Load outputs (IEC C13, max. 16 A)

#### Expert Power Control 8031/8035 - 2

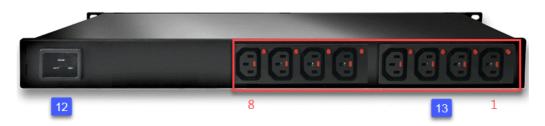

13. Mains supply (IEC C20, max.16 A) 14.8 x Load outputs (IEC C13, max. 16 A, IEC-Lock)

#### Expert Power Control 8031/8035 - 3

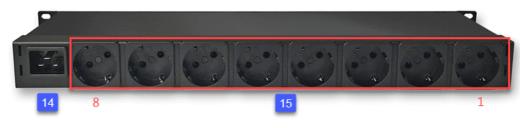

15. Mains supply (IEC C20, max.16 A) 16. %OUTLET\_CNT%> x Load outputs (CEE 7-3, max. 10 A)

#### Start-up the device

- Connect the power cord (IEC C19, max. 16A) to the mains supply. The cable connectors are secured as regards their type against unintentional loosening. They must be inserted up to the stop, otherwise there is no secure connection. The plug must not wobble in the socket, or there is no tight connection.
- Plug the network cable into the Ethernet socket (RJ45).
- If required, setup a serial connection to the RS232 port.
- Insert the optional external sensors into the sensor connectors.
- Connect the consumers with the load outputs (IEC C13, max. 10A).

## 1.5 Overvoltage Protection

The device contains an overvoltage protection. The protection is based on input side varistors with thermal fuse between phase (L) and neutral (N) to protect the internal electronics and power ports with failure detection (permanently triggered thermal fuse). The state of the protection is indicated on the front panel by a red flash. An invisible flash means that the protection is active, a red flash symbolizes that the overvoltage protection fails. In addition, the status of the overvoltage protection module is designed that it can derive a practical unlimited number of voltage pulses in normal installation environments. In an environment with many energy rich surge pulses it can result in permanent loss of function due to aging of the overvoltage protection element.

**P** Recovering of the overvoltage protection function can only be performed by the manufacturer of the device. In the normal case, the device will continue to work even after the failure of the protective function.

A signaling via E-Mail, Syslog or SNMP trap occurs only once during operation, exactly at the moment in which the protection fails. In addition, at the start up of the device a message is generated, when the overvoltage protection is not active.

## **1.6 Technical Specifications**

| Interfaces                                                                                                    | 1 x Ethernet port (RJ45)<br>1 x Serial connector (D-SUB, RS232)<br>2 x Mains supply (IEC C20, max.16 A)<br>8 x Load outputs (IEC C13, max. 16 A)<br>2 x RJ45 for external sensor |
|----------------------------------------------------------------------------------------------------|----------------------------------------------------------------------------------------------------|
| Network connectivity                                                                                                    | 10/100 MBit/s 10baseT Ethernet                                                                                                    |
| Protocols                                                                                                    | TCP/IP, HTTP/HTTPS, SNMP<br>v1/v2c/v3,<br>SNMP traps, Syslog, E-Mail (SMTP)                                                                                                    |
| Power Supply                                                                                                    | internal power supply (100-240 V AC / -<br>15% / +10%, 50-60 hz)                                                                                                    |
| <ul> <li>Overvoltage Protection</li> <li>single peak current for 20/80us pulse</li> <li>max. clamping voltage 20/80us pulse,<br/>Ipk = 100 A</li> </ul> | 20 mm / 250 J varistor disk (300V AC)<br>10000 A<br>775 V                                                                                                    |
| Environment <ul> <li>Operating temperature</li> <li>Storage temperature</li> <li>Humidity</li> </ul>                                                    | 0°C - 50 °C<br>-20°C - 70 °C<br>0% - 95% (non-condensing)                                                                                                    |
| Case                                                                                                    | powder coated, galvanized steel sheet                                                                                                    |
| Measurements                                                                                                    | 19" (inches), 1 Rack Unit, (Depth 195<br>mm)                                                                                                    |
| Weight                                                                                                    | approx. 2.9 kg ( <b>8031</b> )<br>approx. 3.0 kg ( <b>8035</b> )                                                                                                    |

#### 1.6.1 Electrical Measurement

typical fault tolerances for Ta=25°C, I=1Arms...16Arms, Un=90Vrms...265Vrms

|                              | Electrical Measurement Specification |          |                 |                         |  |  |  |  |  |
|------------------------------|--------------------------------------|----------|-----------------|-------------------------|--|--|--|--|--|
|                              |                                      |          |                 |                         |  |  |  |  |  |
| Category                     | Range                                | Unit     | Resolu-<br>tion | Inaccuracy<br>(typical) |  |  |  |  |  |
| Voltage                      | 90-265                               | V        | 0.01            | < 1%                    |  |  |  |  |  |
| Current                      | 0 - 16                               | А        | 0.001           | < 1.5%                  |  |  |  |  |  |
| Frequency                    | 45-65                                | Hz       | 0.01            | < 0.03%                 |  |  |  |  |  |
| Phase                        | -180 - +180                          | 0        | 0.1             | < 1%                    |  |  |  |  |  |
| Active power                 | 0 - 4000                             | W        | 1               | < 1.5%                  |  |  |  |  |  |
| Reactive power               | 0 - 4000                             | Var      | 1               | < 1.5%                  |  |  |  |  |  |
| Apparent power               | 0 - 4000                             | VA       | 1               | < 1.5%                  |  |  |  |  |  |
| Power factor                 | 0 - 1                                | -        | 0.01            | < 3%                    |  |  |  |  |  |
|                              |                                      |          |                 |                         |  |  |  |  |  |
|                              | Ei                                   | nergy Co | unter           |                         |  |  |  |  |  |
|                              |                                      |          |                 |                         |  |  |  |  |  |
| Active Energy<br>(total)     | 9.999.999,999                        | kWh      | 0.001           | < 1.5%                  |  |  |  |  |  |
| Active Energy<br>(temporary) | 9.999.999,999                        | kWh      | 0.001           | < 1.5%                  |  |  |  |  |  |

## 1.7 Sensor

Two external sensors can be connected to the **Expert Power Control 8031/8035**. The following sensors are currently available

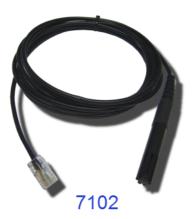

| Humidity/Temperature Sensor 7102 (End-of-Life) |                                                                 |  |  |  |  |  |  |
|------------------------------------------------|-----------------------------------------------------------------|--|--|--|--|--|--|
| Cable length                                   | ≈ 2m                                                            |  |  |  |  |  |  |
| Connector                                      | RJ45                                                            |  |  |  |  |  |  |
| temperature range                              | -20°C to +80°C, $\pm$ 0,5°C (maximum) and $\pm$ 0,3°C (typical) |  |  |  |  |  |  |
| air humidity range<br>(non-condensing))        | 0-100%, $\pm$ 3% (maximum) and $\pm$ 2% (typical)               |  |  |  |  |  |  |

## **Device Description**

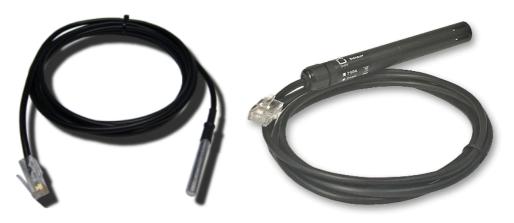

7101

7104 - 7106

| Product Name                           | 7101                                                      | 7104                                                      | 7105                                                      | 7106                                                      |
|----------------------------------------|-----------------------------------------------------------|-----------------------------------------------------------|-----------------------------------------------------------|-----------------------------------------------------------|
| Cable length                           | ≈ 2m                                                      | ≈ 2m                                                      | ≈ 2m                                                      | ≈ 2m                                                      |
| Connector                              | RJ45                                                      | RJ45                                                      | RJ45                                                      | RJ45                                                      |
| temperature range                      | -20°C to +80°C at<br>±2°C (maximum)<br>and ±1°C (typical) | -20°C to +80°C at<br>±2°C (maximum)<br>and ±1°C (typical) | -20°C to +80°C at<br>±2°C (maximum)<br>and ±1°C (typical) | -20°C to +80°C at<br>±2°C (maximum)<br>and ±1°C (typical) |
| air humidity range<br>(non-condensing) | -                                                         | -                                                         | 0-100%, ±3%<br>(maximum) and<br>±2% (typical)             | 0-100%, ±3%<br>(maximum) and<br>±2% (typical)             |
| air pressure range<br>(full)           | -                                                         | -                                                         | -                                                         | ± 1 hPa (typical)<br>at 300 1100<br>hPa, 0 +40 °C         |
| air pressure range<br>(ext)            | -                                                         | -                                                         | -                                                         | ± 1.7 hPa (typical)<br>at 300 1100<br>hPa, -20 0 °C       |
| Protection                             | IP68                                                      | -                                                         | -                                                         | -                                                         |

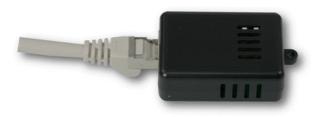

7201, 7202

| Product Name                           | 7201                                                     | 7202                                                     |
|----------------------------------------|----------------------------------------------------------|----------------------------------------------------------|
| Cable length                           | -                                                        | -                                                        |
| Connector                              | RJ45                                                     | RJ45                                                     |
| temperature range                      | -20°C to +80°C at ±2°C (max-<br>imum) and ±1°C (typical) | -20°C to +80°C at ±2°C (max-<br>imum) and ±1°C (typical) |
| air humidity range<br>(non-condensing) | -                                                        | 0-100%, ±3% (maximum) and ±2% (typical)                  |

The sensors are automatically detected after connect. This is indicated by the green LED on the sensor port that is lit permanently. The sensor values are displayed at the "Control Panel" web page:

| ld      | Name | Temperature<br>°C | Humidity<br>% | Dew Point<br>°C | Dew Diff<br>°C | Pressure<br>hPa |
|---------|------|-------------------|---------------|-----------------|----------------|-----------------|
| 1: 7106 | 7106 | 22.5              | 34.2          | 5.9             | 16.6           | 1013.8          |

A click on the link in the "Name" column opens the display of the Min and Max values. The values in a column can be reset using the "Reset" button. The "Reset" button in the name column deletes all stored Min and Max values.

| ld      | Name                       | Temperature<br>°C   | Humidity<br>%        | Dew Point<br>°C   | Dew Diff<br>°C        | Pressure<br>hPa           |
|---------|----------------------------|---------------------|----------------------|-------------------|-----------------------|---------------------------|
| 1: 7106 | 7106<br>30m min<br>30m max | 22.5<br>0.0<br>22.6 | 34.4<br>34.1<br>34.7 | 6.1<br>5.9<br>6.2 | 16.5<br>16.4<br>300.0 | 1013.8<br>125.0<br>1013.8 |
|         | Reset                      | Reset               | Reset                | Reset             | Reset                 | Reset                     |

# Operating

## 2 Operating

## 2.1 Operating the device directly

#### **Port Switching**

The current status of the output is indicated by the color of the LED. Red indicates that the output is off, green shows that the output is on. On the device are the buttons "select" and "ok". If you press "select", the LED will blink for the first output, ie the output is selected. Press "**select**" again to select the next output. Hold down the button "ok" for two seconds, then the status of the selected output is toggled.

#### **Display Information**

If no port is selected manually, repeatedly pressing the "ok" button will show the IP-address and the values of the external sensors on the display.

#### Status-LED

The Status LED shows the different states of the device:

- red: The device is not connected to the Ethernet.
- orange: The device is connected to the Ethernet and waits for data from the DHCP server.
- green: The device is connected to the Ethernet and the TCP/IP settings are allocated.
- periodic blinking: The device is in Bootloader mode.

## 2.2 Control Panel

Access the web interface: http://"IP-address" and log-in.

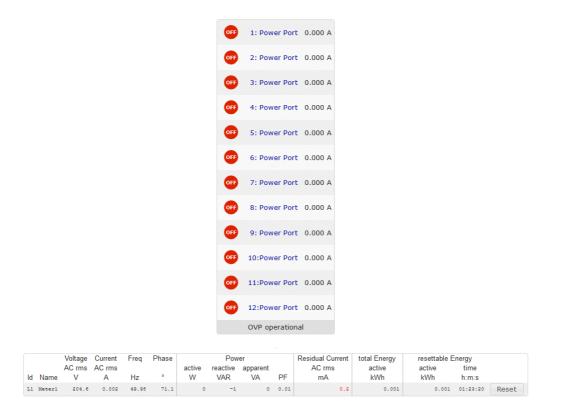

The web page provides an overview of the switching state, energy measurement values, as well as the external sensors, provided that they are connected. When a single port is clicked at the **Expert Power Control 8031/8035**, a panel with buttons to control a single port appear:

| OFF | 1: Power Port | On | Off | Reset | Batch | Close |
|-----|---------------|----|-----|-------|-------|-------|
|     |               |    |     |       |       |       |

The Port icon is green when the relay is closed, or red in the open state. An additional small clock icon indicates that a timer is active. Timer can be activated by delay, reset or batch mode.

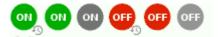

An activated Watchdog is represented by an eye icon. An "X" means, that the address that should be observed, could not be resolved. Two circular arrows show a booting status.

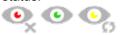

In addition to the panel, the **Expert Power Control 8035** shows the measured values of the selected port:

|    |       | <b>FF</b> 1:      | Powe  | r Port |        |                 | On (           | Off  | Reset Ba               | tch C                  | lose           |       |
|----|-------|-------------------|-------|--------|--------|-----------------|----------------|------|------------------------|------------------------|----------------|-------|
|    |       | Current<br>AC rms | Freq  | Phase  | active | Pow<br>reactive | er<br>apparent |      | total Energy<br>active | resettable E<br>active | inergy<br>time |       |
| ld | V     | Α                 | Hz    | ۰      | W      | VAR             | VA             | PF   | kWh                    | kWh                    | h:m:s          |       |
| 1  | 225.7 | 0.000             | 49.96 | -86.4  | 0      | 1               | 0              | 1.00 | 0.001                  | 0.001                  | 01:25:55       | Reset |

The ports can be switched manually with the "On" and "Off" buttons. If the port is turned on, it can be turned off by pressing the "Reset" button, until after a delay it turns itself on again. The delay time is determined by the parameter <u>Reset Duration</u>, which is described in the chapter "Configuration - Power Ports 25". The "Close" button dissolves the panel again.

#### Batchmode

Each individual port can be set for a selectable period of time to the state "switch on" or "switch off". After the selected time they are automatically switched to the second preselected state.

| OFF 1: Pow | ver Port |        |   |   | On  | Off | F | Reset    | Batch |   | Close |    |
|------------|----------|--------|---|---|-----|-----|---|----------|-------|---|-------|----|
| switch     | off *    | , wait | 5 | Ŧ | sec | (s) | - | , switch | off   | - |       | Ok |

Optionally the device can be switched via a Perl script or external tools like wget. More information is available on our support wiki at www.gude.info/wiki.

## 2.3 Maintenance

The actual device generation with IPv6 and SSL allows all maintenance functions in the web interface to be carried out on the Maintenance Page 19.

#### Maintenance in the web interface

The following functions are available from the maintenance web page:

- Firmware Update
- Change the SSL certificate
- · Load and save the configuration
- · Restart the device
- Factory Reset
- Jump into the Bootloader
- · Delete the DNS cache

#### Upload Firmware, Certificate or Configuration

On the Maintenance Page 19, select the required file with "Browse .." in the sections "Firmware Update", "SSL Certificate Upload" or "Config Import File Upload" and press "Upload". The file is now transferred to the update area of the device and the contents are checked. Only now, pressing the "Apply" button will permanently update the data, or abort with "Cancel".

Only one upload function can be initiated with a reboot, eg. you cannot transmit firmware and configuration at the same time.

If after a firmware update, the web page is not displayed correctly anymore, this may be related to the interaction of Javascript with an outdated browser cache. If a Ctrl-F5 does not help, it is recommended that you manually delete the cache in the browser options. Alternatively, you can test start the browser in "private mode".

During a firmware update, old data formats are sometimes converted to new structures. If an older firmware is newly installed, the configuration data and the energy meters may be lost! If the device then does not run correctly, please restore the factory settings (e.g. from the Maintenance Page 19).

#### Actions in Bootloader mode

If the web interface of the device is no longer accessible, the device can be put into Bootloader mode (see chapter Bootloader activation  $2\hbar$ ). The following functions can be executed using the GBL\_Conf.exe application:

- Set IPv4 address, net-mask and gateway
- Turn HTTP password on and off
- Turn IP-ACL on and off
- Factory Reset
- · Jump into the bootloader (can be switched on and off)
- Restart the device

For devices with relays, entering or exiting the bootloader mode does not change the state of the relays as long as the operating voltage is maintained.

The GBL\_Conf.exe program is available free of charge on our website www.gude.info and can also be found on the enclosed CD-ROM.

| GBL_Conf.exe v1.35 - Sea                                      | rch network devic                    | es   |                                                                                                    |
|---------------------------------------------------------------|--------------------------------------|------|----------------------------------------------------------------------------------------------------|
| iearch Launch Browser Progra                                  |                                      | ?    |                                                                                                    |
| ExpPowerMeter - v1.2 - EPMETE                                 | R                                    |      | Host OS: Windows 2000 Version 5.0, Build 2195                                                                      |
|                                                               |                                      |      | BootLoader Version: 2.3 GBL v4 uC:ColdFire<br>Firmware Version: 1.2                                                |
|                                                               |                                      |      | Host OS: Windows 2000 Version 5.0, Build 2195 ABL Conf.exe v1.35 searching devices, please wait<br>1 devices found |
| Network Configuration                                         | IP Address:                          |      |                                                                                                    |
| 00:19:32:00:01:1A                                             | 192.168.0.2                          | -    |                                                                                                    |
| Netmask:                                                      | Gateway:                             |      |                                                                                                    |
| 255.255.255.0                                                 | 192.168.0.1                          |      |                                                                                                    |
| Use HTTP password<br>TCP/IP-Settings by DHCP<br>Enable IP ACL | HTTP Port:<br>80<br>GBL serial debug | 9    |                                                                                                    |
| C AutoNeg ( Manual:<br>Current Link: 10mbit, half dupi        | ▼ 10mbit   100r<br>lex               | nbit | Y<br>Y                                                                                                    |

Interface GBL\_Conf

To check the network settings with GBL\_Conf.exe, start the program and choose "All Devices" in the "Search" menu. From the list select the appropriate device. The lower

part of the left half of the window now shows the current network settings of the device. If the IP address is displayed with the default settings (192.168.0.2), either no DHCP server is present on the network, or there could be no free IP address assigned to it.

- Activate the Bootloader Mode (see Chapter Bootloader Mode) and choose in menu "Search" the item "Bootloader-Mode Devices only"
- Enter the desired settings in the edit window and save them with "Save Config".
- Deactivate the boot loader mode for the changes to take effect. Select again "All Devices" in the "Search" menu of GBL\_Conf.exe.

The new network configuration is now displayed.

#### **Factory Reset**

The device can be reset to the factory default via the web interface from the Maintenance Page 19 or from the Bootloader mode (see chapter Bootloader activation 2). All TCP/IP settings are reset in this operation.

If a unit is set to factory defaults, an uploaded certificate or updated firmware will be preserved.

#### 2.3.1 Maintenance Page

This section provides access to important functions such as Firmware Update or Restart Device. It is advisable to set an HTTP password for this reason.

| Control Panel | Configuration Maintenance Logout                       |
|---------------|--------------------------------------------------------|
|               | Firmware Update                                        |
|               | Choose File Upload SSL Certificate Upload              |
|               | Choose File Upload                                     |
|               | Config Import File Upload                              |
|               | Choose File Upload                                     |
|               | Config File Export                                     |
|               | Restart / Fab-Settings                                 |
|               | Restart Device Restore Fab Settings and Restart Device |
|               | Enter Bootloader Mode Flush DNS Cache                  |
|               |                                                        |

Firmware Update: Start a firmware update.

<u>SSL Certificate Upload</u>: Saves your own SSL certificate. See chapter "SSL 58" for the generation of a certificate in the right format.

<u>Config Import File Upload</u>: Loads a new configuration from a text file. To apply the new configuration, a "Restart Device" must be executed after the "Upload".

Config File Export: Saves the current configuration in a text file.

Saving the configuration should only be carried out in an SSL connection, since it contains sensitive password information (even if it is encrypted or hashed).

<u>Restart Device</u>: Restarts the device without changing the status of the relays.

Some functions such as a firmware update or changing of the IP-address and HTTP settings require a restart of the device. A jump to the boot loader or a restart of the device lead by no means to a change of the relay states.

<u>Restore Fab Settings and Restart Device</u>: Performs a restart and resets the device to factory default 22.

Enter Bootloader Mode: Jumps into bootloader mode, where additional settings can be made with GBL\_Conf.exe.

Flush DNS Cache: All entries in the DNS cache are discarded and address resolutions are requested again.

#### 2.3.2 Configuration Management

The device configuration can be saved and restored in the maintenance area 19.

| Config Import File U | pload |
|----------------------|-------|
|                      |       |
| Choose File Uploa    | ad    |
|                      |       |
| Config File Export   |       |

The "Config File Export" function can be used to save the current configuration as a text file. The syntax used in the configuration file corresponds to the commands of the Telnet console. If the configuration of a device is to be restored from a text file, load the file with "Upload" and restart the device with "Restart Device".

Saving the configuration should only be carried out in an SSL connection, since it contains sensitive password information (even if it is encrypted or hashed). For the same reasons, it is advisable to carefully handle the generated configuration files when archiving.

#### Editing the configuration file

It is possible to customize a saved configuration file with a text editor for your own needs. For example, one scenario would be to use a script language to automate the creation of many customized versions of a configuration, then equip a large number of devices with an individualized configuration. Also Upload and restart with CGI commands can be done in scripting languages. With use of the comment sign "#" you can quickly hide single commands or add personal notes.

If you modify a configuration file manually, it is not always clear which limits are allowed for parameters. After uploading and restarting, commands with invalid parameters are ignored. Therefore, the generated configuration includes comments describing the boundaries of the parameters. Where "range:" refers to a numeric value, and "len:" to a text parameter. E.g:

```
email auth set 0 #range: 0..2
email user set "" #len: 0..100
```

The command "system fabsettings" from the beginning of a generated configuration file brings the device into the factory state, and then executes the individual commands that modify the configuration state. It may be desirable to make the changes relative to the current configuration, and not out of the factory state. Then the "system fabset-tings" should be removed.

#### No output of default values

The configuration file contains (with exceptions) only values which differ from the default. The command "system fabsettings" (go to the factory state) from the beginning of a generated configuration file should not be removed, otherwise the device can get incompletely configured.

#### **Configuration via Telnet**

The configuration files can in principle also be transferred in a Telnet session, but then the settings are changed during operation, and not completely when restarting, as it would have been the case with an upload. It can happen that events are triggered at the same time as the device is configured. One should therefore:

a) disable the function

b) completely parametrize

c) reactivate the function

An example:

```
email enabled set 0
email sender set "" #len: 0..100
email recipient set "" #len: 0..100
email server set "" #len: 0..100
email port set 25
email security set 0 #range: 0..2
email auth set 0 #range: 0..2
email user set "" #len: 0..100
email passwd hash set "" #len: 0..100
email enabled set 1 #range: 0..1
```

#### 2.3.3 Bootloader Activation

The configuration of the device from the application "GBL\_Conf.exe" is only possible, if the device is in Bootloader Mode.

#### Activation of the Bootloader Mode

1) via push button:

· Hold both buttons for 3 seconds

2) or

- Remove the power supply
- Hold down the "Select" button. If the push button is recessed, use a pin or paper clip
- Connect the operating voltage

3) by Software: (only if "Enable FW to BL" was previously activated in the "GBL\_Conf.exe" application)

- Start the "GBL\_Conf.exe" program
- Do a network search with the "Search" menu action
- Activate in menu "Program Device" the item "Enter Bootloader"

4) via web interface:

Press "Enter Bootloader Mode" on the maintenance 19 web page.

Whether the device is in Bootloader mode, is indicated by the flashing of the status LED, or it is shown in "GBL\_Conf.exe" application after a renewed device search (appendix "BOOT-LDR" after the device name). In Bootloader mode the program "GBL\_Conf.exe" can disable the password and the IP ACL, perform a firmware update, and restore the factory settings.

For devices with relays, entering or exiting the bootloader mode does not change the state of the relays as long as the operating voltage is maintained.

#### Abandonment of the Bootloader Mode

1) via push button:

• Hold both buttons for 3 seconds (only if the device has 2 buttons)

2) or

• Remove and connect the power supply without operating a button

3) by Software:

- Start the "GBL\_Conf.exe" application
- Do a network search with the "Search" menu action
- In menu "Program Device" activate the item "Enter Firmware"

#### **Factory Reset**

If the device is in bootloader mode, it can always be put back to its factory default. All TCP/IP settings are reset in this operation.

If a unit is set to factory defaults, an uploaded certificate or updated firmware will be preserved.

1) via push button:

- Activate the Bootloader Mode of the device
- Hold down the button (or the "Select" button for devices with 2 buttons) for 6 seconds. If the push button is recessed, use a pin or paper clip
- The status LED will blink in a fast rhythm, please wait until the LED blinks slowly (about 5 seconds)

2) by Software:

- Activate the Bootloader Mode of the device
- "Start the GBL\_Conf.exe" program

- In menu "Program Device" activate the item "Reset to Fab Settings"
- The status LED will blink in a fast rhythm, please wait until the LED blinks slowly (about 5 seconds)

# Configuration

## 3 Configuration

#### **TCP/IP configuration by DHCP**

After switching on the device is scanning on the Ethernet for a DHCP server and requests an unused IP address. Check the IP address that has been assigned and adjust if necessary, that the same IP address is used at each restart. To turn off DHCP use the software GBL\_Conf.exe or use the configuration via the web interface.

To check the network settings with GBL\_Conf.exe, start the program and choose "All Devices" in the "Search" menu. From the list select the appropriate device. The lower part of the left half of the window now shows the current network settings of the device. If the IP address is displayed with the default settings (192.168.0.2), either no DHCP server is present on the network, or there could be no free IP address assigned to it.

## **3.1** Power Ports

| Power Ports · Ethernet             | · Protocols · Clock · Sensors · E-Mail · Front Panel |
|------------------------------------|------------------------------------------------------|
| - Power Ports                      |                                                      |
| Choose Power Port to configure:    | 1: Power Port                                        |
| Label:                             | Power Port                                           |
| Initialization status (coldstart): | ○ on ● off ○ remember last state                     |
| Initialization delay:              | 0 s                                                  |
| Repower delay:                     | 0 s                                                  |
| Reset duration:                    | 10 s                                                 |
| Enable watchdog:                   | © yes ◉ no                                           |
|                                    | Apply                                                |

<u>Choose Power Port to configure</u>: This field is used to select the power ports to be configured.

<u>Label</u>: You can assign a name up to 15 characters for each of the power ports. Using the name, an identification of the the device connected to the port can be facilitated.

#### Start-up Monitoring

It is important, that if necessary the condition of the power ports can be restored after a power failure. Therefore each port can be configured with <u>Initialization status</u> to a specific start-up state. This start-up sequence can be carried out delayed by the parameter <u>Initialization Delay</u>. There is in any case a minimum one-second delay between switching of ports.

<u>Initialization status(coldstart)</u>: This is the port state (on, off, remember last state) the port should be set when the device is turned on. The setting "remember last state" saves the last manually set state of the power port in the EEPROM.

<u>Initialization delay</u>: Here can be configured how long the port should wait to switch to its defined state after the device is turned on. The delay may last up to 8191 seconds. This corresponds to a period of approx. two hours and 20 minutes. A value of zero means that the initialization is off.

<u>Repower delay</u>: When this feature is enabled (value greater than 0), the power port will switch itself on again a specified time after it has been disabled. Unlike the "*Reset*" button this function applies to all switch actions, including SNMP, or an optional serial interface.

<u>Reset Duration</u>: When the "*Reset*" button is triggered, the device turns the power port off, waits for the time entered here (in seconds) and turns the power port on.

#### 3.1.1 Watchdog

The watchdog feature enables to monitor various remote devices. Therefore either ICMP pings or TCP pings are sent to the device to be monitored. If these pings are not answered within a certain time (both the time and the number of attempts can be set), the port is reset. This allows e.g. to automatically restart not responding server or NAS systems. The mode IP master-slave port allows you to switch a port depending on the availability of a remote device.

When a watchdog is activated it presents various information in the Control Panel. The information is color-coded.

- Green text: The watchdog is active and regularly receives ping replies.
- Orange text: The watchdog is currently enabled, and waits for the first Ping response.
- Red text: The watchdog is active and receives no ping replies anymore from the configured IP address.

After the watchdog has been enabled, the display remains orange until the watchdog receives a ping response for the first time. Only then the watchdog is activated. Even after triggering a watchdog and a subsequent power port reset, the display will remain orange until the device is rebooted and responds again to ping requests. This will prevent a premature watchdog reset of the port, e.g. when a server needs a long time for a file check.

You can monitor devices on your own network, as well as devices on an external network, e.g. the operating status of a router.

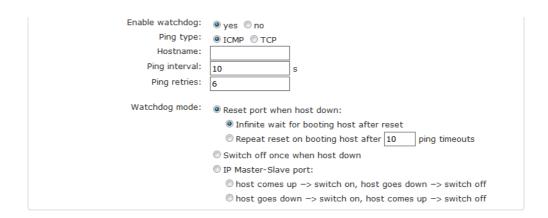

Enable watchdog: Enables the watchdog function for this Power Port.

Watchdog type: Here you can choose between the monitoring by ICMP pings or TCP pings.

- ICMP Pings: The classic ping (ICMP echo request). It can be used to check the accessibility of network devices (for example, a server).
- TCP Pings: With TCP pings, you can check if a TCP port on the target device would accept a TCP connect. Therefore a non-blocked TCP port should be selected. A good choice would be port 80 for http or port 25 for SMTP.

<u>TCP port</u>: Enter the TCP port to be monitored. When using ICMP pings this is not needed.

Hostname: The name or IP address of the monitored network device.

<u>Ping interval</u>: Select the frequency (in seconds) at which the ping packet is sent to each network device to check its operating status.

<u>Ping retries</u>: After this number of consecutive unanswered ping requests the device is considered inactive.

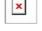

<u>Watchdog mode</u>: When <u>Reset port when host down</u> is enabled, the Power Port is turned off and switched back on after the time set in <u>Reset Duration</u>. In mode <u>Switch off once when host down</u> the Power Port remains disabled.

At the default setting (Infinite wait for booting host after reset) the watchdog monitors the connected device. When there is no longer a reply after a set time, the watchdog performs the specified action, usually a reset of the Power Port. Now the watchdog waits until the monitored device reports again on the network. This may take several minutes depending on the boot duration of the device. Only when the device is accessible from network again, the watchdog is re-armed. If the option Repeat reset on booting host after x ping timeout is enabled, this mechanism is bypassed. Now the watchdog is re-activated after N Ping intervals (input field ping timeouts).

When enabling the <u>IP master-slave mode</u>, the port is switched depending on the availability of a remote device. Depending on the configuration, the port is switched on when the terminal is reachable, or vice versa.

The option <u>Repeat reset on booting host after x ping timeout</u> has the following pitfall: If a server, that is connected to the monitored Port is in need for a long boot process (e.g. it is doing a file system check), the server would probably exceed the tripping time of the watchdog. The server would be switched off and on again, and the file system check is restarted. This would be repeated endlessly.

## 3.2 Ethernet

#### 3.2.1 IP Address

| IP Address                        | · IP ACL · HTTP Server |
|-----------------------------------|------------------------|
| Hostname                          |                        |
| Hostname:                         | EPC-8041               |
| -IPv4                             |                        |
| Use IPv4 DHCP:                    | ● yes ◎ no             |
| IPv4 Address:                     | 192.168.3.47           |
| IPv4 Netmask:                     | 255.255.240.0          |
| IPv4 Gateway address:             | 192.168.1.3            |
| IPv4 DNS address:                 | 192.168.1.5            |
| - IPv6                            |                        |
| Use IPv6 Protocol:                | 🛇 yes 💿 no             |
| Use IPv6 Router Advertisement:    | © yes ◉ no             |
| Use DHCP v6:                      | © yes ◉ no             |
| Use manual IPv6 address settings: | © yes ⊚ no             |

<u>Hostname</u>: Here you can enter a name with up to 63 characters. This name will be used for registration on the DHCP server.

Special characters and umlauts can cause problems in the network.

IPv4 Address: The IP address of the device.

IPv4 Netmask: The network mask used in the network.

IPv4 Gateway address: The IP address of the gateway.

IPv4 DNS address: The IP address of the DNS server.

<u>Use IPv4 DHCP</u>: Select "yes" if the TCP/IP settings should be obtained directly from the DHCP server: When the function is selected, each time the device powers up it is checked if a DHCP server is available on the network. If not, the last used TCP/IP setting will be used further.

Use IPv6 Protocol: Activates IPv6 usage.

<u>Use IPv6 Router Advertisement</u>: The Router Advertisement communicates with the router to make global IPv6 addresses available.

<u>Use DHCP v6</u>: Requests from an existing DHCPv6 server addresses of the configured DNS server.

Use manual IPv6 address settings: Activates the entry of manual IPv6 addresses.

<u>IPv6 status</u>: Displays the IPv6 addresses over which the device can be accessed, and additionally DNS and router addresses.

| – IPv6 status | Current IPv6 status: | IPv6 Addr:<br>fe80::219:32ff:fe00:996d<br>2007:7dd0:ffcl:l:219:32ff:fe00:996d<br>IPv6 DNS Server:<br>2007:7dd0:ffcl:1:20c:29ff:feaf:93c |  |
|---------------|----------------------|----------------------------------------------------------------------------------------------------|--|
|               |                      | IPv6 Router:<br>fe80::20c:29ff:feaf:93c                                                                                                 |  |

For IP changes a firmware reset is required. This can be done in the Maintenance web page. A restart of the device leads by no means to a change of the relay states.

#### **Manual IPv6 Configuration**

| – IPv6 (manual) |                      |                                     |      |
|-----------------|----------------------|-------------------------------------|------|
|                 | IPv6 Addresses:      | 2007:7dd0:ffc1:0:219:32ff:fe00:996d | / 64 |
|                 |                      |                                     | / 64 |
|                 |                      |                                     | / 64 |
|                 |                      |                                     | / 64 |
|                 | IPv6 DNS addresses:  | 2007:7dd0:ffc1:0:20c:29fffeaf:93c   |      |
|                 |                      |                                     |      |
| I               | Pv6 Gateway address: | fe80::20c:29ff:feaf:93c             |      |
|                 |                      |                                     |      |

The input fields for the manual setting of IPv6 addresses allow you to configure the prefix of four additional IPv6 device addresses, and to set two DNS addresses, and a gateway.

#### 3.2.2 IP ACL

#### IP Address $\ \cdot \ \underline{\text{IP ACL}} \ \cdot \ \text{HTTP Server}$

| Reply ICMP ping requests:       | ◉ yes ◎ no                               |
|---------------------------------|------------------------------------------|
| IP Access Control List          |                                          |
| Enable IP filter:               | ● yes ◎ no                               |
| 1. Grant IP access to host/net: | 1234::4ef0:eec1:0:219:32ff:fe00:f124 - + |
| 2. Grant IP access to host/net: | 192.168.1.84 - +                         |
| 3. Grant IP access to host/net: | mypc.locdom - +                          |
| 4. Grant IP access to host/net: | 192.168.1.0/24 - +                       |
| 5. Grant IP access to host/net: | 1234:4ef0:eec1:0::/64 - +                |

<u>Reply ICMP ping requests</u>: If you enable this feature, the device responds to ICMP pings from the network.

<u>Enable IP filter</u>: Enable or disable the IP filter here. The IP filter represents an access control for incoming IP packets.

Please note that when IP access control is enabled HTTP and SNMP only work if the appropriate servers and clients are registered in the IP access control list.

If you choose a wrong IP ACL setting and locked yourself out, please activate the Bootloader Mode and use GBL\_Conf.exe to deactivate the IP ACL. Alternatively, you can reset the device to factory default.

#### 3.2.3 HTTP

| IP Address                                                                                         | · IP ACL · <u>HTTP Server</u>                                                                                                    |
|----------------------------------------------------------------------------------------------------|----------------------------------------------------------------------------------------------------|
| HTTP<br>HTTP Server option:<br>Server port HTTP:<br>Server port HTTPS:<br>Enable Ajax autorefresh: | <ul> <li>HTTP + HTTPS HTTPS only HTTP only</li> <li>HTTP only</li> <li>HTTP onl</li></ul> |
| HTTP Password                                                                                      |                                                                                                    |
| Enable password protection:                                                                        | ◉ yes ◎ no                                                                                                    |
| Use radius server passwords:                                                                       | ● yes ◎ no                                                                                                    |
| Use locally stored passwords:                                                                      | ⊚ yes © no                                                                                                    |
| Set new <b>admin</b> password:                                                                     | (32 characters max)                                                                                                    |
| Repeat <b>admin</b> password:                                                                      | ••••                                                                                                    |
| Set new <b>user</b> password:                                                                      | •••• (32 characters max)                                                                                                    |
| Repeat <b>user</b> password:                                                                       | ••••                                                                                                    |
|                                                                                                    | Apply                                                                                                    |

<u>HTTP Server option</u>: Selects whether access is possible only with HTTP, HTTPS, or both.

<u>Server port HTTP</u>: Here can be set the port number of the internal HTTP. Possible values **a**re from 1 to 65534 (default: 80). If you do not use the default port, you must append the port number to the address with a colon to address the device from a web browser. Such as: "http://192.168.0.2:800"

<u>Server port HTTPS</u>; The port number to connect the web server via the SSL (TLS) protocol.

<u>Enable Ajax autorefresh</u>: If this is activated, the information of the status page is automatically updated via http request (AJAX).

For some HTTP configuration changes a firmware reset is required. This can be done in the Maintenance web page. A restart of the device leads by no means to a change of the relay states.

<u>Enable password protection</u>: Password access protection can be activated. If the admin password is assigned, you can only log in by entering this password to change settings. Users can log in by entering the user password in order to query the status information and initiate switching operations.

<u>Use radius server passwords</u>: Username and password are validated by a Radius Sever.

<u>Use locally stored passwords</u>: Username and password are stored locally. In this case, an admin password and a user password must be assigned. The password can have a maximum of 31 characters. The name "admin" and "user" are provided for the user name in the password entry mask of the browser. In factory settings, the password for the admin is set to "admin" or "user" for the user password.

If the password mask is redisplayed, only four "bullets" are shown as a symbolic placeholder, since for security reasons the device never stores the password itself, but only the SHA2-256 hash. If you want to change a password, the complete password must always be re-entered.

If you have forgotten your password, please activate the bootloader mode and then turn off the password prompt in GBL\_Conf.exe.

## 3.3 Protocols

#### 3.3.1 Console

| <u>Console</u> · Syslog       | SNMP · Radius · Mo | odbus               |
|-------------------------------|--------------------|---------------------|
| – Telnet Console              |                    |                     |
| Enable Telnet:                | ◉yes ◎no           |                     |
| Telnet TCP port:              | 23                 |                     |
| Raw mode:                     | © yes ◉ no         |                     |
| Activate echo:                | 🔍 yes 🔘 no         |                     |
| Active negotiation:           | 🔍 yes 🔘 no         |                     |
| Require user login:           | 🖲 yes 🔘 no         |                     |
| Delay after 3 failed logins:  | 🔍 yes 🔘 no         |                     |
| Use radius server passwords:  | 🔍 yes 🔘 no         |                     |
| Use locally stored passwords: | 🖲 yes 🔘 no         |                     |
| Username:                     | telnet             |                     |
| Set new password:             | ••••               | (32 characters max) |
| Repeat password:              | ••••               |                     |
|                               |                    |                     |

Enable Telnet: Enables Telnet console .

Telnet TCP port: Telnet sessions are accepted on this port.

Raw mode: The VT100 editing and the IAC protocol are disabled.

Activate echo: The echo setting if not changed by IAC.

Active negotiation: The IAC negotiation is initiated by the server.

Require user login: Username and password are required.

<u>Delay after 3 failed logins</u>: After 3 wrong entries of username or password, the next login attempt is delayed.

<u>Use radius server passwords</u>: Username and password are validated by a Radius Sever.

Use locally stored passwords: Username and password are stored locally.

| Serial console                |                          |
|-------------------------------|--------------------------|
| Enable serial console:        | í yes © no               |
| Raw mode:                     | ⊙yes                     |
| Activate echo:                | ● yes ◎ no               |
| Enable binary KVM protocol:   | 🔘 yes 🔘 no               |
| Enable UTF-8 support:         | 🔍 yes 🔘 no               |
| Require user login:           | 🖲 yes 🔘 no               |
| Delay after 3 failed logins:  | 🔘 yes 🔘 no               |
| Use radius server passwords:  | 🔘 yes 🔘 no               |
| Use locally stored passwords: | 🖲 yes 🔘 no               |
| Username:                     | console                  |
| Set new password:             | •••• (32 characters max) |
| Repeat password:              | ••••                     |
|                               |                          |

Enable serial console: Enables the serial console.

Raw mode: The VT100 editing is disabled.

Activate echo: The echo setting.

Enable binary KVM protocol: Additionally activates the KVM protocol.

Enable UTF8 support: Enables character encoding in UTF8.

Require user login: Username and password are required.

<u>Delay after 3 failed logins</u>: After 3 wrong entries of username or password, the next login attempt is delayed.

<u>Use radius server passwords</u>: Username and password are validated by a Radius Sever.

Use locally stored passwords: Username and password are stored locally.

#### 3.3.2 Syslog

| Console ·                        | Syslog · SNMP · Radius · Modbus |
|----------------------------------|---------------------------------|
| Syslog                           |                                 |
| Enable Syslog:<br>Syslog server: | ● yes © no                      |
|                                  | Apply                           |

Enable Syslog: Enables the usage of Syslog Messages.

<u>Syslog Server</u>: If you have enabled Syslog Messages, enter the IP address of the server to which the syslog information should be transmitted.

#### 3.3.3 SNMP

| Console · Sy                     | slog · <u>SNMP</u> · Radius · Mo | odbus                    |
|----------------------------------|----------------------------------|--------------------------|
| SNMP                             |                                  |                          |
| Enable SNMP options:             | SNMP get 🗵 SNMP set              |                          |
| SNMP UDP port:                   | 161                              |                          |
| - SNMP v2                        |                                  |                          |
| Enable SNMP v2:                  | 💿 yes 🔘 no                       |                          |
| SNMP v2 public Community:        | public                           | (16 char. max)           |
| SNMP v2 private Community:       | private                          | (16 char. max)           |
| - SNMP v3                        |                                  |                          |
| Enable SNMP v3:                  | 🖲 yes 🔘 no                       |                          |
| SNMP v3 Username:                | standard                         | (32 char. max)           |
| SNMP v3 Authorization Algorithm: | SHA2-256 🔻                       |                          |
| Set new Authorization password:  | (8                               | char. min, 32 char. max) |
| Repeat Authorization password:   |                                  |                          |
| SNMP v3 Privacy Algorithm:       | AES-128 -                        |                          |
| Set new <b>Privacy</b> password: | (8                               | char. min, 32 char. max) |
| Repeat <b>Privacy</b> password:  |                                  |                          |
| SNMP Traps                       |                                  |                          |
| Send SNMP Traps:                 | SNMP v3 Traps 🔻                  |                          |
| SNMP trap receiver 1 :           |                                  | - +                      |

<u>SNMP-get</u>: Enables the acceptance of SNMP-GET commands.

SNMP-set: Allows the reception of SNMP-SET commands.

SNMP UDP Port: Sets the UDP port where SNMP messages are received.

Enable SNMP v2: Activates SNMP v2.

Because of security issues, it is advisable to use only SNMP v3, and to disable SNMP v2. Accesses to SNMP v2 are always insecure.

Community public: The community password for SNMP GET requests.

Community private: The community password for SNMP SET requests.

Enable SNMP v3: Activates SNMP v3.

SNMP v3 Username: The SNMP v3 User Name.

SNMP v3 Authorization Algorithm: The selected Authentication Algorithm.

SNMP v3 Privacy Algorithm: SNMP v3 Encryption Algorithm..

If the password mask is redisplayed, only four "bullets" are shown as a symbolic placeholder, since for security reasons the device never stores the password itself, but only the key formed using the Authorization Algorithm. If you want to change a password, the complete password must always be re-entered.

The calculation of the password hashes varies with the selected algorithms. If the Authentication or Privacy algorithms are changed, the passwords must be re-entered in the configuration dialog. "SHA-384" and "SHA512" are calculated purely in software. If "SHA-512" is set on the configuration page, the time for the key generation may take once up to approx. 45 seconds.

<u>Send SNMP traps</u>: Here you can specify whether, and in what format the device should send SNMP traps.

SNMP trap receiver: You can insert here up to eight SNMP trap receiver.

MIB table: The download link to the text file with the MIB table for the device.

More information about SNMP settings are available from our support or can be found on the Internet at www.gude.info/wiki.

#### 3.3.4 Radius

Console · Syslog · SNMP · <u>Radius</u> · Modbus Radius Enable Radius Client: 🖲 yes 🔘 no Use CHAP: 🔘 yes 🔘 no Use Message Authentication: 🔍 yes 🔘 no Default Session Timeout: 1800 Primary Server: Set new shared secret: .... Repeat new shared secret: .... Timeout: 5 Retries: 3 Use backup server: 🔍 yes 🔘 no Backup Server: Set new shared secret: .... Repeat new shared secret: .... Timeout: 5 Retries: 3

Enable Radius Client: Enables validation over Radius.

Use CHAP: Use CHAP password encoding.

<u>Use Message Authentication</u>: Adds the "Message Authentication" attribute to the Authentication Request.

Primary Server: Name or IP address of the Primary Radius server.

Shared secret: Radius Shared Secret.

<u>Timeout</u>: How long (in seconds) will be waited for a response from an Authentication Request.

Retries: How often an authentication request is repeated after a timeout.

Use Backup Server: Activates a Radius Backup server.

Backup Server: Name or IP address of the Radius Backup server.

Shared secret: Radius Shared Secret.

<u>Timeout</u>: How long (in seconds) will be waited for a response from an Authentication Request.

Retries: How often an authentication request is repeated after a timeout.

| Front Panel                                       |          |
|---------------------------------------------------|----------|
| Button Lock:<br>Dark Display:<br>Default Display: |          |
|                                                   | Ampere - |
|                                                   | Apply    |

Test Username: Username input field for Radius test.

Test Password: Password input field for Radius test.

The "Test Radius Server" function allows you to check whether a combination of Username and Password is accepted by the configured Radius Servers.

#### 3.3.5 Modbus TCP

| Console · ·                            | Syslog · SNMP · Radius · <u>Modbus</u> |
|----------------------------------------|----------------------------------------|
| Modbus TCP                             | ]                                      |
| Enable Modbus TCP:<br>Modbus TCP port: | ● yes ◎ no<br>502                      |
|                                        | Apply                                  |

Enable Modbus TCP: Enables Modbus TCP support.

Modus TCP port: The TCP/IP port number for Modbus TCP.

## 3.4 Clock

# 3.4.1 NTP

| NTP                          |                                                                                                    |          |
|------------------------------|----------------------------------------------------------------------------------------------------|----------|
| Enable Time Synchronisation: | ⊚ yes ◎ no                                                                                                    |          |
| Primary NTP server:          | 0.pool.ntp.org                                                                                                    |          |
|                              | <ul> <li>reply 21s ago, 11ms signal delay</li> <li>Tue Feb 19 2019 16:50:33 GMT+0100 (Central European Star</li> </ul> | ndard Ti |
| Backup NTP server:           | 1.pool.ntp.org                                                                                                    |          |
| Timezone:                    |                                                                                                    |          |
| Timezone:                    | (GMT+01:00) Berlin, Paris, Central I 🗸                                                                                 |          |
| Daylight Saving Time (DST):  | ● yes ◎ no                                                                                                    |          |
| Clock                        |                                                                                                    |          |
| Current Systemtime (UTC):    | 15:50:54 19.02.2019 (1550591454)                                                                                       |          |
|                              | 16:50:54 19.02.2019                                                                                                    |          |
| Browsertime:                 | 16:50:54 19.02.2019                                                                                                    |          |
| Set clock:                   | set manually set to Browsertime                                                                                        |          |

Enable Time Synchronization: Enables the NTP protocol.

Primary NTP server: IP address of the first NTP server.

<u>Backup NTP server</u>: IP address of the second NTP server. Used when the first NTP server does not respond.

Timezone: The set time zone for the local time.

<u>Daylight Saving Time</u>: If enabled, the local time is converted to Central European Summer Time.

set manually: The user can set a time manually.

set to Browsertime: Sets the time corresponding to web browser.

If Time synchronization is enabled, a manual time will be overwritten at the next NTP synchronization.

## 3.4.2 Timer

NTP · <u>Timer</u> Timer - Basic Settings Enable Timer: ● yes ● no Syslog verbosity level: normal Timer - Rules New Rule: simple Timer New Rule: advanced Timer Apply

Enable Timer: nables or disables all timers globally.

Syslog verbosity level: Sets the verbosity level for timer syslog output.

New Rule simple Timer: Shows a dialog for a simple timer rule.

New Rule advanced Timer: Brings up the dialog for complex timer settings.

# 3.4.3 Timer Konfiguration

There are three possibilities in the timer configuration: Create a simple timer, add a complex timer, or change an existing configuration.

🜻 Timer rules are only executed if the device has a valid time. See Configuration NTP उगे.

| Timer - Basic Settings                             |                        |
|----------------------------------------------------|------------------------|
| Enable Timer:<br>Syslog verbosity level:           | ● yes O no<br>normal ~ |
| Timer - Rules                                      |                        |
| Rule 1: 1: Power Port On                           |                        |
| New Rule: simple Timer<br>New Rule: advanced Timer |                        |

# Create a simple timer

When "New Rule: simple Timer" is activated, the following dialog is displayed:

| Timer Rule                                             | × |
|--------------------------------------------------------|---|
| Switch 1: Power Port    On                             |   |
| From 09 •: 30 • To 11 •: 00 •                          |   |
| On weekdays: 🗹 Mon 🗹 Tue 🔍 Wed 🗹 Thu 🖉 Fri 🔲 Sat 🔲 Sun |   |
| Save Cancel                                            |   |

Here you set which port is to be switched for which period and on which weekdays the rule is active. In this example the period 9:00 to 17:00 is changed to 9:30 to 11:00 compared to the default input mask. This rule is also not applied to Saturdays and Sundays. The now existing rule says that on every day, except Saturday and Sunday, port 1 is switched on at 9:30 a.m. and switched off after 1.5 hours. A click on "Save" saves this rule

# **Creating a Complex Timer**

If you create a complex timer or change an already existing timer, an extended dialog is always shown:

| Trigger: Date/Time Pattern | Options          | Action PortSwitch Action Cli                          |  |
|----------------------------|------------------|-------------------------------------------------------|--|
| Hours:                     | land a share bar |                                                       |  |
| 00 01 02 03 04 05 06 07 08 | 09 10 11 12      | 13 14 15 16 17 18 19 20 21 22 23                      |  |
| Minutes:                   |                  |                                                       |  |
| 00 01 02 03 04 05 06 07 08 | 09 10 11 12      | 13 14 15 16 17 18 19 20 21 22 23 24 25 26 27 28 29    |  |
| 30 31 32 33 34 35 36 37 38 | 39 40 41 42      | 43 44 45 46 47 48 49 50 51 52 53 54 55 56 57 58 59    |  |
| Days:                      |                  |                                                       |  |
| 01 02 03 04 05 06 07 08 09 | 10 11 12 13      | 14 15 16 17 18 19 20 21 22 23 24 25 26 27 28 29 30 31 |  |
| Month                      |                  |                                                       |  |
| 01 02 03 04 05 06 07 08 09 | 10 11 12         |                                                       |  |
| Days of week:              | 1                |                                                       |  |
|                            | at Sun           |                                                       |  |
|                            |                  |                                                       |  |
|                            |                  |                                                       |  |

Here you can see the extended representation of the simple timer from the previous example. The action is started every day of every month at 9:30. The weekdays Saturday and Sunday are excluded. An existing rule can be removed with the "Delete" button.

If a rule is deleted, the following rules move up. The numbering of the subsequent rules also changes by one. This also applies to the index in the console commands.

| Timer Rule                                                      | × |
|-----------------------------------------------------------------|---|
| Trigger: Date/Time Pattern Options Action PortSwitch Action Cli |   |
| Rule Name 1: Power Port On                                      |   |
| Rule Valid from to dd.mm.yyyy                                   |   |
| Random Trigger Probability 100 +                                |   |
| Random Trigger Jitter: 0 secs                                   |   |
| enable trigger: ⊚ yes ⊙ no                                      |   |
| Action mode:      Switch Power Ports      Perform CLI Cmd       |   |
|                                                                 |   |

A simple timer is directly "enabled", on a new complex timer the "enable trigger" option must be switched on manually. You can set a probability and a scatter for the timer rules. Here the rule is executed with 100% probability. A jitter of 0 means that the action takes place exactly at the programmed time. As an action mode a ports can be switched, alternatively a console command (CLI Cmd) can be executed.

| Trigger: Date/Time Pattern  | Options     | Action PortSwitch | Action Cli |  |
|-----------------------------|-------------|-------------------|------------|--|
| Switch Power Ports Action1: |             |                   |            |  |
| On On On On On On On        | On          |                   |            |  |
| Off Off Off Off Off Off Off | Off         |                   |            |  |
|                             |             |                   |            |  |
| Switch Power Ports Action2: |             |                   |            |  |
| On                          | -           |                   |            |  |
|                             | -           |                   |            |  |
|                             |             |                   |            |  |
|                             |             |                   |            |  |
| Between Action1 and Action  | 2 · wait 00 | minute(s)         | -          |  |
| between Action1 and Action  | 2 . Wait 90 | minute(s)         |            |  |
|                             |             |                   |            |  |

On the "Action PortSwitch" tab the switching function can be set in more detail. Port 1 is switched on and switched off again after 1.5 hours.

# **Extending a Rule**

For demonstration purposes, the simple timer from the previous example is extended here:

| Trigger: Date/Time Pati | tern Options     | Action PortSwitch      | Action Cli                 |       |
|-------------------------|------------------|------------------------|----------------------------|-------|
| Hours:                  |                  |                        |                            |       |
| 00 01 02 03 04 05 06    | 07 08 09 10 11 1 | 2 13 14 15 16 17 18 19 | 20 21 22 23                |       |
| Minutes:                |                  | 1                      |                            |       |
| 00 01 02 03 04 05 06    | 07 08 09 10 11 1 | 2 13 14 15 16 17 18 19 | 20 21 22 23 24 25 26 27 28 | 29    |
| 30 31 32 33 34 35 36    | 37 38 39 40 41 4 | 2 43 44 45 46 47 48 49 | 50 51 52 53 54 55 56 57 58 | 59    |
| Days:                   |                  |                        |                            |       |
| 01 02 03 04 05 06 07 0  | 08 09 10 11 12 1 | 3 14 15 16 17 18 19 20 | 21 22 23 24 25 26 27 28 29 | 30 31 |
| Month                   |                  |                        |                            |       |
| 01 02 03 04 05 06 07    | 08 09 10 11 12   |                        |                            |       |
| Days of week:           |                  |                        |                            |       |
| Mon Tue Wed Thu F       | ri Sat Sun       |                        |                            |       |
|                         |                  |                        |                            |       |

The action will now not only start at 9:30, but also at 17:30. There are more changes: The timer is only active between October and December, also the action does not take place on the first day of a month.

Since all fields in the mask are always taken into account, it is not possible to define the times 9:30 and 17:10 in a single timer rule. You need a second rule for this. If you set hours 9 and 17, as well as minutes 10 and 30, then the four times 9:10, 9:30, 17:10 and 17:30 would be programmed.

In order to change a field in this input mask without changing the state of the other fields, the Ctrl key must be pressed during the mouse click.

| ner Rule                                             |            |
|------------------------------------------------------|------------|
| Trigger: Date/Time Pattern Options Action PortSwitch | Action Cli |
| Rule Name 1: Power Port On                           |            |
| Rule Valid from 05.12.2018 to 04.07.2019 dd.mm.yyyy  |            |
| Random Trigger Probability 90                        |            |
| Random Trigger Jitter: 0 secs                        |            |
| enable trigger: 🖲 yes 🔘 no                           |            |
| Action mode: 💿 Switch Power Ports 🔘 Perform CLI Cmd  |            |

With this rule, the time period in the "Options" tab is limited to the period between December 5, 2018 and July 4, 2019. In this example, the timer rule is executed with a random trigger probability of 90%.

| ier Rule                                                                                                    |             |                   |            |  |
|----------------------------------------------------------------------------------------------------|-------------|-------------------|------------|--|
| Trigger: Date/Time Pattern                                                                                              | Options     | Action PortSwitch | Action Cli |  |
| Switch Power Ports Action1:<br>On On On On On On On<br>Off Off Off Off Off Off Off Off                                  | On          |                   |            |  |
| 5: Power P<br>Switch Power Ports Action2:                                                                               |             |                   |            |  |
| On         -         -         On         -         -           Off         -         -         Off         -         - | -           |                   |            |  |
|                                                                                                    | 2 : wait 90 | minute(s)         |            |  |

In addition to port 1, port 5 is activated here and deactivated again after 90 minutes.

🜻 A popup at the mouse pointer shows the port number of the corresponding field.

# **Console Commands**

| Trigger: Date/Time Pattern | Options | Action PortSwitch | Action Cli |  |
|----------------------------|---------|-------------------|------------|--|
| erform CLI Command:        |         |                   |            |  |
| port 1 reset               |         |                   |            |  |
| port 3 stat set 1          |         |                   |            |  |
|                            |         |                   |            |  |
| 30/64                      |         |                   |            |  |
|                            |         |                   |            |  |
| Test Action                |         |                   |            |  |

Instead of switching a port, you can run one or more console commands. These commands are entered in the "Action CLI" tab. The "Action Cli" tab can only be selected if the option "Perform CLI Cmd" is activated under "Options".

# Example Switching a Port on a Date

If you want to switch on a timer on a certain date at a time and switch it off at a later time, you cannot do it directly with a simple timer. Therefore it can be useful to first create the timer as a simple timer and then adjust it in the extended dialog.

# Configuration

| Timer Rule X                                           |
|--------------------------------------------------------|
| Switch 3: Power Port   On                              |
| From 09 •: 25 • To 17 •: 30 •                          |
| On weekdays: 🗹 Mon 🗹 Tue 🔍 Wed 🗹 Thu 🔍 Fri 🔍 Sat 🔍 Sun |
| Save Cancel                                            |

Switches port 3 on every day at 9:25, and off again at 17:30. Save the simple rule.

| Trigger: Date/Time Pattern Options Action PortSwitch          | Action Cli |  |
|---------------------------------------------------------------|------------|--|
| Rule Name 3: Power Port On                                    |            |  |
| Rule Valid from 17.05.2019 to 17.05.2019 dd.mm.yyyy           |            |  |
| Random Trigger Probability 100                                |            |  |
| Random Trigger Jitter: 0 secs                                 |            |  |
| enable trigger: 🖲 yes 🔘 no                                    |            |  |
| Action mode:      O Switch Power Ports      O Perform CLI Cmd |            |  |
|                                                               |            |  |

Then you call up the created timer and enter in the "Options" tab the date on which the switching process should take place.

# Example rolling shutter

| ner Rule                                             |            |
|------------------------------------------------------|------------|
| Trigger: Date/Time Pattern Options Action PortSwitch | Action Cli |
| Rule Name 1: Power Port On                           |            |
| Rule Valid from to dd.mm.yyyy                        |            |
| Random Trigger Probability 100                       |            |
| Random Trigger Jitter: 1800 secs                     |            |
| enable trigger: 🖲 yes 🔘 no                           |            |
| Action mode: 🖲 Switch Power Ports 🔘 Perform CLI Cmd  |            |

You can use the jitter e.g. for a roller shutter control. In the classic example of a roller shutter control, in order to confuse potential burglars, you do not always want to raise and lower the blinds at the same times. A jitter of 1800 seconds means that the action is performed randomly between 30 minutes before and 30 minutes after the programmed time. The probability (Random Trigger Probability) of the execution is here

100%.

👭 Further examples can be found at www.gude.info/wiki/timer

# 3.5 Sensors

| ntrol Panel | Configuration | Maintenance Lo           | ogout         |                                                     |
|-------------|---------------|--------------------------|---------------|-----------------------------------------------------|
|             | Po            | ower Ports · Ether       | net · Protoco | ols · Clock · <u>Sensors</u> · E-Mail · Front Panel |
|             | - Sensors     | 5 Config                 |               |                                                     |
|             |               |                          | Sensor:       | 1: 7106 - 7106                                      |
|             |               | 1                        | Sensor Name:  | 7106                                                |
|             |               | Select                   | Sensor Field: | Temperature (°C) 🔻                                  |
|             | E             | nable ' <b>Temperatu</b> | re' Messages: | ● yes ◎ no                                          |
|             |               | Ma                       | aximum value: | 65.0 °C                                             |
|             |               | M                        | inimum value: | 25.0 °C                                             |
|             |               |                          | Hysteresis:   | 3.0 °C                                              |
|             |               | Mess                     | age channels: | Syslog 🖉 SNMP 🖉 Email                               |
|             |               |                          |               | Beeper                                              |
|             |               | When abo                 | ve Max value: | Switch port 1: Power Port - to Off -                |
|             |               | When belo                | w Max value:  | Switch port 1: Power Port 👻 to On 👻                 |
|             |               | When abo                 | ve Min value: | Switch port 2: Power Port 🔻 to On 👻                 |
|             |               | When bel                 | ow Min value: | Switch port 2: Power Port 🔹 to Off 👻                |
|             | – Misc se     | nsor options             |               |                                                     |
|             |               | Min/Max measur           | ement period: | 24 Hours 👻                                          |
|             |               | Enable beeper 1          |               | ves                                                 |
|             |               | Enable beeper for s      |               | ⊖yes ⊚ no<br>⊙yes ⊚ no                              |
|             |               |                          |               | ⊖yes ⊕no                                            |
|             |               |                          |               | Apply                                               |

<u>Sensor</u>: Selects a type of sensor to configure it. The first digit "1" indicates the number of the sensor port (only important for devices with more than one sensor port). This is followed by the sensor name, and the changeable sensor name.

<u>Sensor Name</u>: Changeable name for this sensor. Temperature and humidity can have different names, even if they are from the same sensor.

Select Sensor Field: Selects a data channel from a sensor.

Enable ... Messages: Enables the generation of sensor messages.

<u>Maximum/Minimum value</u>: Here you can choose whether, and at what Maximum/Minimum temperature or humidity measurements limits the alerts are send via SNMP traps, syslog or E-Mail.

<u>Hysteresis</u>: This describes the margin of when an event is generated after the measured value has crossed the chosen limit.

Message channels: Enables the generation of messages on different channels.

<u>Min/Max measurement period</u>: Selects the time range for the sensor min/max values on the overview web page.

Enable beeper for AC alarms: Activates the beeper for all AC limit messages.

Enable beeper for sensor alarms: Activates the beeper for all sensor limit messages.

## Hysteresis Example:

A Hysteresis value prevents that too much messages are generated, when a sensor value is jittering around a sensor limit. The following example shows the behavior for a temperature sensor and a hysteresis value of "1". An upper limit of "50 °C" is set. Example:

49.9 °C - is below the upper limit
50.0 °C - a message is generated for reaching the upper limit
50.1 °C - is above the upper limit
49.1 °C - is below the upper limit, but in the hysteresis range
49.0 °C - is below the upper limit, but in the hysteresis range
48.9 °C - a message is generated for underrunning the upper limit inclusive hysteresis range
...

## 3.5.1 Port Switching

Depending on the measured Current and the measured sensor values, switching actions can be triggered. During operation, the actions configured for crossing the limits are executed. For example, when a value moves from the range "above max value" inside the range "below max value", the action defined for "below max value" is performed. In the case of device start, configuration or plug-in of the sensor, the actions corresponding to the range in which the current temperature is located are switched.

Example with "Maximum value" of 65 °C, "Minimum value" of 25 °C and hysteresis of 3 °C. The dotted line shows the hysteresis.

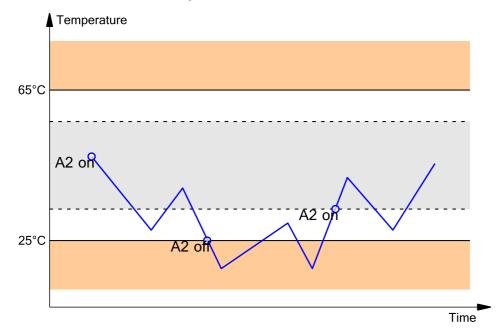

45

# Configuration

| • When above Max value: | Switch port A1: Power Port 👻 to Off 👻 | ] |
|-------------------------|---------------------------------------|---|
| When below Max value:   | Switch port A1: Power Port 👻 to On 👻  | ] |
| • When above Min value: | Switch port A2: Power Port 👻 to On 👻  | ] |
| When below Min value:   | Switch port A2: Power Port 👻 to Off 👻 | 1 |

Actions during configuration, device start or plugging in the sensor (for given example):

| actual temperature<br>during configuration | actions                                          |
|--------------------------------------------|--------------------------------------------------|
| 70 °C                                      | Port A1 Off (above max) + Port A2 On (above min) |
| 45 °C                                      | Port A1 On (below max) + Port A2 On (above min)  |
| 20 °C                                      | Port A1 On (below max) + Port A2 Off (below min) |

Action matrix during operation when limit values are exceeded (for given example):

|                  | to "above max" | to "below max" | to "above min" | to "below min" |
|------------------|----------------|----------------|----------------|----------------|
| from "above      | -              | A1 On          | A1 On          | A1 On + A2 Off |
| max"             |                |                |                |                |
| from "below max" | A1 Off         | -              | -              | A2 Off         |
| from "above min" | A1 Off         | -              | -              | A2 Off         |
| from "below min" | A1 Off + A2 On | A2 On          | A2 On          | -              |

Only the switching operations for which actions have been defined, are triggered. If no "On" or "Off" action is defined for a port, the port can never reach this state by exceeding sensor values. Unless it is the initial state.

# 3.6 E-Mail

| – E-Mail –                                                                                              |                                                     |  |
|----------------------------------------------------------------------------------------------------|-----------------------------------------------------|--|
| Enable E-Mail:<br>Sender address:<br>Recipient address:                                                 | yes ◎ no     sender@provider.net     info@gude.info |  |
| SMTP server:<br>SMTP server port:<br>SMTP Connection Security:                                          | smtp.provider.de 25 (Default: 587) STARTTLS •       |  |
| Authentication<br>SMTP Authentication (password):<br>Username:<br>Set new password:<br>Repeat password: | LOGIN -                                             |  |

Enable E-Mail: Activates the E-Mail dispatch of messages.

Sender address: The E-Mail address of the sender.

<u>Recipient address</u>: The E-Mail address of the recipient. Additional E-Mail addresses, separated by comma, can be specified. The input limit is 100 characters.

<u>SMTP Server</u>: The SMTP IP-address of the E-Mail server. Either as FQDN, e.g: "mail.gmx.net", or as IP-address, e.g: "213.165.64.20". If required, attach a designated port, e.g: "mail.gmx.net:25".

<u>SMTP server port</u>: The port address of the E-Mail server. In the normal case this should be the same as the default, that is determined by the setting <u>SMTP Connection</u> <u>Security</u>.

SMTP Connection Security: Transmission via SSL or no encryption.

SMTP Authentification (password): Authentication method of the E-Mail Server.

Username: User name that is registered with the SMTP E-Mail server.

Set new password: Enter the password for the login to the E-Mail server.

Repeat password: Enter the password again to confirm it.

If the password mask is redisplayed, only four "bullets" are shown as a symbolic placeholder, since for security reasons the password is never shown itself. If you want to change a password, the complete password must always be re-entered.

E-Mail Logs: Logging of E-Mail system messages.

# 3.7 Front Panel

| Button Lock:<br>Dark Display:<br>Default Display: | <ul> <li>⊘ yes <ul> <li>o no</li> <li>⊘ yes <ul> <li>o no</li> </ul> </li> <li>Ampere <ul> <li>✓</li> </ul> </li> </ul></li></ul> |
|---------------------------------------------------|----------------------------------------------------------------------------------------------------|
|                                                   | Apply                                                                                                    |

<u>Button Lock</u>: Disables the front buttons (activates the key lock) with the exception of the bootloader activation.

<u>Dark Display</u>: The 7-segment display remains dark. Front button activity temporarily switches the display on.

<u>Default Display</u>: Selects what sensor is displayed in the display.

# **Specifications**

# 4 Specifications

# 4.1 IP ACL

#### **IP Access Control List**

The IP Access Control List (ACL IP) is a filter for incoming IP packets. If the filter is active, only the hosts and subnets whose IP addresses are registered in the list, can contact via HTTP or SNMP, and make changes. For incoming connections from unauthorized PCs, the device is not completely transparent. Due to technical restraints, a TCP/IP connection will be accepted at first, but then rejected directly.

Examples:

| Entry in the IP ACL   | Meaning                                                             |
|-----------------------|---------------------------------------------------------------------|
| 192.168.0.123         | the PC with IP Address "192.168.0.123" can access the device        |
| 192.168.0.1/24        | all devices of subnet "192.168.0.1/24" can access the device        |
| 1234:4ef0:eec1:0::/64 | all devices of subnet "1234:4ef0:eec1:0::/64" can access the device |

If you choose a wrong IP ACL setting and locked yourself out, please activate the Bootloader Mode and use GBL\_Conf.exe to deactivate the IP ACL. Alternatively, you can reset the device to factory default.

# 4.2 IPv6

# **IPv6 Addresses**

IPv6 addresses are 128 bit long and thus four times as long as IPv4 addresses. The first 64 bit form a so-called prefix, the last 64 bit designate a unique interface identifier. The prefix is composed of a routing prefix and a subnet ID. An IPv6 network interface can be reached under several IP addresses. Usually this is the case under a global address and the link local address.

# **Address Notation**

IPv6 addresses are noted in 8 hexadecimal blocks at 16 bit, while IPv4 normally is noted in decimal. The seperator is a colon, not a period.

E.g.: 1234:4ef0:0:0019:32ff:fe00:0124

Leading zeros may be omitted within a block. The previous example can be rewritten as:

1234:4ef0:0:0:19:32ff:fe00:124

One may omit one or more successive blocks, if they consist of zeros. This may be done only once within an IPv6 address!

1234:4ef0::19:32ff:fe00:124

One may use the usual decimal notation of IPv4 for the last 4 bytes:

1234:4ef0::19:32ff:254.0.1.36

# 4.3 Radius

The passwords for HTTP, telnet, and serial console (depending on the model) can be stored locally and / or authenticated via RADIUS. The RADIUS configuration supports a primary server and a backup server. If the primary server does respond, the RADIUS request is sent to the backup server. If the local password and RADIUS are enabled at the same time, the system is first checking locally, and then in the event of a failure the RADIUS servers are contacted.

# **RADIUS** attributes

The following RADIUS attributes are evaluated by the client:

**Session-Timeout**: This attribute specifies (in seconds) how long an accepted RADIUS request is valid. After this time has elapsed, the RADIUS server must be prompted again. If this attribute is not returned, the default timeout entry from the configuration is used instead.

**Filter-Id**: If the value "admin" is set for this attribute, then an admin rights are assigned for the login, otherwise only user access.

**Service-Type**: This is an alternative to Filter-Id. A service type of "6" or "7" means admin rights for the HTTP login, otherwise only limited user access.

# **HTTP Login**

The HTTP login takes place via Basic Authentication. This means that it is the responsibility of the web server, how long the login credentials are temporarily stored there. The RADIUS parameter "Session-Timeout" therefore does not determine when the user has to login again, but at what intervals the RADIUS servers are asked again.

# 4.4 Automated Access

The device can be accessed automatically via four different interfaces, which offer different possibilities to access the configuration data and status information. Only http and the console (telnet and serial) provide full access to the device.

| Interface  | Scope of Access                                                                                                    |
|------------|----------------------------------------------------------------------------------------------------|
| HTTP       | read / write all configuration data<br>read / write all status information                                                                                                 |
| Console 60 | read / write all configuration data<br>read / write all status information                                                                                                 |
| SNMP∣₅ী    | read / write status of Power Ports (relays)<br>read / write names of Power Ports (relays)<br>read / write status of Port start configuration<br>read / write status Buzzer |

List of different access options (if supported by the model):

|               | read measurement values of external sensors<br>read measurement values of all energy sensors<br>resetting the energy meters<br>read the status of Overvoltage Protection |
|---------------|----------------------------------------------------------------------------------------------------|
| Modbus TCP र9 | read / write status of Power Ports (relays)<br>read status of Inputs<br>read measurement values of external sensors<br>read measurement values of all energy sensors     |

The device can be controlled via HTTP interface with CGI commands and returns the internal configuration and status in JSON format. The structure of the CGI commands and the JSON data is explained in more detail in our Wiki article: http://wiki.gude.info/EPC\_HTTP\_Interface

# 4.5 **SNMP**

SNMP can be used for status information via UDP (port 161). Supported SNMP commands are:

- GET
- GETNEXT
- GETBULK
- SET

To query via SNMP you need a Network Management System, such as HP OpenView, OpenNMS, Nagios etc., or the simple command line tools of NET-SNMP software. The device supports SNMP protocols v1, v2c and v3. If traps are enabled in the configuration, the device messages are sent as notifications (traps). SNMP Informs are not supported. SNMP Requests are answered with the same version with which they were sent. The version of the sent traps can be set in the configuration.

# **MIB Tables**

The values that can be requested or changed by the device, the so-called "Managed Objects", are described in Management Information Bases (MIBs). These substructures are subordinate to so-called "OID" (Object Identifiers). An OID digit signifies the location of a value inside a MIB structure. Alternatively, each OID can be referred to with its symbol name (subtree name). The device's MIB table can be displayed as a text file by clicking on the link "MIB table" on the SNMP configuration page in the browser.

# SNMP v1 and v2c

SNMP v1 and v2c authenticates the network requests by so-called communities. The SNMP request has to send along the so-called community public for queries (read access) and the community private for status changes (write access) . The SNMP communities are read and write passwords. In SNMP v1 and v2 the communities are transmitted unencrypted on the network and can be easily intercepted with IP sniffers within this collision domain. To enforce limited access we recommend the use of DMZ or IP-ACL.

# SNMP v3

Because the device has no multiuser management, only one user (default name

"standard") is detected in SNMP v3. From the User-based Security Model (USM) MIB variables, there is a support of "usmStats ..." counter. The "usmUser ..." variables will be added with the enhancement of additional users in later firmware versions. The system has only one context. The system accepts the context "normal" or an empty context.

#### Authentication

The algorithms "HMAC-MD5-96" and "HMAC-SHA-96" are available for authentication. In addition, the "HMAC-SHA-2" variants (RFC7630) "SHA-256", "SHA-384" and "SHA-512" are implemented.

**P** "SHA-384" and "SHA512" are calculated purely in software. If "SHA-384" or "SHA-512" is set on the configuration page, the time for the key generation may take once up to approx. 45 seconds.

#### Encryption

The methods "DES", "3DES", "AES-128", "AES-192" and "AES-256" are supported in combination with "HMAC-MD5-96" and "HMAC-SHA-96." For the "HMAC-SHA-2" protocols, there is currently neither RFC nor draft that will allow for cooperation with an encryption.

While in the settings "AES-192" and "AES256" the key calculation is based on "draft-blumenthalphoto-aes-usm-04", the methods "AES 192-3DESKey" and "AES 256-3DESKey" utilize a key generation, which is also used in the "3DES" configuration ("draft-reeder-snmpv3-usm-3desede-00"). If one is not an SNMP expert, it is recommended to try in each case the settings with and without "...- 3DESKey".

#### Passwords

The passwords for authentication and encryption are stored only as computed hashes for security reasons. Thus it is, if at all, very difficult to infer the initial password. However, the hash calculation changes with the set algorithms. If the authentication or privacy algorithms are changed, the passwords must be re-entered in the configuration dialog.

#### Security

The following aspects should be considered:

- If encryption or authentication is used, then SNMP v1 and v2c should be turned off. Otherwise the device could be accessed with it.
- If only authentication is used, then the new "HMAC-SHA-2" methods are superior to the MD5 or SHA-1 hashing algorithms. Since only SHA-256 is accelerated in hardware, and SHA-384 and SHA-512 are calculated purely in software, one should normally select SHA-256. From a cryptographic point of view, the security of SHA-256 is sufficient for today's usage.
- For SHA-1, there are a little less attack scenarios than MD5. If in doubt, SHA-1 is preferable.
- Encryption "DES" is considered very unsafe, use only in an emergency for reasons of compatibility!
- For cryptologists it's a debatable point whether "HMAC-MD5-96" and "HMAC-SHA-96" can muster enough entropy for key lengths of "AES-192" or "AES-256".
- From the foregoing considerations, we would recommended at present "HMAC-SHA-96" with "AES-128" as authentication and encryption method.

# Change in Trap Design

# **Specifications**

In older MIB tables, a separate trap was defined for each combination of an event and a port number. This results in longer lists of trap definitions for the devices. For example, from **epc8221SwitchEvtPort1** to **epc8221SwitchEvtPort12**. Since new firmware versions can generate many more different events, this behavior quickly produces several hundred trap definitions. To limit this overabundance of trap definitions, the trap design has been changed to create only one specific trap for each event type. The port or sensor number is now available in the trap as an index OID within the variable bindings.

In order to recognize this change directly, the "Notification" area in the MIB table has been moved from sysObjectID.0 to sysObjectID.3. This way, unidentified events are generated until the new MIB table is imported. For compatibility reasons, SNMP v1 traps are created in the same way as before.

# **NET-SNMP**

NET-SNMP provides a very widespread collection of SNMP command-line tools (snmpget, snmpset, snmpwalk etc.) NET-SNMP is among others available for Linux and Windows. After installing NET-SNMP you should create the device-specific MIB of the device in NET-SMP share directory, e.g. after

c:\usr\share\snmp\mibs

#### or

/usr/share/snmp/mibs

So later you can use the 'subtree names' instead of OIDs:

Name: snmpwalk -v2c -mALL -c public 192.168.1.232 gudeads OID: snmpwalk -v2c -mALL -c public 192.168.1.232 1.3.6.1.4.1.28507

#### **NET-SNMP Examples**

Query Power Port 1 switching state:

snmpget -v2c -mALL -c public 192.168.1.232 epc822XPortState.1

Switch on Power Port 1:

snmpset -v2c -mALL -c private 192.168.1.232 epc822XPortState.1 integer 1

#### 4.5.1 Device MIB 8031

Below is a table of all device-specific OID 's which can be accessed via SNMP. In the numerical representation of the OID the prefix " 1.3.6.1.4.1.28507 " (Gude Enterprise OID) was omitted at each entry in the table to preserve space. The example for a complete OID would be "1.3.6.1.4.1.28507.81.1.1.1.1". A distinction is made in SNMP OID 's in between tables and scalars. OID scalar have the extension ".0" and only specify a value. In SNMP tables the "x" is replaced by an index (1 or greater) to address a value from the table.

| Name               | OID                                       | Туре      | Acc. |
|--------------------|-------------------------------------------|-----------|------|
|                    | Description                               |           |      |
| epc8031TrapCtrl    | .81.1.1.1.0                               | Integer32 | RW   |
|                    | 0 = off 1 = Ver. 1 2 = Ver. 2c 3 = Ver. 3 | -         |      |
| epc8031TrapIPIndex | .81.1.1.2.1.1.x                           | Integer32 | RO   |

|                               | A unique volue creator that                              | a zoro for each recei                    | vor slot                      |               |
|-------------------------------|----------------------------------------------------------|------------------------------------------|-------------------------------|---------------|
| epc8031TrapAddr               | A unique value, greater than                             | .81.1.1.1.2.1.2.x                        | OCTETS                        | RW            |
|                               | DNS name or IP address sp                                | becifying one Trap rec                   | ceiver slot. A po             | ort can       |
| epc8031portNumber             | optionally be specified: 'nan                            | ne:port' An empty stri<br>.81.1.3.1.1.0  | ng disables this<br>Integer32 | s slot.<br>RO |
| epeece ipertivamber           | The number of Relay Ports                                | .01.1.0.1.1.0                            | Integeroz                     | 110           |
| epc8031PortIndex              |                                                          | .81.1.3.1.2.1.1.x                        | Integer32                     | RO            |
| epc8031PortName               | A unique value, greater than                             | .81.1.3.1.2.1.2.x                        | OCTETS                        | RW            |
|                               | A textual string containing n                            |                                          | 001210                        |               |
| epc8031PortState              | current state of a Relay Por                             | .81.1.3.1.2.1.3.x                        | INTEGER                       | RW            |
| epc8031PortSwitchCount        | current state of a rieldy For                            | .81.1.3.1.2.1.4.x                        | Integer32                     | RO            |
|                               | The total number of switch a                             |                                          |                               |               |
|                               | count switch commands wh<br>relay switches are displayed |                                          | ralay state, so               | just real     |
| epc8031PortStartupMode        |                                                          | .81.1.3.1.2.1.5.x                        | INTEGER                       | RW            |
| ana@021DartStartunDalay       | set Mode of startup sequen                               |                                          |                               |               |
| epc8031PortStartupDelay       | Delay in sec for startup action                          | .81.1.3.1.2.1.6.x<br>on                  | Integer32                     | RW            |
| epc8031PortRepowerTime        |                                                          | .81.1.3.1.2.1.7.x                        | Integer32                     | RW            |
| epc8031Buzzer                 | Delay in sec for repower po                              | rt after switching off                   | Integer32                     | RW            |
| epcoolibuzzei                 | turn Buzzer on and off                                   | .01.1.3.10.0                             | Integeroz                     | 1.00          |
| epc8031ActivePowerChan        |                                                          | .81.1.5.1.1.0                            | Unsigned32                    | RO            |
| epc8031PowerIndex             | Number of supported Pow                                  | er Channels.<br>.81.1.5.1.2.1.1.x        | Integer32                     | RO            |
|                               | Index of Power Channel ent                               | ries                                     | Intogeroz                     |               |
| epc8031ChanStatus             | 0 - data nat activa 1 - data                             | .81.1.5.1.2.1.2.x                        | Integer32                     | RO            |
| epc8031AbsEnergyActive        | 0 = data not active, 1 = data                            | .81.1.5.1.2.1.3.x                        | Gauge32                       | RO            |
|                               | Absolute Active Energy cou                               |                                          | -                             |               |
| epc8031PowerActive            | Active Power                                             | .81.1.5.1.2.1.4.x                        | Integer32                     | RO            |
| epc8031Current                | Active i ower                                            | .81.1.5.1.2.1.5.x                        | Gauge32                       | RO            |
|                               | Actual Curent on Power Cha                               |                                          |                               | 50            |
| epc8031Voltage                | Actual Voltage on Power Ch                               | .81.1.5.1.2.1.6.x                        | Gauge32                       | RO            |
| epc8031Frequency              | •                                                        | .81.1.5.1.2.1.7.x                        | Gauge32                       | RO            |
| epc8031PowerFactor            | Frequency of Power Channe                                | el<br>.81.1.5.1.2.1.8.x                  | Intogor32                     | RO            |
| epcous retwen actor           | Power Factor of Channel be                               |                                          | Integer32                     | RU            |
| epc8031Pangle                 |                                                          | .81.1.5.1.2.1.9.x                        | Integer32                     | RO            |
|                               | Phase Angle between Volta 180.0                          | ige and L Line Curren                    | t between -180                | 0.0 and       |
| epc8031PowerApparent          | 100.0                                                    | .81.1.5.1.2.1.10.x                       | Integer32                     | RO            |
| ana 2021 Dawar Dagativa       | L Line Mean Apparent Powe                                |                                          | linte rie r20                 |               |
| epc8031PowerReactive          | L Line Mean Reactive Powe                                | .81.1.5.1.2.1.11.x<br>er                 | Integer32                     | RO            |
| epc8031AbsEnergyReactive      |                                                          | .81.1.5.1.2.1.12.x                       | Gauge32                       | RO            |
| epc8031AbsEnergyActiveReset-  | Absolute Reactive Energy c                               | ounter.                                  |                               |               |
| table                         |                                                          | .81.1.5.1.2.1.13.x                       | Gauge32                       | RW            |
|                               | Resettable Absolute Active                               | Energy counter. Writi                    | ng '0' resets al              | l reset-      |
| epc8031AbsEnergyReactiveRese  | table counter.                                           |                                          |                               |               |
| table                         |                                                          | .81.1.5.1.2.1.14.x                       | Gauge32                       | RO            |
| epc8031ResetTime              | Resettable Absolute Reactive                             | ve Energy counter.<br>.81.1.5.1.2.1.15.x | 63110032                      | PO            |
| epcousincesetime              | Time in seconds since last l                             |                                          | Gauge32                       | RO            |
| epc8031ForwEnergyActive       |                                                          | .81.1.5.1.2.1.16.x                       | Gauge32                       | RO            |
| epc8031ForwEnergyReactive     | Forward Active Energy cour                               | nter.<br>.81.1.5.1.2.1.17.x              | Gauge32                       | RO            |
|                               | Forward Reactive Energy co                               |                                          | Gaugesz                       | RO            |
| epc8031ForwEnergyActiveReset- |                                                          | .81.1.5.1.2.1.18.x                       | Gauge32                       | RO            |
| table                         | Resettable Forward Active I                              |                                          |                               | -             |
| epc8031ForwEnergyReactiveRe-  |                                                          | .81.1.5.1.2.1.19.x                       | Gauge32                       | RO            |
| settable                      | Depottoble Ferrural Deput                                |                                          | Jaugesz                       | NO            |
| epc8031RevEnergyActive        | Resettable Forward Reactiv                               | e Energy counter.<br>.81.1.5.1.2.1.20.x  | Gauge32                       | RO            |
|                               | Reverse Active Energy cour                               | nter.                                    | _                             |               |
| epc8031RevEnergyReactive      | Reverse Reactive Energy c                                | .81.1.5.1.2.1.21.x                       | Gauge32                       | RO            |
| epc8031RevEnergyActiveReset-  | Reverse Reactive Energy C                                | .81.1.5.1.2.1.22.x                       | Gaugass                       | RO            |
| table                         | Depetteble Deve A. I.                                    |                                          | Gauge32                       | RU            |
|                               | Resettable Reverse Active I                              | Energy counter.                          |                               |               |

Resettable Reverse Active Energy counter.

| epc8031RevEnergyReactiveReset<br>table | .81.1.5.1.2.1.23.x                                                                                 | Gauge32        | RO       |
|----------------------------------------|----------------------------------------------------------------------------------------------------|----------------|----------|
|                                        | Resettable Reverse Reactive Energy counter.                                                        |                |          |
| epc8031ResidualCurrent                 | .81.1.5.1.2.1.24.x                                                                                 | Unsigned32     | RO       |
|                                        | Actual Residual Current on Power Channel. Acc<br>60755. Only visible on models that support this f |                | EC       |
| epc8031ResidualCurrentRMS              | .81.1.5.1.2.1.25.x                                                                                 | Unsigned32     | RO       |
|                                        | Actual Residual Current RMS on Power Channe<br>60755. Only visible on models that support this t   |                | be B IEC |
| epc8031ResidualCurrentDC               | .81.1.5.1.2.1.26.x                                                                                 | Unsigned32     | RO       |
|                                        | Actual Residual Current DC on Power Channel.                                                       | According Type | B IEC    |
|                                        | 60755. Only visible on models that support this f                                                  | eature.        |          |
| epc8031LineSensorName                  | .81.1.5.1.2.1.100.x                                                                                | OCTETS         | RW       |
|                                        | A textual string containing name of a Line Senso                                                   | or             |          |
| epc8031OVPIndex                        | .81.1.5.2.1.1.x                                                                                    | Integer32      | RO       |
|                                        | None                                                                                               |                |          |
| epc8031OVPStatus                       | .81.1.5.2.1.2.x                                                                                    | INTEGER        | RO       |
|                                        | shows the status of the built-in Overvoltage Prot                                                  | ection         |          |
| epc8031SensorIndex                     | .81.1.6.1.1.1.x                                                                                    | Integer32      | RO       |
|                                        | None                                                                                               |                |          |
| epc8031TempSensor                      | .81.1.6.1.1.2.x                                                                                    | Integer32      | RO       |
|                                        | actual temperature                                                                                 |                |          |
| epc8031HygroSensor                     | .81.1.6.1.1.3.x                                                                                    | Integer32      | RO       |
|                                        | actual humidity                                                                                    |                |          |
| epc8031InputSensor                     | .81.1.6.1.1.4.x                                                                                    | INTEGER        | RO       |
|                                        | logical state of input sensor                                                                      |                |          |
| epc8031AirPressure                     | .81.1.6.1.1.5.x                                                                                    | Integer32      | RO       |
|                                        | actual air pressure                                                                                |                | 50       |
| epc8031DewPoint                        | .81.1.6.1.1.6.x                                                                                    | Integer32      | RO       |
|                                        | dew point for actual temperature and humidity                                                      |                |          |
| epc8031DewPointDiff                    | .81.1.6.1.1.7.x                                                                                    | Integer32      | RO       |
|                                        | difference between dew point and actual temper<br>DewPoint)                                        | 、 ·            |          |
| epc8031ExtSensorName                   | .81.1.6.1.1.32.x                                                                                   | OCTETS         | RW       |
|                                        | A textual string containing name of a external Se                                                  | ensor          |          |

## 4.5.2 Device MIB 8035

Below is a table of all device-specific OID 's which can be accessed via SNMP. In the numerical representation of the OID the prefix " 1.3.6.1.4.1.28507 " (Gude Enterprise OID) was omitted at each entry in the table to preserve space. The example for a complete OID would be "1.3.6.1.4.1.28507.83.1.1.1.1". A distinction is made in SNMP OID 's in between tables and scalars. OID scalar have the extension ".0" and only specify a value. In SNMP tables the "x" is replaced by an index (1 or greater) to address a value from the table.

| Name                    |                                                          | OID                     | Туре           | Acc.        |
|-------------------------|----------------------------------------------------------|-------------------------|----------------|-------------|
|                         | Description                                              |                         | •••            |             |
| epc8035TrapCtrl         |                                                          | .83.1.1.1.1.0           | Integer32      | RW          |
|                         | 0 = off 1 = Ver. 1 2 = Ver. 2                            |                         |                |             |
| epc8035TrapIPIndex      |                                                          | .83.1.1.1.2.1.1.x       | Integer32      | RO          |
|                         | A unique value, greater that                             | '                       |                |             |
| epc8035TrapAddr         |                                                          | .83.1.1.1.2.1.2.x       | OCTETS         | RW          |
|                         | DNS name or IP address s<br>optionally be specified: 'na |                         |                |             |
| epc8035portNumber       |                                                          | .83.1.3.1.1.0           | Integer32      | RO          |
|                         | The number of Relay Ports                                | ;                       |                |             |
| epc8035PortIndex        |                                                          | .83.1.3.1.2.1.1.x       | Integer32      | RO          |
|                         | A unique value, greater that                             | in zero, for each Relay | Port.          |             |
| epc8035PortName         |                                                          | .83.1.3.1.2.1.2.x       | OCTETS         | RW          |
|                         | A textual string containing                              | name of a Relay Port.   |                |             |
| epc8035PortState        |                                                          | .83.1.3.1.2.1.3.x       | INTEGER        | RW          |
|                         | current state of a Relay Po                              | rt                      |                |             |
| epc8035PortSwitchCount  |                                                          | .83.1.3.1.2.1.4.x       | Integer32      | RO          |
|                         | The total number of switch                               | actions ocurred on a F  | Relay Port. Do | es not      |
|                         | count switch commands wi<br>relay switches are displaye  |                         | ralay state, s | o just real |
| epc8035PortStartupMode  | , , , , , , , , , , , , , , , , , , , ,                  | .83.1.3.1.2.1.5.x       | INTEGER        | RW          |
|                         | set Mode of startup sequer                               | nce (off, on , remembe  | r last state)  |             |
| epc8035PortStartupDelay |                                                          | .83.1.3.1.2.1.6.x       | Integer32      | RW          |
|                         |                                                          |                         |                |             |

|                                        | Delay in sec for startup action                             | 1                                         |                               |       |
|----------------------------------------|-------------------------------------------------------------|-------------------------------------------|-------------------------------|-------|
| epc8035PortRepowerTime                 |                                                             | 83.1.3.1.2.1.7.x                          | Integer32                     | RW    |
| epc8035Buzzer                          |                                                             | 83.1.3.10.0                               | Integer32                     | RW    |
| epc8035ActivePowerChan                 | 3.                                                          | 83.1.5.1.1.0                              | Unsigned32                    | RO    |
| epc8035PowerIndex                      |                                                             | 83.1.5.1.2.1.1.x                          | Integer32                     | RO    |
| epc8035ChanStatus                      | Index of Power Channel entrie                               | es<br>83.1.5.1.2.1.2.x                    | Integer32                     | RO    |
| epc8035AbsEnergyActive                 | 0 = data not active, 1 = data v                             | /alid<br>83.1.5.1.2.1.3.x                 | Gauge32                       | RO    |
|                                        | Absolute Active Energy count                                |                                           | Ū                             | RO    |
| epc8035PowerActive                     | Active Power                                                |                                           | Integer32                     |       |
| epc8035Current                         | د.<br>Actual Curent on Power Chan                           | 83.1.5.1.2.1.5.x<br>inel.                 | Gauge32                       | RO    |
| epc8035Voltage                         | ٤.<br>Actual Voltage on Power Char                          | 83.1.5.1.2.1.6.x<br>nnel                  | Gauge32                       | RO    |
| epc8035Frequency                       |                                                             | 83.1.5.1.2.1.7.x                          | Gauge32                       | RO    |
| epc8035PowerFactor                     | 3.                                                          | 83.1.5.1.2.1.8.x                          | Integer32                     | RO    |
| epc8035Pangle                          |                                                             | 83.1.5.1.2.1.9.x                          | Integer32                     | RO    |
|                                        | Phase Angle between Voltage 180.0                           | e and L Line Current                      | between -180.0                | 0 and |
| epc8035PowerApparent                   |                                                             | 83.1.5.1.2.1.10.x                         | Integer32                     | RO    |
| epc8035PowerReactive                   | 3.                                                          | 83.1.5.1.2.1.11.x                         | Integer32                     | RO    |
| epc8035AbsEnergyReactive               |                                                             | 83.1.5.1.2.1.12.x                         | Gauge32                       | RO    |
| epc8035AbsEnergyActiveReset-           | Absolute Reactive Energy cou                                |                                           | 0                             |       |
| table                                  | Resettable Absolute Active Er                               | 83.1.5.1.2.1.13.x<br>nerav counter Writin | Gauge32                       | RW    |
| an a 9025 A ha Enarmy Dagating Dagat   | table counter.                                              | longy counter. While                      |                               |       |
| epc8035AbsEnergyReactiveReset<br>table | .0                                                          | 83.1.5.1.2.1.14.x                         | Gauge32                       | RO    |
| epc8035ResetTime                       | Resettable Absolute Reactive                                | Energy counter.<br>83.1.5.1.2.1.15.x      | Gauge32                       | RO    |
| epc8035ForwEnergyActive                | Time in seconds since last En                               | nergy Counter reset.<br>83.1.5.1.2.1.16.x | Gauge32                       | RO    |
| epc8035ForwEnergyReactive              | Forward Active Energy counter                               |                                           | Gauge32                       | RO    |
|                                        | Forward Reactive Energy cou                                 |                                           | Cauge52                       | NO    |
| epc8035ForwEnergyActiveReset-<br>table |                                                             | 83.1.5.1.2.1.18.x                         | Gauge32                       | RO    |
| epc8035ForwEnergyReactiveRe-           | Resettable Forward Active En                                | ••                                        |                               |       |
| settable                               |                                                             | 83.1.5.1.2.1.19.x                         | Gauge32                       | RO    |
| epc8035RevEnergyActive                 |                                                             | 83.1.5.1.2.1.20.x                         | Gauge32                       | RO    |
| epc8035RevEnergyReactive               | Reverse Active Energy counte                                | er.<br>83.1.5.1.2.1.21.x                  | Gauge32                       | RO    |
| epc8035RevEnergyActiveReset-           | Reverse Reactive Energy cou                                 |                                           |                               |       |
| table                                  |                                                             | 83.1.5.1.2.1.22.x                         | Gauge32                       | RO    |
| epc8035RevEnergyReactiveReset          | Resettable Reverse Active En                                | 83.1.5.1.2.1.23.x                         | Gauge32                       | RO    |
| table                                  | Resettable Reverse Reactive                                 |                                           | ouugooz                       | 110   |
| epc8035ResidualCurrent                 | ٤.<br>Actual Residual Current on Po                         |                                           | Unsigned32<br>rding Type A IF | RO    |
| ono902EDooiduolCurrontDMS              | 60755. Only visible on models                               | s that support this fea                   | ature.                        | RO    |
| epc8035ResidualCurrentRMS              | Actual Residual Current RMS                                 | on Power Channel.                         |                               |       |
| epc8035ResidualCurrentDC               | 60755. Only visible on models                               |                                           | ature.<br>Unsigned32          | RO    |
|                                        | Actual Residual Current DC of 60755. Only visible on models | n Power Channel. A                        | ccording Type                 | B IEC |
| epc8035LineSensorName                  | 3.                                                          | 83.1.5.1.2.1.100.x                        | OCTETS                        | RW    |
| epc8035OVPIndex                        |                                                             | 83.1.5.2.1.1.x                            | Integer32                     | RO    |
| epc8035OVPStatus                       | None .8                                                     | 83.1.5.2.1.2.x                            | INTEGER                       | RO    |
| epc8035spActivePowerChan               | shows the status of the built-ir                            |                                           | ction<br>Unsigned32           | RO    |
|                                        |                                                             |                                           |                               |       |

# **Specifications**

|                                           | Number of Single Port Powe series.                            | er Channels. Value is :                   | zero on EPC 8               | 220           |
|-------------------------------------------|---------------------------------------------------------------|-------------------------------------------|-----------------------------|---------------|
| epc8035spPowerIndex                       | Index of Single Port Power 0<br>to A6, 6-11 are Ports B1 to B |                                           | Integer32<br>es 0-5 mean Po | RO<br>orts A1 |
| epc8035spChanStatus                       | 0 = data not active, 1 = data                                 | .83.1.5.5.2.1.2.x                         | Integer32                   | RO            |
| epc8035spAbsEnergyActive                  | Absolute Active Energy cour                                   | .83.1.5.5.2.1.3.x                         | Gauge32                     | RO            |
| epc8035spPowerActive                      | Active Power                                                  | .83.1.5.5.2.1.4.x                         | Integer32                   | RO            |
| epc8035spCurrent                          | Actual Curent on Power Cha                                    | .83.1.5.5.2.1.5.x                         | Gauge32                     | RO            |
| epc8035spVoltage                          | Actual Voltage on Power Ch                                    | .83.1.5.5.2.1.6.x                         | Gauge32                     | RO            |
| epc8035spFrequency                        | Frequency of Power Channe                                     | .83.1.5.5.2.1.7.x                         | Gauge32                     | RO            |
| epc8035spPowerFactor                      | Power Factor of Channel be                                    | .83.1.5.5.2.1.8.x                         | Integer32                   | RO            |
| epc8035spPangle                           | Phase Angle between Voltag                                    | .83.1.5.5.2.1.9.x                         | Integer32<br>between -180.  | RO<br>0 and   |
| epc8035spPowerApparent                    | 180.0                                                         | .83.1.5.5.2.1.10.x                        | Integer32                   | RO            |
| epc8035spPowerReactive                    | L Line Mean Apparent Powe                                     | .83.1.5.5.2.1.11.x                        | Integer32                   | RO            |
| epc8035spAbsEnergyReactive                | L Line Mean Reactive Power<br>Absolute Reactive Energy co     | .83.1.5.5.2.1.12.x                        | Gauge32                     | RO            |
| epc8035spAbsEnergyActiveReset<br>table    |                                                               | .83.1.5.5.2.1.13.x                        | Gauge32                     | RW            |
|                                           | Resettable Absolute Active I table counter.                   | Energy counter. Writir                    | ng '0' resets all           | reset-        |
| epc8035spAbsEnergyReactiveRe-<br>settable |                                                               | .83.1.5.5.2.1.14.x                        | Gauge32                     | RO            |
| epc8035spResetTime                        | Resettable Absolute Reactiv                                   | .83.1.5.5.2.1.15.x                        | Gauge32                     | RO            |
| epc8035spForwEnergyActive                 | Time in seconds since last E                                  | .83.1.5.5.2.1.16.x                        | Gauge32                     | RO            |
| epc8035spForwEnergyReactive               | Forward Active Energy coun<br>Forward Reactive Energy co      | .83.1.5.5.2.1.17.x                        | Gauge32                     | RO            |
| epc8035spForwEnergyActiveRe-<br>settable  |                                                               | .83.1.5.5.2.1.18.x                        | Gauge32                     | RO            |
| epc8035spForwEnergyReact-                 | Resettable Forward Active E                                   | .83.1.5.5.2.1.19.x                        | Gauge32                     | RO            |
| iveResettable                             | Resettable Forward Reactive                                   | e Energy counter.                         | Ŭ                           |               |
| epc8035spRevEnergyActive                  | Reverse Active Energy coun                                    |                                           | Gauge32                     | RO            |
| epc8035spRevEnergyReactive                | Reverse Reactive Energy co                                    | .83.1.5.5.2.1.21.x punter.                | Gauge32                     | RO            |
| epc8035spRevEnergyActiveReset<br>table    |                                                               | .83.1.5.5.2.1.22.x                        | Gauge32                     | RO            |
| epc8035spRevEnergyReactiveRe              | Resettable Reverse Active E                                   | Energy counter.<br>.83.1.5.5.2.1.23.x     | Gauge32                     | RO            |
| settable                                  | Resettable Reverse Reactive                                   |                                           | Gauge52                     | ĸo            |
| epc8035SensorIndex                        | None                                                          | .83.1.6.1.1.1.x                           | Integer32                   | RO            |
| epc8035TempSensor                         | actual temperature                                            | .83.1.6.1.1.2.x                           | Integer32                   | RO            |
| epc8035HygroSensor                        | actual humidity                                               | .83.1.6.1.1.3.x                           | Integer32                   | RO            |
| epc8035InputSensor                        | logical state of input sensor                                 | .83.1.6.1.1.4.x                           | INTEGER                     | RO            |
| epc8035AirPressure                        | actual air pressure                                           | .83.1.6.1.1.5.x                           | Integer32                   | RO            |
| epc8035DewPoint                           | dew point for actual tempera                                  | .83.1.6.1.1.6.x                           | Integer32                   | RO            |
| epc8035DewPointDiff                       | difference between dew poir<br>DewPoint)                      | .83.1.6.1.1.7.x                           | Integer32<br>ture (Temp -   | RO            |
| epc8035ExtSensorName                      | A textual string containing na                                | .83.1.6.1.1.32.x<br>ame of a external Ser | OCTETS<br>Isor              | RW            |

# 4.6 SSL

# **TLS Standard**

The device is compatible with the standards TLSv1.0 to TLSv1.2. Due to lack of security, SSLv3.0 as well as RC4 and DES encryptions are deactivated.

The following TLS Ciphersuites are supported:

- TLS\_RSA\_WITH\_3DES\_EDE\_CBC\_SHA
  TLS DHE RSA WITH 3DES EDE CBC SHA
- TLS\_RSA\_WITH\_AES\_128\_CBC\_SHA
- TLS DHE RSA WITH AES 128 CBC SHA
- TLS\_RSA\_WITH\_AES\_256\_CBC\_SHA
- TLS\_DHE\_RSA\_WITH\_AES\_256\_CBC\_SHA
- TLS\_RSA\_WITH\_AES\_128\_CBC\_SHA256
- TLS\_RSA\_WITH\_AES\_256\_CBC\_SHA256
- TLS\_DHE\_RSA\_WITH\_AES\_128\_CBC\_SHA256
- TLS\_DHE\_RSA\_WITH\_AES\_256\_CBC\_SHA256
- TLS\_RSA\_WITH\_AES\_128\_GCM\_SHA256
- TLS\_DHE\_RSA\_WITH\_AES\_128\_GCM\_SHA256
- TLS\_PSK\_WITH\_AES\_128\_GCM\_SHA256
- TLS\_PSK\_WITH\_AES\_128\_CBC\_SHA256
- TLS\_ECDH\_ECDSA\_WITH\_3DES\_EDE\_CBC\_SHA
- TLS\_ECDH\_ECDSA\_WITH\_AES\_128\_CBC\_SHA
- TLS\_ECDH\_ECDSA\_WITH\_AES\_256\_CBC\_SHA
- TLS\_ECDHE\_ECDSA\_WITH\_3DES\_EDE\_CBC\_SHA
- TLS\_ECDHE\_ECDSA\_WITH\_AES\_128\_CBC\_SHA
- TLS\_ECDHE\_ECDSA\_WITH\_AES\_256\_CBC\_SHA
- TLS\_ECDH\_RSA\_WITH\_3DES\_EDE\_CBC\_SHA
- TLS\_ECDH\_RSA\_WITH\_AES\_128\_CBC\_SHA
- TLS\_ECDH\_RSA\_WITH\_AES\_256\_CBC\_SHA
- TLS\_ECDHE\_RSA\_WITH\_3DES\_EDE\_CBC\_SHA
- TLS\_ECDHE\_RSA\_WITH\_AES\_128\_CBC\_SHA
- TLS\_ECDHE\_RSA\_WITH\_AES\_256\_CBC\_SHA
- TLS\_ECDHE\_ECDSA\_WITH\_AES\_128\_CBC\_SHA256
- TLS\_ECDH\_ECDSA\_WITH\_AES\_128\_CBC\_SHA256
- TLS\_ECDHE\_RSA\_WITH\_AES\_128\_CBC\_SHA256
- TLS\_ECDH\_RSA\_WITH\_AES\_128\_CBC\_SHA256
- TLS\_ECDHE\_ECDSA\_WITH\_AES\_128\_GCM\_SHA256
- TLS\_ECDH\_ECDSA\_WITH\_AES\_128\_GCM\_SHA256
- TLS\_ECDHE\_RSA\_WITH\_AES\_128\_GCM\_SHA256
- TLS\_ECDH\_RSA\_WITH\_AES\_128\_GCM\_SHA256
- TLS\_RSA\_WITH\_AES\_128\_CCM
- TLS\_RSA\_WITH\_AES\_256\_CCM
- TLS\_DHE\_RSA\_WITH\_AES\_128\_CCM
- TLS\_DHE\_RSA\_WITH\_AES\_256\_CCM
- TLS\_RSA\_WITH\_AES\_128\_CCM\_8
- TLS\_RSA\_WITH\_AES\_256\_CCM\_8
- TLS\_DHE\_RSA\_WITH\_AES\_128\_CCM\_8
- TLS\_DHE\_RSA\_WITH\_AES\_256\_CCM\_8
- TLS\_ECDHE\_RSA\_WITH\_CHACHA20\_POLY1305\_SHA256
- TLS\_ECDHE\_ECDSA\_WITH\_CHACHA20\_POLY1305\_SHA256
- TLS\_DHE\_RSA\_WITH\_CHACHA20\_POLY1305\_SHA256

# **Creating your own Certificates**

The SSL stack is supplied with a specially newly generated certificate. There is no function to generate the local certificate anew at the touch of a button, since the required random numbers

in an embedded device are usually not independent enough. However, you can create new certificates and import them to the device. The server accepts RSA (1024/2048/4096) and ECC (Elliptic Curve Cryptography) certificates.

Usually OpenSSL is used to create an SSL certificate. For Windows for example, there is the light version of Shining Light Productions. There you open a command prompt, change to the directory "C:\OpenSSL-Win32\bin" and set these environment variables:

set openssl\_conf=C:\OpenSSL-Win32\bin\openssl.cfg
set RANDFILE=C:\OpenSSL-Win32\bin\.rnd

Here are some examples for the generation with OpenSSL:

#### Creation of a self-signed RSA 2048-bit certificate

openssl genrsa -out server.key 2048 openssl req -new -x509 -days 365 -key server.key -out server.crt

#### RSA 2048-bit certificate with Sign Request:

openssl genrsa -out server.key 2048 openssl req -new -key server.key -out server.csr openssl req -x509 -days 365 -key server.key -in server.csr -out server.crt

The server keys should be generated with "openssl genrsa". If in the generated key file it reads only "----- BEGIN PRIVATE KEY -----" and not "----- BEGIN RSA PRIVATE KEY -----", the key is not recognized.

#### ECC Certificate with Sign Request:

openssl ecparam -genkey -name prime256v1 -out server.key openssl req -new -key server.key -out server.csr openssl req -x509 -days 365 -key server.key -in server.csr -out server.crt

If you have created your key and certificate, both files are concatenated to one file:

Linux:

cat server.crt server.key > server.pem

Windows:

copy server.crt + server.key server.pem

The created server.pem can only be uploaded in the maintenance section of the device.

If several certificates (Intermediate CRT's) should also be uploaded to the device, one should make sure, that firstly the server certificate and secondly the Intermediates are assembled, e.g.

cat server.crt IM1.crt IM2.crt server.key > server.pem

An uploaded certificate will be preserved, when a device is put back to factory defaults 22.

# **Performance Considerations**

If RSA 4096 certificates are used, the first access to the web server can take 8-10 seconds, because the math unit of the embedded CPU is highly demanded. After that, the parameters are in the SSL session cache, so all other requests are just as fast as with other certificate lengths. For a quick response even on the first access, we recommend RSA 2048-bit certificates that offer adequate security, too.

# 4.7 Console

For the configuration and control of the device, there is a set of commands with parameters that can be entered through a console. The console is available via Telnet, or for devices with RS232 port through using a serial terminal. It is not necessary to use Telnet, in **Raw Mode** a simple TCP/IP connection is sufficient to send commands. The communication can also be performed automated (e.g. via scripting languages). The console features are configured through the web interface set.

# **Command Set**

There are several command levels. The following commands are usable from each level:

| back     | go back one level                 |
|----------|-----------------------------------|
| help     | all commands of the actual level  |
| help all | show all commands                 |
| logout   | logout (only when login required) |
| quit     | quit console                      |

The "help" command returns all the commands of the current level. If "help" is called from the top level, e.g. the line "http [subtopics]" appears. This means that there is another level for "http". With the command "http help" all commands below "http" are shown. Alternatively, with entering "http" you can select the http level, and "help" shows all the commands on the selected level. The command "back" again selects the top level. It is possible to use "help" at any position: "http passwd help" provides all commands that have the prefix "http passwd".

You will find a complete list of all possible device commands in the chapter "Cmd Overview".

# Parameter

If parameters are expected for the command, the parameter may be passed as numeric or constant. If e.g. you get the following line as help:

http server set {http\_both=0|https\_only=1|http\_only=2}

the following instruction pairs are equivalent:

http server set https\_only
http server set 1

or

http server set https\_both
http server set 0

Numerical parameters can be entered with different bases. Here is an example of the decimal value 11:

| Base             | Input  |
|------------------|--------|
| decimal (10)     | 11     |
| hexadecimal (16) | 0xb    |
| octal (8)        | 013    |
| binary (2)       | 0b1011 |

# **Bit Field Parameter**

Some parameters can take several values at the same time. In the following example, all values between 0 and 5 can be set. In the help, this can be recognized by the fact that the values are not separated by the "|" character, but by commas.

"{EVT SYSLOG=0, EVT SNMP=1, EVT EMAIL=2, EVT SMS=3, EVT GSMEMAIL=4, EVT BEEPER=5}"

To set EVT\_SYSLOG and EVT\_EMAIL in a command, you can use the following syntax:

>extsensor 1 2 0 events type set "EVT\_SYSLOG,EVT\_EMAIL"
OK.

#### or numeric

>extsensor 1 2 0 events type set "0,2" OK.

Additionally you can set all values with "ALLSET" or encode any bit pattern as hexadecimal with a syntax like "#7f1a".

# **Return Values**

If a command is unknown or a parameter is incorrect, the output "ERR." is given at the beginning of the line, followed by a description of the fault. Successful instructions without special return value will be acknowledged by "OK.". All other return values are output within a single line. There are of two exceptions:

- Some configuration changes, that affect TCP / IP and UDP, need a restart to be applied. These parameters are output on two lines. In the first line the current value is shown, on the second row the value after a restart. In the "Cmd Overview" table this is marked with "Note 2".
- Other configurations (such as the assigned IPv6 addresses) have several values that can change dynamically. This is marked with "Note 3" in the "Cmd Overview" table.

# **Numerical Returns**

For parameters that support constants, these constants are output as return values. To better deal with scripting languages, it may be easier to work only with numerical returns. The command "vt100 numeric set ON" enables that only numerical values appear.

#### Comments

If you use a tool to send an entire file of commands via Telnet, it is helpful, if you can

place comments in there. Beginning with the comment character "#", the remaining contents of a line is ignored.

## Telnet

If the configuration "Raw Mode" is turned off, it is tried to negotiate the Telnet configuration between client and server using IAC commands. If this fails, the editing functions are not active, and the "Activate echo" option determines whether the characters sent to the Telnet server will be returned. Normally the client begins with the IAC negotiation. If this is not the case with the client, the device configuration "Active negotiation" should be turned on.

#### **Raw Mode**

If you want to use the console only automated, it may be advantageous to set the configuration "Raw mode" to "yes" and "Activate echo" to "no" to. Then there is no interfering interaction with the editor functions and the is no need to filter the sent characters to process the return values.

If in the console "Raw mode" is activated but not in the used Telnet client, the IAC commands sent at the beginning can appear as interfering characters in the command line (partially invisible).

# Editing

The following edit functions are available when the terminal supports VT100, and Raw Mode is deactivated. Entered characters are inserted at the cursor position.

| Keys          | Function                                     |
|---------------|----------------------------------------------|
| Left, Right   | moves cursor left or right                   |
| Pos1, End     | moves cursor to the beginning or end of line |
| Del           | deletes character under the cursor           |
| Backspace     | deletes character left of cursor             |
| Up, Down      | shows input lines history                    |
| Tab, Ctrl-Tab | completes the word at cursor                 |
| Ctrl-C        | clears the line                              |

When a shrink of the terminal window leads to the result, that the input line extends over multiple lines on the terminal, the editing does not work reliably.

# **Bundled Information**

The syntax of console commands does not make it easy to output bundled information with few commands. The following special commands make this easier:

#### a) External Sensors

```
>extsensor all show
E=1,L="7106",0="21.3°C",1="35.1%",3="1013hPa",4="5.2°C",5="16.0°C""
E=2,L="7102",0="21.2°C",1="35.4%",4="5.3°C",5="15.9°C""
```

The command lists one connected external sensor per line, and the individual measured values are separated by commas after the label name. The digit before the equal sign corresponds to the Index field in the External Sensor Table.

#### b) Line Sensors

```
>linesensor all "0,1,2,3,12" show
L=1,L="Power Port",0="13000Wh",1="0W",2="225V",3="0A",12="998218s"
L=2,L="Power Port",0="13000Wh",1="0W",2="223V",3="0A",12="996199s"
```

This command outputs all line sensor values in one line. A list of all fields (according to the energy sensor table) is transferred as parameter. In this example these are the fields Absolute Active Energy (0), Power Active (1), Voltage (2), Current (3) and Reset Time (12).

#### c) Port Sensors

```
>portsensor all "0,1,2,3,12" show
P=1,L="Power Port",0="13000Wh",1="0W",2="225V",3="0A",12="998218s"
P=2,L="Power Port",0="13000Wh",1="0W",2="225V",3="0A",12="996199s"
...
P=12,L="Power Port",0="13000Wh",1="0W",2="225V",3="0A",12="998218s"
```

This command outputs all port sensor values in one line. A list of all fields (according to the energy sensor table) is passed as parameter. In this example these are the fields Absolute Active Energy (0), Power Active (1), Voltage (2), Current (3) and Reset Time (12).

#### d) Displaying Port Relays

>port all state 1 show P1=ON, P2=OFF, P3=ON, P4=OFF, P5=OFF, P6=OFF, P7=OFF, P8=ON

The command "port all state {MODE0=0|MODE1=1|MODE2=2} show" returns the switching state of all relays in 3 possible formats.

#### e) Switching Port Relays

```
#port all state set "1,2,12" 1
OK.
```

The command syntax "port all state set "{port\_list}" {OFF=0|ON=1}" sets a list of ports to ON=1 or OFF=0.

### 4.7.1 Console Cmd 8031

| Command                                  | Description                                      | Note |
|------------------------------------------|--------------------------------------------------|------|
| logout                                   | go to login prompt when enabled                  | 2    |
| quit                                     | quits telnet session - nothing in serial console | 2    |
| back                                     | back one cmd level                               | 2    |
| help                                     | show all cmds from this level                    | 2    |
| help all                                 | show all cmds                                    | 2    |
|                                          |                                                  |      |
| clock                                    | enters cmd group "clock"                         |      |
| clock enabled set {OFF=0 ON=1}           | enables ntp                                      |      |
| clock enabled show                       | shows if ntp enabled                             |      |
| clock timezone set {minutes}             | sets timezone                                    |      |
| clock timezone show                      | shows timezone                                   |      |
| clock dst enabled set {OFF=0 ON=1}       | enables dst                                      |      |
| clock dst enabled show                   | shows if dst is enabled                          |      |
| clock manual set "{hh:mm:ss yyyy-mm-dd}" | sets time and date manually                      |      |
| clock show                               | shows actual time and date                       |      |

| clock ntp server {PRIMARY=0 BACKUP=1} set                                                                                                    | sats ata sarvar nama                                                                                                    |
|----------------------------------------------------------------------------------------------------|----------------------------------------------------------------------------------------------------|
| "{dns_name}"                                                                                                    | sets ntp server name                                                                                                    |
| clock ntp server {PRIMARY=0 BACKUP=1} show                                                                                                    | shows ntp server name                                                                                                    |
| console                                                                                                    | enters cmd group "console"                                                                                                    |
| console version                                                                                                    | shows unique console version number                                                                                                    |
| console telnet enabled set {OFF=0 ON=1}<br>console telnet enabled show                                                                                                    | enables telnet on/off<br>shows if telnet enabled                                                                                                    |
| console telnet port set {ip_port}                                                                                                    | sets telnet port                                                                                                    |
| console telnet port show                                                                                                    | shows telnet port                                                                                                    |
| console telnet raw set {OFF=0 ON=1}                                                                                                    | sets raw mode (disables editing) on/off                                                                                                    |
| console telnet raw show<br>console telnet echo set {OFF=0 ON=1}                                                                                                    | shows if raw mode enabled<br>enables echo on/off                                                                                                    |
| console telnet echo set {OTT=0 ON=1}                                                                                                    | shows if echo enabled                                                                                                    |
| console telnet activeneg set {OFF=0 ON=1}                                                                                                    | enables telnet active negotiation (IAC) on/off                                                                                                    |
| console telnet activeneg show                                                                                                    | shows if active negotiation enabled                                                                                                    |
| console telnet login set {OFF=0 ON=1}                                                                                                    | enables login on/off<br>shows if login enabled                                                                                                    |
| console telnet login show<br>console telnet login local set {OFF=0 ON=1}                                                                                                    | enables local login on/off                                                                                                    |
| console telnet login local show                                                                                                    | shows if local login enabled                                                                                                    |
| console telnet login radius set {OFF=0 ON=1}                                                                                                    | enables login for RADIUS on/off                                                                                                    |
| console telnet login radius show                                                                                                    | shows if RADIUS login enabled                                                                                                    |
| console telnet login delay set {OFF=0 ON=1}<br>console telnet login delay show                                                                                                    | enables delay (after 3 login fails) on/off<br>shows if login delay enabled                                                                                                    |
| console telnet user set "{username}"                                                                                                    | sets login user name                                                                                                    |
| console telnet user show                                                                                                    | shows login user name                                                                                                    |
| console telnet passwd set "{passwd}"                                                                                                    | sets login password                                                                                                    |
| console telnet passwd hash set "{passwd}"<br>console serial enabled set {OFF=0 ON=1}                                                                                                    | sets login hashed password<br>enables serial console on/off                                                                                                    |
| console serial enabled set {OT = 0 ON=1}                                                                                                    | shows if serial console enabled                                                                                                    |
| console serial raw set {OFF=0 ON=1}                                                                                                    | sets raw mode (disables editing) on/off                                                                                                    |
| console serial raw show                                                                                                    | shows if raw mode enabled                                                                                                    |
| console serial echo set {OFF=0 ON=1}                                                                                                    | enables echo on/off                                                                                                    |
| console serial echo show<br>console serial kvm set {OFF=0 ON=1}                                                                                                    | shows if echo enabled<br>enables binary KVM cmds on serial port on/off                                                                                                    |
| console serial kvm show                                                                                                    | shows if binary KVM cmds enabled                                                                                                    |
| console serial utf8 set {OFF=0 ON=1}                                                                                                    | enables UTF8 support                                                                                                    |
| console serial utf8 show                                                                                                    | shows if UTF8 enabled                                                                                                    |
| console serial login set {OFF=0 ON=1}<br>console serial login show                                                                                                    | enables login on/off<br>shows if login enabled                                                                                                    |
| console serial login local set {OFF=0 ON=1}                                                                                                    | enables local login on/off                                                                                                    |
| console serial login local show                                                                                                    | shows if local login enabled                                                                                                    |
| console serial login radius set {OFF=0 ON=1}                                                                                                    | enables login for RADIUS on/off                                                                                                    |
| console serial login radius show<br>console serial login delay set {OFF=0 ON=1}                                                                                                    | shows if RADIUS login enabled<br>enables delay (after 3 login fails) on/off                                                                                                    |
| console serial login delay show                                                                                                    | shows if login delay enabled                                                                                                    |
|                                                                                                    |                                                                                                    |
| console serial user set "{username}"                                                                                                    | sets login user name                                                                                                    |
| console serial user set "{username}"<br>console serial user show                                                                                                    | sets login user name<br>shows login user name                                                                                                    |
| console serial user set "{username}"<br>console serial user show<br>console serial passwd set "{passwd}"                                                                                                    | sets login user name<br>shows login user name<br>sets login password                                                                                                    |
| console serial user set "{username}"<br>console serial user show                                                                                                    | sets login user name<br>shows login user name                                                                                                    |
| console serial user set "{username}"<br>console serial user show<br>console serial passwd set "{passwd}"                                                                                                    | sets login user name<br>shows login user name<br>sets login password                                                                                                    |
| console serial user set "{username}"<br>console serial user show<br>console serial passwd set "{passwd}"<br>console serial passwd hash set "{passwd}"<br>email<br>email enabled set {OFF=0 ON=1}                                                                                                    | sets login user name<br>shows login user name<br>sets login password<br>sets login hashed password<br>enters cmd group "email"<br>enables email on/off                                                                                                    |
| console serial user set "{username}"<br>console serial user show<br>console serial passwd set "{passwd}"<br>console serial passwd hash set "{passwd}"<br>email<br>email enabled set {OFF=0 ON=1}<br>email enabled show                                                                                                    | sets login user name<br>shows login user name<br>sets login password<br>sets login hashed password<br>enters cmd group "email"<br>enables email on/off<br>shows if email is enabled                                                                                                    |
| console serial user set "{username}"<br>console serial user show<br>console serial passwd set "{passwd}"<br>console serial passwd hash set "{passwd}"<br>email<br>email enabled set {OFF=0 ON=1}<br>email enabled show<br>email sender set "{email addr}"                                                                                                    | sets login user name<br>shows login user name<br>sets login password<br>sets login hashed password<br>enters cmd group "email"<br>enables email on/off<br>shows if email is enabled<br>sets email sender address                                                                                                    |
| console serial user set "{username}"<br>console serial user show<br>console serial passwd set "{passwd}"<br>console serial passwd hash set "{passwd}"<br>email<br>email enabled set {OFF=0 ON=1}<br>email enabled show<br>email sender set "{email_addr}"<br>email sender show                                                                                                    | sets login user name<br>shows login user name<br>sets login password<br>sets login hashed password<br>enters cmd group "email"<br>enables email on/off<br>shows if email is enabled                                                                                                    |
| console serial user set "{username}"<br>console serial user show<br>console serial passwd set "{passwd}"<br>console serial passwd hash set "{passwd}"<br>email<br>email enabled set {OFF=0 ON=1}<br>email enabled show<br>email sender set "{email_addr}"<br>email recipient set "{email_addr}"<br>email recipient show                                                                                                    | sets login user name<br>shows login user name<br>sets login password<br>sets login hashed password<br>enters cmd group "email"<br>enables email on/off<br>shows if email is enabled<br>sets email sender address<br>shows email sender address<br>sets email recipient address                                                                                                    |
| console serial user set "{username}"<br>console serial user show<br>console serial passwd set "{passwd}"<br>console serial passwd hash set "{passwd}"<br>email<br>email enabled set {OFF=0 ON=1}<br>email sender set "{email_addr}"<br>email sender show<br>email recipient set "{email_addr}"<br>email recipient set "{email_addr}"<br>email server set "{dns_name}"                                                                                                    | sets login user name<br>shows login user name<br>sets login password<br>sets login hashed password<br>enters cmd group "email"<br>enables email on/off<br>shows if email is enabled<br>sets email sender address<br>shows email sender address<br>sets email recipient address<br>shows email recipient address<br>sets email SMTP server address                                                                                                    |
| console serial user set "{username}"<br>console serial user show<br>console serial passwd set "{passwd}"<br>console serial passwd hash set "{passwd}"<br>email<br>email enabled set {OFF=0 ON=1}<br>email enabled show<br>email sender set "{email_addr}"<br>email sender show<br>email recipient set "{email_addr}"<br>email server set "{dns_name}"<br>email server show                                                                                                    | sets login user name<br>shows login user name<br>sets login password<br>sets login hashed password<br>enters cmd group "email"<br>enables email on/off<br>shows if email is enabled<br>sets email sender address<br>shows email sender address<br>sets email recipient address<br>sets email recipient address<br>sets email SMTP server address                                                                                                    |
| console serial user set "{username}"<br>console serial user show<br>console serial passwd set "{passwd}"<br>console serial passwd hash set "{passwd}"<br>email<br>email enabled set {OFF=0 ON=1}<br>email enabled show<br>email sender set "{email_addr}"<br>email recipient set "{email_addr}"<br>email server show<br>email server set "{dns_name}"<br>email server show<br>email port set {ip_port}                                                                                                    | sets login user name<br>shows login user name<br>sets login password<br>sets login hashed password<br>enters cmd group "email"<br>enables email on/off<br>shows if email is enabled<br>sets email sender address<br>shows email sender address<br>sets email recipient address<br>shows email recipient address<br>sets email SMTP server address                                                                                                    |
| console serial user set "{username}"<br>console serial user show<br>console serial passwd set "{passwd}"<br>console serial passwd hash set "{passwd}"<br>email<br>email enabled set {OFF=0 ON=1}<br>email enabled show<br>email sender set "{email_addr}"<br>email sender show<br>email recipient set "{email_addr}"<br>email server set "{email_addr}"<br>email server set "{ons_name}"<br>email server set "{ons_name}"<br>email server show<br>email port set {ip_port}<br>email port set {NONE=0 STARTTLS=1                                                                                                    | sets login user name<br>shows login user name<br>sets login password<br>sets login hashed password<br>enters cmd group "email"<br>enables email on/off<br>shows if email is enabled<br>sets email sender address<br>shows email sender address<br>shows email recipient address<br>shows email recipient address<br>shows email SMTP server address<br>shows email SMTP server address<br>sets email SMTP port<br>shows email SMTP port                                                                                                    |
| console serial user set "{username}"<br>console serial user show<br>console serial passwd set "{passwd}"<br>console serial passwd hash set "{passwd}"<br>email<br>email enabled set {OFF=0 ON=1}<br>email enabled show<br>email sender set "{email_addr}"<br>email sender show<br>email recipient set "{email_addr}"<br>email recipient set "{email_addr}"<br>email server show<br>email server set "{dns_name}"<br>email server show<br>email port set {ip_port}<br>email port show<br>email security set {NONE=0 STARTTLS=1 <br>SSL=2}                                                                                                    | sets login user name<br>shows login user name<br>sets login password<br>sets login hashed password<br>enters cmd group "email"<br>enables email on/off<br>shows if email is enabled<br>sets email sender address<br>shows email sender address<br>shows email recipient address<br>sets email recipient address<br>sets email SMTP server address<br>shows email SMTP server address<br>sets email SMTP server address<br>shows email SMTP port<br>shows email SMTP port<br>shows email SMTP port                                                                                                    |
| console serial user set "{username}"<br>console serial user show<br>console serial passwd set "{passwd}"<br>console serial passwd hash set "{passwd}"<br>email<br>email enabled set {OFF=0 ON=1}<br>email enabled show<br>email sender set "{email_addr}"<br>email sender show<br>email recipient set "{email_addr}"<br>email recipient show<br>email server set "{dns_name}"<br>email server set "{dns_name}"<br>email server show<br>email security set {NONE=0 STARTTLS=1 <br>SSL=2}<br>email security show                                                                                                    | sets login user name<br>shows login user name<br>sets login password<br>sets login hashed password<br>enters cmd group "email"<br>enables email on/off<br>shows if email is enabled<br>sets email sender address<br>shows email sender address<br>shows email recipient address<br>sets email recipient address<br>sets email SMTP server address<br>shows email SMTP server address<br>sets email SMTP server address<br>sets email SMTP port<br>shows email SMTP port<br>shows email SMTP port<br>shows email SMTP port<br>shows SMTP connection security                                                                                                    |
| console serial user set "{username}"<br>console serial user show<br>console serial passwd set "{passwd}"<br>console serial passwd hash set "{passwd}"<br>email<br>email enabled set {OFF=0 ON=1}<br>email enabled show<br>email sender set "{email_addr}"<br>email sender show<br>email recipient set "{email_addr}"<br>email recipient show<br>email server set "{dns_name}"<br>email server set "{dns_name}"<br>email server show<br>email port set {ip_port}<br>email port show<br>email security set {NONE=0 STARTTLS=1 <br>SSL=2}<br>email security show<br>email auth set {NONE=0 PLAIN=1 LOGIN=2}                                                                                                    | sets login user name<br>shows login user name<br>sets login password<br>sets login hashed password<br>enters cmd group "email"<br>enables email on/off<br>shows if email is enabled<br>sets email sender address<br>shows email sender address<br>shows email recipient address<br>sets email recipient address<br>sets email SMTP server address<br>sets email SMTP server address<br>sets email SMTP server address<br>sets email SMTP server address<br>sets email SMTP port<br>shows email SMTP port<br>shows email SMTP port<br>shows competition security<br>shows SMTP connection security<br>sets email authentication                                                                                                    |
| console serial user set "{username}"<br>console serial user show<br>console serial passwd set "{passwd}"<br>console serial passwd hash set "{passwd}"<br>email<br>email enabled set {OFF=0 ON=1}<br>email enabled show<br>email sender set "{email_addr}"<br>email sender show<br>email recipient set "{email_addr}"<br>email recipient show<br>email server set "{dns_name}"<br>email server set "{dns_name}"<br>email server show<br>email security set {NONE=0 STARTTLS=1 <br>SSL=2}<br>email security show                                                                                                    | sets login user name<br>shows login user name<br>sets login password<br>sets login hashed password<br>enters cmd group "email"<br>enables email on/off<br>shows if email is enabled<br>sets email sender address<br>shows email sender address<br>shows email recipient address<br>sets email recipient address<br>sets email SMTP server address<br>shows email SMTP server address<br>sets email SMTP server address<br>sets email SMTP port<br>shows email SMTP port<br>shows email SMTP port<br>shows email SMTP port<br>shows SMTP connection security                                                                                                    |
| console serial user set "{username}"<br>console serial user show<br>console serial passwd set "{passwd}"<br>console serial passwd hash set "{passwd}"<br>email<br>email enabled set {OFF=0 ON=1}<br>email enabled show<br>email sender set "{email_addr}"<br>email sender show<br>email recipient set "{email_addr}"<br>email server set "{dns_name}"<br>email server set "{dns_name}"<br>email server show<br>email server show<br>email security set {NONE=0 STARTTLS=1 <br>SSL=2}<br>email auth set {NONE=0 PLAIN=1 LOGIN=2}<br>email user set "{username}"<br>email user set show                                                                                                    | sets login user name<br>shows login user name<br>sets login password<br>sets login password<br>enters cmd group "email"<br>enables email on/off<br>shows if email is enabled<br>sets email sender address<br>shows email sender address<br>shows email sender address<br>sets email recipient address<br>shows email recipient address<br>sets email SMTP server address<br>sets email SMTP server address<br>sets email SMTP port<br>shows email SMTP port<br>shows email SMTP port<br>shows email SMTP port<br>sets SMTP connection security<br>sets email authentication<br>show email authentication<br>show email authentication<br>sets SMTP username                                                                                                    |
| console serial user set "{username}"<br>console serial user show<br>console serial passwd set "{passwd}"<br>console serial passwd hash set "{passwd}"<br>email<br>email enabled set {OFF=0 ON=1}<br>email enabled show<br>email sender set "{email_addr}"<br>email sender stow<br>email sender show<br>email recipient set "{email_addr}"<br>email recipient set "{email_addr}"<br>email server set "{fors_name}"<br>email server set "{fors_name}"<br>email server show<br>email port set {ip_port}<br>email security set {NONE=0 STARTTLS=1 <br>SSL=2}<br>email security show<br>email user set "{username}"<br>email user set "{username}"<br>email user set "{username}"                                                                                                    | sets login user name<br>shows login user name<br>sets login password<br>sets login hashed password<br>enters cmd group "email"<br>enables email on/off<br>shows if email is enabled<br>sets email sender address<br>shows email sender address<br>shows email necipient address<br>sets email recipient address<br>shows email recipient address<br>sets email SMTP server address<br>sets email SMTP server address<br>shows email SMTP port<br>shows email SMTP port<br>shows email SMTP port<br>sets SMTP connection security<br>sta semail authentication<br>show email authentication<br>show email authentication<br>sets SMTP username<br>shows SMTP username<br>shows SMTP password                                                                                                    |
| console serial user set "{username}"<br>console serial user show<br>console serial passwd set "{passwd}"<br>console serial passwd hash set "{passwd}"<br>email<br>email enabled set {OFF=0 ON=1}<br>email enabled show<br>email sender set "{email_addr}"<br>email sender show<br>email recipient set "{email_addr}"<br>email server set "{email_addr}"<br>email server set "{email_addr}"<br>email server set "{email_addr}"<br>email server set "{email_addr}"<br>email server set "{email_addr}"<br>email server set "{email_addr}"<br>email server set "{email_addr}"<br>email server set "{email_addr}"<br>email server set "{email_addr}"<br>email server set "{one<br>email server set "{one<br>email security show<br>email auth set {NONE=0 STARTTLS=1 <br>SSL=2}<br>email auth show<br>email user set "{username}"<br>email user set "{passwd}"<br>email passwd hash set "{passwd}" | sets login user name<br>shows login user name<br>sets login password<br>sets login hashed password<br>enters cmd group "email"<br>enables email on/off<br>shows if email is enabled<br>sets email sender address<br>shows email sender address<br>shows email sender address<br>sets email recipient address<br>sets email recipient address<br>sets email SMTP server address<br>shows email SMTP server address<br>shows email SMTP server address<br>sets email SMTP port<br>shows email SMTP port<br>sets SMTP connection security<br>shows SMTP connection security<br>show email authentication<br>show email authentication<br>show email authentication<br>sets SMTP username<br>shows SMTP username<br>shows SMTP password<br>sets crypted SMTP password                                                                                                    |
| console serial user set "{username}"<br>console serial user show<br>console serial passwd set "{passwd}"<br>console serial passwd hash set "{passwd}"<br>email<br>email enabled set {OFF=0 ON=1}<br>email enabled show<br>email sender set "{email_addr}"<br>email sender stow<br>email sender show<br>email recipient set "{email_addr}"<br>email recipient set "{email_addr}"<br>email server set "{fors_name}"<br>email server set "{fors_name}"<br>email server show<br>email port set {ip_port}<br>email security set {NONE=0 STARTTLS=1 <br>SSL=2}<br>email security show<br>email user set "{username}"<br>email user set "{username}"<br>email user set "{username}"                                                                                                    | sets login user name<br>shows login user name<br>sets login password<br>sets login hashed password<br>enters cmd group "email"<br>enables email on/off<br>shows if email is enabled<br>sets email sender address<br>shows email sender address<br>shows email necipient address<br>sets email recipient address<br>shows email recipient address<br>sets email SMTP server address<br>sets email SMTP server address<br>shows email SMTP port<br>shows email SMTP port<br>shows email SMTP port<br>sets SMTP connection security<br>sta semail authentication<br>show email authentication<br>show email authentication<br>sets SMTP username<br>shows SMTP username<br>shows SMTP password                                                                                                    |
| console serial user set "{username}"<br>console serial user show<br>console serial passwd set "{passwd}"<br>console serial passwd hash set "{passwd}"<br>email<br>email enabled set {OFF=0 ON=1}<br>email enabled show<br>email sender set "{email_addr}"<br>email sender show<br>email recipient set "{email_addr}"<br>email recipient set "{email_addr}"<br>email server set "{dns_name}"<br>email server set "{dns_name}"<br>email server set "{dns_name}"<br>email server show<br>email security set {NONE=0 STARTTLS=1 <br>SSL=2}<br>email security show<br>email user set "{username}"<br>email user set "{username}"<br>email user set "{username}"<br>email user set "{passwd}"<br>email passwd hash set "{passwd}"<br>email testmail<br>ethernet                                                                                                    | sets login user name<br>shows login user name<br>sets login password<br>sets login hashed password<br>enters cmd group "email"<br>enables email on/off<br>shows if email is enabled<br>sets email sender address<br>shows email sender address<br>shows email sender address<br>sets email recipient address<br>sets email recipient address<br>sets email SMTP server address<br>shows email SMTP server address<br>sets email SMTP server address<br>sets email SMTP port<br>shows email SMTP port<br>shows email SMTP port<br>shows email SMTP port<br>shows SMTP connection security<br>sets somt connection security<br>sets somt connection security<br>sets somt connection<br>show email authentication<br>show email authentication<br>show somt pusername<br>shows SMTP username<br>shows SMTP password<br>sets crypted SMTP password<br>sets crypted SMTP password<br>set temail<br>enters cmd group "ethernet" |
| console serial user set "{username}"<br>console serial user show<br>console serial passwd set "{passwd}"<br>console serial passwd hash set "{passwd}"<br>email<br>email enabled set {OFF=0 ON=1}<br>email enabled show<br>email sender set "{email_addr}"<br>email sender show<br>email recipient set "{email_addr}"<br>email recipient set "{email_addr}"<br>email server set "{dns_name}"<br>email server set "{dns_name}"<br>email server set "{dns_name}"<br>email server set "{onNE=0 STARTTLS=1 <br>SSL=2}<br>email security set {NONE=0 STARTTLS=1 <br>SSL=2}<br>email user set "{username}"<br>email user set "{username}"<br>email user set "{passwd}"<br>email passwd set "{passwd}"<br>email testmail<br>ethernet<br>ethernet mac show                                                                                                    | sets login user name<br>shows login user name<br>sets login password<br>sets login hashed password<br>enters cmd group "email"<br>enables email on/off<br>shows if email is enabled<br>sets email sender address<br>shows email sender address<br>sets email recipient address<br>sets email recipient address<br>shows email recipient address<br>sets email SMTP server address<br>sets email SMTP server address<br>sets email SMTP port<br>shows email SMTP port<br>shows email SMTP port<br>sets SMTP connection security<br>shows SMTP connection security<br>shows SMTP username<br>shows SMTP username<br>shows SMTP username<br>sets SMTP password<br>sets crypted SMTP password<br>send test email<br>enters cmd group "ethernet"                                                                                                    |
| console serial user set "{username}"<br>console serial user show<br>console serial passwd set "{passwd}"<br>console serial passwd hash set "{passwd}"<br>email<br>email enabled set {OFF=0 ON=1}<br>email enabled show<br>email sender set "{email_addr}"<br>email sender show<br>email recipient set "{email_addr}"<br>email recipient set "{email_addr}"<br>email server set "{dns_name}"<br>email server set "{dns_name}"<br>email server set "{dns_name}"<br>email server show<br>email security set {NONE=0 STARTTLS=1 <br>SSL=2}<br>email security show<br>email user set "{username}"<br>email user set "{username}"<br>email user set "{username}"<br>email user set "{username}"<br>email passwd set "{passwd}"<br>email passwd hash set "{passwd}"<br>email testmail<br>ethernet                                                                                                    | sets login user name<br>shows login user name<br>sets login password<br>sets login hashed password<br>enters cmd group "email"<br>enables email on/off<br>shows if email is enabled<br>sets email sender address<br>shows email sender address<br>shows email sender address<br>sets email recipient address<br>sets email recipient address<br>sets email SMTP server address<br>shows email SMTP server address<br>sets email SMTP server address<br>sets email SMTP port<br>shows email SMTP port<br>shows email SMTP port<br>shows email SMTP port<br>shows SMTP connection security<br>sets somt connection security<br>sets somt connection security<br>sets somt connection<br>show email authentication<br>show email authentication<br>show somt pusername<br>shows SMTP username<br>shows SMTP password<br>sets crypted SMTP password<br>sets crypted SMTP password<br>set temail<br>enters cmd group "ethernet" |

| 10MBIT FD=1 100MBIT HD=2 100MBIT FD=3}                                 |                                                                   |   |
|------------------------------------------------------------------------|-------------------------------------------------------------------|---|
| ethernet phyprefer show                                                | shows preferred speed for PHY Auto Negotiation                    |   |
|                                                                        |                                                                   |   |
| extsensor                                                              | enters cmd group "extsensor"                                      |   |
| extsensor all show                                                     | shows all values from connected external sensors                  |   |
| extsensor all show                                                     | shows all plugged sensors and fields                              | • |
| extsensor {port_num} {sen_field} value show                            | shows sensor value                                                | 6 |
| extsensor {port_num} {sen_type} label set                              | sets sensor name to label                                         | 6 |
| "{name}"                                                               | ale and a factor and                                              | 0 |
| extsensor {port_num} {sen_type} label show                             | shows label of sensor                                             | 6 |
| extsensor {port_num} type show                                         | shows type of sensor                                              | _ |
| extsensor {port_num} {sen_type} {sen_field}                            | enables sensor events on/off                                      | 6 |
| events set {off=0 on=1}                                                |                                                                   |   |
| extsensor {port_num} {sen_type} {sen_field}                            | shows if sensor events are enabled                                | 6 |
| events show                                                            |                                                                   |   |
| extsensor {port_num} {sen_type} {sen_field}<br>events type set         |                                                                   |   |
| "{EVT SYSLOG=0,EVT SNMP=1,EVT EMAIL=2                                  | anables different event types                                     | 6 |
| ,EVT_SMS=3,EVT_GSMEMAIL=4,EVT_BEEPER                                   |                                                                   | 0 |
| =5}"                                                                   | ί.                                                                |   |
| extsensor {port_num} {sen_type} {sen_field}                            |                                                                   |   |
| events type show                                                       | shows what event types are enabled                                | 6 |
| extsensor {port_num} {sen_type} {sen_field}                            | ••                                                                |   |
| maxval set {num}                                                       | sets maximum value for sensor                                     | 6 |
| extsensor {port_num} {sen_type} {sen_field}                            |                                                                   |   |
| maxval show                                                            | shows maximum value for sensor                                    | 6 |
| extsensor {port_num} {sen_type} {sen_field} min-                       | · · · · · · · · · · · ·                                           |   |
| val set {num}                                                          | sets minimum value for sensor                                     | 6 |
| extsensor {port_num} {sen_type} {sen_field} min-                       |                                                                   | • |
| val show                                                               | shows minimum value for sensor                                    | 6 |
| extsensor {port_num} {sen_type} {sen_field} hyst                       |                                                                   | • |
| set {num}                                                              | sets hysterese value for sensor                                   | 6 |
| extsensor {port_num} {sen_type} {sen_field} hyst                       | a harris harristana a sa har fan a sa sa                          | ~ |
| show                                                                   | shows hysterese value for sensor                                  | 6 |
| extsensor {port num} {sen type} {sen field}                            |                                                                   |   |
| {BELOWMIN=0]ABOVEMIN=1 ABOVEMAX=2                                      | sets Port for Power Port Switching actions                        | 6 |
| BELOWMAX=3 port set {port_num}                                         | Ŭ                                                                 |   |
| extsensor {port_num} {sen_type} {sen_field}                            |                                                                   |   |
| {BELOWMIN=0]ABOVEMIN=1 ABOVEMAX=2                                      | shows Port for Power Port Switching actions                       | 6 |
| BELOWMAX=3 port show                                                   | ũ                                                                 |   |
| extsensor {port_num} {sen_type} {sen_field}                            |                                                                   |   |
| {BELOWMIN=0 ABOVEMIN=1 ABOVEMAX=2                                      | sets Port state for Power Port Switching actions                  | 6 |
| BELOWMAX=3) state set {OFF=0 ON=1                                      | sets Fort state for Fower Fort Switching actions                  | 6 |
| DISABLED=2}                                                            |                                                                   |   |
| extsensor {port_num} {sen_type} {sen_field}                            |                                                                   |   |
| {BELOWMIN=0 ABOVEMIN=1 ABOVEMAX=2                                      | shows Port state for Power Port Switching actions                 | 6 |
| BELOWMAX=3} state show                                                 |                                                                   |   |
| extsensor period set {24H=0 12H=1 2H=2 1H=3                            | sets sensor Min/Max measurement period                            |   |
| 30MIN=4}                                                               | sets sensor minimax measurement period                            |   |
| extsensor period show                                                  | shows sensor Min/Max measurement period                           |   |
| extsensor beeper set {OFF=0 ON=1}                                      | enables beeper sensor alarms                                      |   |
| extsensor beeper show                                                  | shows if beeper sensor alarms are enabled                         |   |
|                                                                        |                                                                   |   |
| http                                                                   | enters cmd group "http"                                           |   |
| http server set {HTTP_BOTH=0 HTTPS_ONLY=1                              | sets connection types the webserver accepts                       |   |
| HTTP_ONLY=2}                                                           |                                                                   |   |
| http server show                                                       | shows webserver accepting connection types                        |   |
| http port set {ip_port}                                                | sets http port                                                    |   |
| http port show                                                         | shows http port<br>sets https port                                |   |
| http portssl set {ip_port}                                             |                                                                   |   |
| http portssl show                                                      | shows https port                                                  |   |
| http ajax enabled set {OFF=0 ON=1}                                     | enables ajax autorefresh on/off                                   |   |
| http ajax enabled show                                                 | shows if ajax autorefresh enabled<br>enables http password on/off |   |
| http passwd enabled set {OFF=0 ON=1}                                   |                                                                   |   |
| http passwd enabled show                                               | shows if http password enabled                                    |   |
| http passwd user set "{passwd}"<br>http passwd admin set "{passwd}"    | sets http user password<br>sets http admin password               |   |
| http passwd admin set {passwd}<br>http passwd hash user set "{passwd}" | sets hashed http user password                                    |   |
|                                                                        |                                                                   |   |
| http passwd hash admin set "{passwd}"                                  | sets hashed http admin password                                   |   |
| ip4                                                                    | enters cmd group "ip4"                                            |   |
| ip4<br>ip4 hostname set "{name}"                                       | sets device hostname                                              |   |
| ip4 hostname show                                                      | shows device hostname                                             | 3 |
| ip4 address set "{ip address}"                                         | sets IPv4 address                                                 | 5 |
| ip4 address show                                                       | shows IPv4 address                                                | 3 |
| ip4 netmask set "{ip address}"                                         | sets IPv4 netmask                                                 | 5 |
| ip4 netmask show                                                       | shows IPv4 netmask                                                | 3 |
| r                                                                      |                                                                   | - |

| in 4 meterson and "fin and an and                                                                                                    |                                                                                                    |   |
|----------------------------------------------------------------------------------------------------|----------------------------------------------------------------------------------------------------|---|
| ip4 gateway set "{ip_address}"<br>ip4 gateway show                                                                                                    | sets IPv4 gateway address<br>shows IPv4 gateway address                                                                                                    | 3 |
| ip4 dns set "{ip address}"                                                                                                    | sets IPv4 DNS server address                                                                                                    | 5 |
| ip4 dns show                                                                                                    | shows IPv4 DNS server address                                                                                                    | 3 |
| ip4 dhcp enabled set {OFF=0 ON=1}                                                                                                    | enables IPv4 DHCP on/off                                                                                                    | Ū |
| ip4 dhcp enabled show                                                                                                    | shows IPv4 DHCP state                                                                                                    | 3 |
|                                                                                                    |                                                                                                    | - |
| ip6                                                                                                    | enters cmd group "ip6"                                                                                                    |   |
| ip6 enabled set {OFF=0 ON=1}                                                                                                    | enables IPv6 on/off                                                                                                    |   |
| ip6 enabled show                                                                                                    | shows if IPv6 is enabled                                                                                                    | 3 |
| ip6 routadv enabled set {OFF=0 ON=1}                                                                                                    | enables IPv6 router advertisement                                                                                                    |   |
| ip6 routadv enabled show                                                                                                    | shows IPv6 router advertisement state                                                                                                    | 3 |
| ip6 dhcp enabled set {OFF=0 ON=1}                                                                                                    | enables IPv6 DHCP on/off                                                                                                    |   |
| ip6 dhcp enabled show                                                                                                    | shows if IPv6 DHCP is enabled                                                                                                    | 3 |
| ip6 address show                                                                                                    | show all IPv6 addresses                                                                                                    | 4 |
| ip6 gateway show                                                                                                    | show all IPv6 gateways                                                                                                    | 4 |
| ip6 dns show                                                                                                    | show all IPv6 DNS server                                                                                                    | 4 |
| ip6 manual enabled set {OFF=0 ON=1}                                                                                                    | enables manual IPv6 addresses                                                                                                    | • |
| ip6 manual enabled show                                                                                                    | shows if manual IPv6 addresses are enabled                                                                                                    | 3 |
| ip6 manual address {14} set "{ip_address}"                                                                                                    | sets manual IPv6 address                                                                                                    | • |
| ip6 manual address {14} show                                                                                                    | shows manual IPv6 address                                                                                                    | 3 |
| ip6 manual gateway set "{ip_address}"                                                                                                    | sets manual IPv6 gateway address                                                                                                    | • |
| ip6 manual gateway show                                                                                                    | shows manual IPv6 gateway address                                                                                                    | 3 |
| ip6 manual dns {12} set "{ip_address}"                                                                                                    | sets manual IPv6 DNS server address                                                                                                    | 2 |
| ip6 manual dns {12} show                                                                                                    | shows manual IPv6 DNS server address                                                                                                    | 3 |
| incol                                                                                                    | antora and group "incol"                                                                                                    |   |
| ipacl<br>ipacl ping enabled set {OFF=0 ON=1}                                                                                                    | enters cmd group "ipacl"<br>enables ICMP ping on/off                                                                                                    |   |
|                                                                                                    |                                                                                                    |   |
| ipacl ping enabled show<br>ipacl enabled set {OFF=0 ON=1}                                                                                                    | shows if ICMP ping enabled<br>enable IP filter on/off                                                                                                    |   |
| ipacl enabled show                                                                                                    | shows if IP filter enabled                                                                                                    |   |
| ipacl filter {ipacl_num} set "{dns_name}"                                                                                                    | sets IP filter {ipacl_num}                                                                                                    |   |
| ipact filter {ipact_num} set {uns_name}                                                                                                    | shows IP filter {ipacl_num}                                                                                                    |   |
|                                                                                                    |                                                                                                    |   |
| linesensor                                                                                                    | enters cmd group "linesensor"                                                                                                    |   |
|                                                                                                    | shows energy sensors according field list of all line                                                                                                    |   |
| linesensor all {field_list} show                                                                                                    | sensors                                                                                                    | 5 |
| linesensor {line_num} {energy_sensor} value shov                                                                                                    |                                                                                                    | 5 |
| linesensor {line_num} counter reset                                                                                                    | resets energy metering counter                                                                                                    | • |
| linesensor {line_num} label set "{name}"                                                                                                    | sets line meter to label                                                                                                    |   |
| linesensor {line_num} label show                                                                                                    | shows label of line meter                                                                                                    |   |
| linesensor {line_num} {energy_sensor} events set                                                                                                    | analysis and the second second s |   |
| {OFF=0 ON=1}                                                                                                    | enables events on/off                                                                                                    |   |
| linesensor {line_num} {energy_sensor} events                                                                                                    | above if events are enabled                                                                                                    |   |
| show                                                                                                    | shows if events are enabled                                                                                                    |   |
| linesensor {line_num} {energy_sensor} events                                                                                                    |                                                                                                    |   |
| type set                                                                                                    |                                                                                                    |   |
| "{EVT_SYSLOG=0,EVT_SNMP=1,EVT_EMAIL=2                                                                                                    |                                                                                                    |   |
| ,EVT_SMS=3,EVT_GSMEMAIL=4,EVT_BEEPER                                                                                                    |                                                                                                    |   |
| =5}"                                                                                                    |                                                                                                    |   |
| linesensor {line num} {energy sensor} events                                                                                                    |                                                                                                    |   |
| ,                                                                                                    | shows what event types are enabled                                                                                                    |   |
| type show                                                                                                    | shows what event types are enabled                                                                                                    |   |
| ,, _ ,                                                                                                    |                                                                                                    |   |
| type show {                                                                                                    | ,                                                                                                    |   |
| type show<br>linesensor {line_num} {energy_sensor} maxval set<br>{float}<br>linesensor {line_num} {energy_sensor} maxval                                                                                                    | t sets maximum value for line meter                                                                                                    |   |
| type show<br>linesensor {line_num} {energy_sensor} maxval set<br>{float}<br>linesensor {line_num} {energy_sensor} maxval<br>show                                                                                                    | sets maximum value for line meter<br>shows maximum value for line meter                                                                                                    |   |
| type show<br>linesensor {line_num} {energy_sensor} maxval set<br>{float}<br>linesensor {line_num} {energy_sensor} maxval<br>show<br>linesensor {line_num} {energy_sensor} minval set                                                                                                    | sets maximum value for line meter<br>shows maximum value for line meter                                                                                                    |   |
| type show<br>linesensor {line_num} {energy_sensor} maxval set<br>{float}<br>linesensor {line_num} {energy_sensor} maxval<br>show<br>linesensor {line_num} {energy_sensor} minval set<br>{float}                                                                                                    | sets maximum value for line meter<br>shows maximum value for line meter                                                                                                    |   |
| type show<br>linesensor {line_num} {energy_sensor} maxval set<br>{float}<br>linesensor {line_num} {energy_sensor} maxval<br>show<br>linesensor {line_num} {energy_sensor} minval set<br>{float}<br>linesensor {line_num} {energy_sensor} minval                                                                                                    | sets maximum value for line meter<br>shows maximum value for line meter<br>sets minimum value for line meter                                                                                                    |   |
| type show<br>linesensor {line_num} {energy_sensor} maxval set<br>{float}<br>linesensor {line_num} {energy_sensor} maxval<br>show<br>linesensor {line_num} {energy_sensor} minval set<br>{float}<br>linesensor {line_num} {energy_sensor} minval<br>show                                                                                                    | sets maximum value for line meter<br>shows maximum value for line meter                                                                                                    |   |
| type show<br>linesensor {line_num} {energy_sensor} maxval set<br>{float}<br>linesensor {line_num} {energy_sensor} maxval<br>show<br>linesensor {line_num} {energy_sensor} minval set<br>{float}<br>linesensor {line_num} {energy_sensor} minval<br>show<br>linesensor {line_num} {energy_sensor} hyst set                                                                                                    | sets maximum value for line meter<br>shows maximum value for line meter<br>sets minimum value for line meter<br>shows minimum value for line meter                                                                                                    |   |
| type show<br>linesensor {line_num} {energy_sensor} maxval set<br>{float}<br>linesensor {line_num} {energy_sensor} maxval<br>show<br>linesensor {line_num} {energy_sensor} minval set<br>{float}<br>linesensor {line_num} {energy_sensor} minval<br>show<br>linesensor {line_num} {energy_sensor} hyst set<br>{float}                                                                                                    | sets maximum value for line meter<br>shows maximum value for line meter<br>sets minimum value for line meter<br>shows minimum value for line meter<br>sets hysterese value for line meter                                                                                                    |   |
| type show<br>linesensor {line_num} {energy_sensor} maxval set<br>{float}<br>linesensor {line_num} {energy_sensor} maxval<br>show<br>linesensor {line_num} {energy_sensor} minval set<br>{float}<br>linesensor {line_num} {energy_sensor} minval<br>show<br>linesensor {line_num} {energy_sensor} hyst set<br>{float}<br>linesensor {line_num} {energy_sensor} hyst set                                                                                                    | sets maximum value for line meter<br>shows maximum value for line meter<br>sets minimum value for line meter<br>shows minimum value for line meter                                                                                                    |   |
| type show<br>linesensor {line_num} {energy_sensor} maxval set<br>{float}<br>linesensor {line_num} {energy_sensor} maxval<br>show<br>linesensor {line_num} {energy_sensor} minval set<br>{float}<br>linesensor {line_num} {energy_sensor} minval<br>show<br>linesensor {line_num} {energy_sensor} hyst set<br>{float}<br>linesensor {line_num} {energy_sensor} hyst show<br>linesensor {line_num} {energy_sensor}                                                                                                    | sets maximum value for line meter<br>shows maximum value for line meter<br>sets minimum value for line meter<br>shows minimum value for line meter<br>sets hysterese value for line meter<br>shows hysterese value for line meter                                                                                                    |   |
| type show<br>linesensor {line_num} {energy_sensor} maxval set<br>{float}<br>linesensor {line_num} {energy_sensor} maxval<br>show<br>linesensor {line_num} {energy_sensor} minval set<br>{float}<br>linesensor {line_num} {energy_sensor} minval<br>show<br>linesensor {line_num} {energy_sensor} hyst set<br>{float}<br>linesensor {line_num} {energy_sensor} hyst show<br>linesensor {line_num} {energy_sensor}<br>{BELOWMIN=0 ABOVEMIN=1 ABOVEMAX=2                                                                                                    | sets maximum value for line meter<br>shows maximum value for line meter<br>sets minimum value for line meter<br>shows minimum value for line meter<br>sets hysterese value for line meter                                                                                                    |   |
| type show<br>linesensor {line_num} {energy_sensor} maxval set<br>{float}<br>linesensor {line_num} {energy_sensor} maxval<br>show<br>linesensor {line_num} {energy_sensor} minval set<br>{float}<br>linesensor {line_num} {energy_sensor} minval<br>show<br>linesensor {line_num} {energy_sensor} hyst set<br>{float}<br>linesensor {line_num} {energy_sensor} hyst show<br>linesensor {line_num} {energy_sensor}<br>{BELOWMIN=0 ABOVEMIN=1 ABOVEMAX=2 <br>BELOWMAX=3} port set {port_num}                                                                                                    | sets maximum value for line meter<br>shows maximum value for line meter<br>sets minimum value for line meter<br>shows minimum value for line meter<br>sets hysterese value for line meter<br>shows hysterese value for line meter                                                                                                    |   |
| type show<br>linesensor {line_num} {energy_sensor} maxval set<br>{float}<br>linesensor {line_num} {energy_sensor} maxval<br>show<br>linesensor {line_num} {energy_sensor} minval set<br>{float}<br>linesensor {line_num} {energy_sensor} minval<br>show<br>linesensor {line_num} {energy_sensor} hyst set<br>{float}<br>linesensor {line_num} {energy_sensor} hyst show<br>linesensor {line_num} {energy_sensor}<br>BELOWMIN=0 ABOVEMIN=1 ABOVEMAX=2]<br>BELOWMAX=3} port set {port_num}<br>linesensor {line_num} {energy_sensor}                                                                                                    | sets maximum value for line meter<br>shows maximum value for line meter<br>sets minimum value for line meter<br>shows minimum value for line meter<br>sets hysterese value for line meter<br>shows hysterese value for line meter<br>sets Port for Power Port Switching actions                                                                                                    |   |
| type show<br>linesensor {line_num} {energy_sensor} maxval set<br>{float}<br>linesensor {line_num} {energy_sensor} maxval<br>show<br>linesensor {line_num} {energy_sensor} minval set<br>{float}<br>linesensor {line_num} {energy_sensor} minval<br>show<br>linesensor {line_num} {energy_sensor} hyst set<br>{float}<br>linesensor {line_num} {energy_sensor}<br>{BELOWMIN=0 ABOVEMIN=1 ABOVEMAX=2 <br>BELOWMIN=0 ABOVEMIN=1 ABOVEMAX=2 <br>{BELOWMIN=0 ABOVEMIN=1 ABOVEMAX=2                                                                                                    | sets maximum value for line meter<br>shows maximum value for line meter<br>sets minimum value for line meter<br>shows minimum value for line meter<br>sets hysterese value for line meter<br>shows hysterese value for line meter                                                                                                    |   |
| type show<br>linesensor {line_num} {energy_sensor} maxval set<br>{float}<br>linesensor {line_num} {energy_sensor} maxval<br>show<br>linesensor {line_num} {energy_sensor} minval set<br>{float}<br>linesensor {line_num} {energy_sensor} minval<br>show<br>linesensor {line_num} {energy_sensor} hyst set<br>{float}<br>linesensor {line_num} {energy_sensor}<br>{BELOWMIN=0 ABOVEMIN=1 ABOVEMAX=2 <br>BELOWMIN=0 ABOVEMIN=1 ABOVEMAX=2 <br>BELOWMIN=0 ABOVEMIN=1 ABOVEMAX=2 <br>BELOWMIN=0 ABOVEMIN=1 ABOVEMAX=2 <br>BELOWMAX=3} port show                                                                                                    | sets maximum value for line meter<br>shows maximum value for line meter<br>sets minimum value for line meter<br>shows minimum value for line meter<br>sets hysterese value for line meter<br>shows hysterese value for line meter<br>sets Port for Power Port Switching actions                                                                                                    |   |
| type show<br>linesensor {line_num} {energy_sensor} maxval set<br>{float}<br>linesensor {line_num} {energy_sensor} maxval<br>show<br>linesensor {line_num} {energy_sensor} minval set<br>{float}<br>linesensor {line_num} {energy_sensor} minval<br>show<br>linesensor {line_num} {energy_sensor} hyst set<br>{float}<br>linesensor {line_num} {energy_sensor} hyst show<br>linesensor {line_num} {energy_sensor}<br>{BELOWMIN=0 ABOVEMIN=1 ABOVEMAX=2 <br>BELOWMIN=0 ABOVEMIN=1 ABOVEMAX=2 <br>BELOWMIN=0 ABOVEMIN=1 ABOVEMAX=2 <br>BELOWMIN=0 ABOVEMIN=1 ABOVEMAX=2 <br>BELOWMAX=3} port show<br>linesensor {line_num} {energy_sensor}                                                                                                    | sets maximum value for line meter<br>shows maximum value for line meter<br>sets minimum value for line meter<br>shows minimum value for line meter<br>sets hysterese value for line meter<br>shows hysterese value for line meter<br>sets Port for Power Port Switching actions                                                                                                    |   |
| type show<br>linesensor {line_num} {energy_sensor} maxval set<br>{float}<br>linesensor {line_num} {energy_sensor} maxval<br>show<br>linesensor {line_num} {energy_sensor} minval set<br>{float}<br>linesensor {line_num} {energy_sensor} minval<br>show<br>linesensor {line_num} {energy_sensor} hyst set<br>{float}<br>linesensor {line_num} {energy_sensor} hyst show<br>linesensor {line_num} {energy_sensor}<br>{BELOWMIN=0 ABOVEMIN=1 ABOVEMAX=2 <br>BELOWMAX=3} port set {port_num}<br>linesensor {line_num} {energy_sensor}<br>{BELOWMIN=0 ABOVEMIN=1 ABOVEMAX=2 <br>BELOWMAX=3} port show<br>linesensor {line_num} {energy_sensor}<br>{BELOWMAX=3} port show<br>linesensor {line_num} {energy_sensor}<br>{BELOWMIN=0 ABOVEMIN=1 ABOVEMAX=2                                                                                                    | sets maximum value for line meter<br>shows maximum value for line meter<br>sets minimum value for line meter<br>shows minimum value for line meter<br>shows hysterese value for line meter<br>shows hysterese value for line meter<br>sets Port for Power Port Switching actions                                                                                                    |   |
| type show<br>linesensor {line_num} {energy_sensor} maxval set<br>{float}<br>linesensor {line_num} {energy_sensor} maxval<br>show<br>linesensor {line_num} {energy_sensor} minval set<br>{float}<br>linesensor {line_num} {energy_sensor} minval<br>show<br>linesensor {line_num} {energy_sensor} hyst set<br>{float}<br>linesensor {line_num} {energy_sensor} hyst show<br>linesensor {line_num} {energy_sensor}<br>{BELOWMIN=0 ABOVEMIN=1 ABOVEMAX=2 <br>BELOWMIN=0 ABOVEMIN=1 ABOVEMAX=2 <br>BELOWMIN=0 ABOVEMIN=1 ABOVEMAX=2 <br>BELOWMIN=0 ABOVEMIN=1 ABOVEMAX=2 <br>BELOWMIN=0 ABOVEMIN=1 ABOVEMAX=2 <br>BELOWMIN=0 ABOVEMIN=1 ABOVEMAX=2 <br>BELOWMIN=0 ABOVEMIN=1 ABOVEMAX=2 <br>BELOWMIN=0 ABOVEMIN=1 ABOVEMAX=2 <br>BELOWMIN=0 ABOVEMIN=1 ABOVEMAX=2 <br>BELOWMIN=0 ABOVEMIN=1 ABOVEMAX=2                                                                                                    | sets maximum value for line meter<br>shows maximum value for line meter<br>sets minimum value for line meter<br>shows minimum value for line meter<br>sets hysterese value for line meter<br>shows hysterese value for line meter<br>sets Port for Power Port Switching actions                                                                                                    |   |
| type show<br>linesensor {line_num} {energy_sensor} maxval set<br>{float}<br>linesensor {line_num} {energy_sensor} maxval<br>show<br>linesensor {line_num} {energy_sensor} minval set<br>{float}<br>linesensor {line_num} {energy_sensor} minval<br>show<br>linesensor {line_num} {energy_sensor} hyst set<br>{float}<br>linesensor {line_num} {energy_sensor} hyst show<br>linesensor {line_num} {energy_sensor}<br>{BELOWMIN=0 ABOVEMIN=1 ABOVEMAX=2 <br>BELOWMIN=0 ABOVEMIN=1 ABOVEMAX=2 <br>BELOWMIN=0 ABOVEMIN=1 ABOVEMAX=2 <br>BELOWMIN=0 ABOVEMIN=1 ABOVEMAX=2 <br>BELOWMIN=0 ABOVEMIN=1 ABOVEMAX=2 <br>BELOWMIN=0 ABOVEMIN=1 ABOVEMAX=2 <br>BELOWMIN=0 ABOVEMIN=1 ABOVEMAX=2 <br>BELOWMAX=3} state set {OFF=0 ON=1 <br>DISABLED=2}                                                                                                    | sets maximum value for line meter<br>shows maximum value for line meter<br>sets minimum value for line meter<br>shows minimum value for line meter<br>shows hysterese value for line meter<br>shows hysterese value for line meter<br>sets Port for Power Port Switching actions                                                                                                    |   |
| type show<br>linesensor {line_num} {energy_sensor} maxval set<br>{float}<br>linesensor {line_num} {energy_sensor} maxval<br>show<br>linesensor {line_num} {energy_sensor} minval set<br>{float}<br>linesensor {line_num} {energy_sensor} minval<br>show<br>linesensor {line_num} {energy_sensor} hyst set<br>{float}<br>linesensor {line_num} {energy_sensor} hyst show<br>linesensor {line_num} {energy_sensor} hyst show<br>linesensor {line_num} {energy_sensor}<br>BELOWMIN=0 ABOVEMIN=1 ABOVEMAX=2]<br>BELOWMIN=0 ABOVEMIN=1 ABOVEMAX=2]<br>BELOWMIN=0 ABOVEMIN=1 ABOVEMAX=2]<br>BELOWMIN=0 ABOVEMIN=1 ABOVEMAX=2]<br>BELOWMIN=0 ABOVEMIN=1 ABOVEMAX=2]<br>BELOWMIN=0 ABOVEMIN=1 ABOVEMAX=2]<br>BELOWMIN=0 ABOVEMIN=1 ABOVEMAX=2]<br>BELOWMIN=0 ABOVEMIN=1 ABOVEMAX=2]<br>BELOWMAX=3} state set {OFF=0 ON=1]<br>DISABLED=2}<br>linesensor {line_num} {energy_sensor}                                                                                                    | sets maximum value for line meter<br>shows maximum value for line meter<br>sets minimum value for line meter<br>shows minimum value for line meter<br>shows hysterese value for line meter<br>shows hysterese value for line meter<br>shows hysterese value for line meter<br>sets Port for Power Port Switching actions<br>shows Port for Power Port Switching actions                                                                                                    |   |
| type show<br>linesensor {line_num} {energy_sensor} maxval set<br>{float}<br>linesensor {line_num} {energy_sensor} maxval<br>show<br>linesensor {line_num} {energy_sensor} minval set<br>{float}<br>linesensor {line_num} {energy_sensor} minval<br>show<br>linesensor {line_num} {energy_sensor} hyst set<br>{float}<br>linesensor {line_num} {energy_sensor} hyst show<br>linesensor {line_num} {energy_sensor}<br>{BELOWMIN=0 ABOVEMIN=1 ABOVEMAX=2 <br>BELOWMIN=0 ABOVEMIN=1 ABOVEMAX=2 <br>BELOWMIN=0 ABOVEMIN=1 ABOVEMAX=2 <br>BELOWMIN=0 ABOVEMIN=1 ABOVEMAX=2 <br>BELOWMIN=0 ABOVEMIN=1 ABOVEMAX=2 <br>BELOWMIN=0 ABOVEMIN=1 ABOVEMAX=2 <br>BELOWMAX=3} port show<br>linesensor {line_num} {energy_sensor}<br>{BELOWMIN=0 ABOVEMIN=1 ABOVEMAX=2 <br>BELOWMAX=3} state set {OFF=0 ON=1 <br>DISABLED=2}<br>linesensor {line_num} {energy_sensor}<br>{BELOWMIN=0 ABOVEMIN=1 ABOVEMAX=2                                                                                                    | sets maximum value for line meter<br>shows maximum value for line meter<br>sets minimum value for line meter<br>shows minimum value for line meter<br>shows hysterese value for line meter<br>shows hysterese value for line meter<br>sets Port for Power Port Switching actions                                                                                                    |   |
| type show<br>linesensor {line_num} {energy_sensor} maxval set<br>{float}<br>linesensor {line_num} {energy_sensor} maxval<br>show<br>linesensor {line_num} {energy_sensor} minval set<br>{float}<br>linesensor {line_num} {energy_sensor} minval<br>show<br>linesensor {line_num} {energy_sensor} hyst set<br>{float}<br>linesensor {line_num} {energy_sensor} hyst show<br>linesensor {line_num} {energy_sensor}<br>{BELOWMIN=0[ABOVEMIN=1]ABOVEMAX=2]<br>BELOWMIN=0[ABOVEMIN=1]ABOVEMAX=2]<br>BELOWMIN=0[ABOVEMIN=1]ABOVEMAX=2]<br>BELOWMIN=0[ABOVEMIN=1]ABOVEMAX=2]<br>BELOWMAX=3} port show<br>linesensor {line_num} {energy_sensor}<br>{BELOWMIN=0[ABOVEMIN=1]ABOVEMAX=2]<br>BELOWMAX=3} state set {OFF=0]ON=1]<br>DISABLED=2}<br>linesensor {line_num} {energy_sensor}<br>{BELOWMIN=0[ABOVEMIN=1]ABOVEMAX=2]<br>BELOWMAX=3} state set {OFF=0]ON=1}<br>DISABLED=2}<br>linesensor {line_num} {energy_sensor}<br>{BELOWMIN=0[ABOVEMIN=1]ABOVEMAX=2]<br>BELOWMIN=0[ABOVEMIN=1]ABOVEMAX=2]<br>BELOWMIN=0[ABOVEMIN=1]ABOVEMAX=2]<br>BELOWMIN=0[ABOVEMIN=1]ABOVEMAX=2] | <sup>4</sup> sets maximum value for line meter<br>shows maximum value for line meter<br>sets minimum value for line meter<br>shows minimum value for line meter<br>shows hysterese value for line meter<br>shows hysterese value for line meter<br>shows hysterese value for line meter<br>shows Port for Power Port Switching actions<br>shows Port for Power Port Switching actions<br>sets Port state for Power Port Switching actions                                                                                                    |   |
| type show<br>linesensor {line_num} {energy_sensor} maxval set<br>{float}<br>linesensor {line_num} {energy_sensor} maxval<br>show<br>linesensor {line_num} {energy_sensor} minval set<br>{float}<br>linesensor {line_num} {energy_sensor} minval<br>show<br>linesensor {line_num} {energy_sensor} hyst set<br>{float}<br>linesensor {line_num} {energy_sensor} hyst show<br>linesensor {line_num} {energy_sensor}<br>{BELOWMIN=0 ABOVEMIN=1 ABOVEMAX=2 <br>BELOWMIN=0 ABOVEMIN=1 ABOVEMAX=2 <br>BELOWMIN=0 ABOVEMIN=1 ABOVEMAX=2 <br>BELOWMIN=0 ABOVEMIN=1 ABOVEMAX=2 <br>BELOWMIN=0 ABOVEMIN=1 ABOVEMAX=2 <br>BELOWMIN=0 ABOVEMIN=1 ABOVEMAX=2 <br>BELOWMAX=3} port show<br>linesensor {line_num} {energy_sensor}<br>{BELOWMIN=0 ABOVEMIN=1 ABOVEMAX=2 <br>BELOWMAX=3} state set {OFF=0 ON=1 <br>DISABLED=2}<br>linesensor {line_num} {energy_sensor}<br>{BELOWMIN=0 ABOVEMIN=1 ABOVEMAX=2                                                                                                    | sets maximum value for line meter<br>shows maximum value for line meter<br>sets minimum value for line meter<br>shows minimum value for line meter<br>shows hysterese value for line meter<br>shows hysterese value for line meter<br>shows hysterese value for line meter<br>sets Port for Power Port Switching actions<br>shows Port for Power Port Switching actions                                                                                                    |   |

| linesensor {line_num} events show                                                                                                    | LEGACY - shows if events are enabled                                                                                                    | L |
|----------------------------------------------------------------------------------------------------|----------------------------------------------------------------------------------------------------|---|
| linesensor {line_num} events type set                                                                                                    |                                                                                                    |   |
| "{EVT_SYSLOG=0,EVT_SNMP=1,EVT_EMAIL=2<br>,EVT_SMS=3,EVT_GSMEMAIL=4,EVT_BEEPER                                                                                                    | LEGACY - enables different event types                                                                                                    | L |
| =5}"                                                                                                    |                                                                                                    |   |
| linesensor {line_num} events type show                                                                                                    | LEGACY - shows what event types are enabled                                                                                                    | L |
| linesensor {line_num} maxval set {float}                                                                                                    | LEGACY - sets maximum value for line meter                                                                                                    | L |
| linesensor {line_num} maxval show                                                                                                    | LEGACY - shows maximum value for line meter                                                                                                    | L |
| linesensor {line_num} minval set {float}                                                                                                    | LEGACY - sets minimum value for line meter                                                                                                    | L |
| linesensor {line_num} minval show                                                                                                    | LEGACY - shows minimum value for line meter                                                                                                    | L |
| linesensor {line_num} hyst set {float}                                                                                                    | LEGACY - sets hysterese value for line meter                                                                                                    | L |
| linesensor {line_num} hyst show                                                                                                    | LEGACY - shows hysterese value for line meter                                                                                                    | L |
| linesensor {line_num} {BELOWMIN=0 <br>ABOVEMIN=1 ABOVEMAX=2 BELOWMAX=3}<br>port set {port_num}                                                                                                    | LEGACY - sets Port for Power Port Switching ac-<br>tions                                                                                                    | L |
| linesensor {line_num} {BELOWMIN=0 <br>ABOVEMIN=1 ABOVEMAX=2 BELOWMAX=3}<br>port show                                                                                                    | LEGACY - shows Port for Power Port Switching actions                                                                                                    | L |
| linesensor {line_num} {BELOWMIN=0                                                                                                    |                                                                                                    |   |
| ABOVEMIN=1 ABOVEMAX=2 BELOWMAX=3}<br>state set {OFF=0 ON=1 DISABLED=2}                                                                                                    | LEGACY - sets Port state for Power Port Switch-<br>ing actions                                                                                                    | L |
| linesensor {line_num} {BELOWMIN=0 <br>ABOVEMIN=1 ABOVEMAX=2 BELOWMAX=3}<br>state show                                                                                                    | LEGACY - shows Port state for Power Port<br>Switching actions                                                                                                    | L |
| linesensor beeper set {OFF=0 ON=1}                                                                                                    | enables beeper for line meter alarms                                                                                                    |   |
| linesensor beeper show                                                                                                    | shows if beeper for line meter alarms is enabled                                                                                                    |   |
|                                                                                                    | entere and energy line address?                                                                                                    |   |
| modbus<br>modbus enabled set <off=0 on="1"></off=0>                                                                                                    | enters cmd group "modbus"<br>enables Modbus TCP support                                                                                                    |   |
| modbus enabled show                                                                                                    | shows if Modbus is enabled                                                                                                    |   |
| modbus port set <ip port=""></ip>                                                                                                    | sets Modbus TCP port                                                                                                    |   |
| modbus port show                                                                                                    | shows Modbus TCP port                                                                                                    |   |
|                                                                                                    |                                                                                                    |   |
| port                                                                                                    | enters cmd group "port"                                                                                                    |   |
| port {port_num} state set {OFF=0 ON=1}<br>port {port_num} state show                                                                                                    | sets port to new state<br>shows port state                                                                                                    |   |
|                                                                                                    | sets several ports in one cmd - e.g. port all state                                                                                                    |   |
| port all state set "port lists" (OFF=010N=1)                                                                                                    |                                                                                                    |   |
| port all state set "{port_list}" {OFF=0 ON=1}                                                                                                    | set "1,3,5" 1                                                                                                    |   |
| port all state {MODE0=0 MODE1=1 MODE2=2}                                                                                                    | set "1,3,5" 1                                                                                                    | 4 |
| port all state {MODE0=0 MODE1=1 MODE2=2} show                                                                                                    | set "1,3,5" 1<br>shows all port states in 3 different view modes                                                                                                    | 4 |
| port all state {MODE0=0 MODE1=1 MODE2=2}<br>show<br>port {port_num} reset                                                                                                    | set "1,3,5" 1<br>shows all port states in 3 different view modes<br>start reset sequence for port                                                                                                    | 4 |
| port all state {MODE0=0 MODE1=1 MODE2=2}<br>show<br>port {port_num} reset<br>port {port_num} toggle<br>port {port_num} batch set {OFF=0 ON=1} wait<br>{num_secs} {OFF=0 ON=1}                                                                                                    | set "1,3,5" 1<br>shows all port states in 3 different view modes                                                                                                    | 4 |
| port all state {MODE0=0 MODE1=1 MODE2=2}<br>show<br>port {port_num} reset<br>port {port_num} toggle<br>port {port_num} batch set {OFF=0 ON=1} wait<br>{num_secs} {OFF=0 ON=1}<br>port {port_num} batch cancel                                                                                                    | set "1,3,5" 1<br>shows all port states in 3 different view modes<br>start reset sequence for port<br>toggles port<br>starts batch mode for port<br>cancels batch mode                                                                                                    | 4 |
| port all state {MODE0=0 MODE1=1 MODE2=2}<br>show<br>port {port_num} reset<br>port {port_num} toggle<br>port {port_num} batch set {OFF=0 ON=1} wait<br>{num_secs} {OFF=0 ON=1}<br>port {port_num} batch cancel<br>port {port_num} label set "{name}"                                                                                                    | set "1,3,5" 1<br>shows all port states in 3 different view modes<br>start reset sequence for port<br>toggles port<br>starts batch mode for port<br>cancels batch mode<br>sets port label name                                                                                                    | 4 |
| port all state {MODE0=0 MODE1=1 MODE2=2}<br>show<br>port {port_num} reset<br>port {port_num} toggle<br>port {port_num} batch set {OFF=0 ON=1} wait<br>{num_secs} {OFF=0 ON=1}<br>port {port_num} batch cancel<br>port {port_num} label set "{name}"<br>port {port_num} label show                                                                                                    | set "1,3,5" 1<br>shows all port states in 3 different view modes<br>start reset sequence for port<br>toggles port<br>starts batch mode for port<br>cancels batch mode                                                                                                    | 4 |
| port all state {MODE0=0 MODE1=1 MODE2=2}<br>show<br>port {port_num} reset<br>port {port_num} toggle<br>port {port_num} batch set {OFF=0 ON=1} wait<br>{num_secs} {OFF=0 ON=1}<br>port {port_num} batch cancel<br>port {port_num} label set "{name}"<br>port {port_num} label show<br>port {port_num} label show<br>port {port_num} initstate coldstart set {OFF=0 <br>ON=1 REMEMBER=2}                                                                                                    | set "1,3,5" 1<br>shows all port states in 3 different view modes<br>start reset sequence for port<br>toggles port<br>starts batch mode for port<br>cancels batch mode<br>sets port label name<br>shows port label name<br>sets port coldstart initialization                                                                                                    | 4 |
| port all state {MODE0=0 MODE1=1 MODE2=2}<br>show<br>port {port_num} reset<br>port {port_num} toggle<br>port {port_num} batch set {OFF=0 ON=1} wait<br>{num_secs} {OFF=0 ON=1}<br>port {port_num} batch cancel<br>port {port_num} label set "{name}"<br>port {port_num} label show<br>port {port_num} initstate coldstart set {OFF=0 <br>ON=1 REMEMBER=2}<br>port {port_num} initstate coldstart show                                                                                                    | set "1,3,5" 1<br>shows all port states in 3 different view modes<br>start reset sequence for port<br>toggles port<br>starts batch mode for port<br>cancels batch mode<br>sets port label name<br>shows port label name<br>sets port coldstart initialization<br>shows port coldstart initialization                                                                                                    | 4 |
| port all state {MODE0=0 MODE1=1 MODE2=2}<br>show<br>port {port_num} reset<br>port {port_num} toggle<br>port {port_num} batch set {OFF=0 ON=1} wait<br>{num_secs} {OFF=0 ON=1}<br>port {port_num} batch cancel<br>port {port_num} label set "{name}"<br>port {port_num} label show<br>port {port_num} label show<br>port {port_num} label show<br>port {port_num} label show<br>port {port_num} label show<br>port {port_num} label show<br>port {port_num} label show<br>port {port_num} label show<br>port {port_num} label show<br>port {port_num} label show<br>port {port_num} label show                                                                                                    | set "1,3,5" 1<br>shows all port states in 3 different view modes<br>start reset sequence for port<br>toggles port<br>starts batch mode for port<br>cancels batch mode<br>sets port label name<br>shows port label name<br>sets port coldstart initialization<br>shows port coldstart initialization<br>shows port init delay                                                                                                    | 4 |
| port all state {MODE0=0 MODE1=1 MODE2=2}<br>show<br>port {port_num} reset<br>port {port_num} toggle<br>port {port_num} batch set {OFF=0 ON=1} wait<br>{num_secs} {OFF=0 ON=1}<br>port {port_num} batch cancel<br>port {port_num} label set "{name}"<br>port {port_num} label show<br>port {port_num} label show<br>port {port_num} label show<br>port {port_num} label show<br>port {port_num} initstate coldstart set {OFF=0 <br>ON=1 REMEMBER=2}<br>port {port_num} initstate coldstart show<br>port {port_num} initstate delay set {num}<br>port {port_num} initstate delay show                                                                                                    | set "1,3,5" 1<br>shows all port states in 3 different view modes<br>start reset sequence for port<br>toggles port<br>starts batch mode for port<br>cancels batch mode<br>sets port label name<br>shows port label name<br>sets port coldstart initialization<br>shows port coldstart initialization<br>sets port init delay<br>shows port init delay                                                                                                    | 4 |
| port all state {MODE0=0 MODE1=1 MODE2=2}<br>show<br>port {port_num} reset<br>port {port_num} toggle<br>port {port_num} batch set {OFF=0 ON=1} wait<br>{num_secs} {OFF=0 ON=1}<br>port {port_num} batch cancel<br>port {port_num} label set "{name}"<br>port {port_num} label show<br>port {port_num} label show<br>port {port_num} label show<br>port {port_num} label show<br>port {port_num} label show<br>port {port_num} label show<br>port {port_num} label show<br>port {port_num} label show<br>port {port_num} label show<br>port {port_num} label show<br>port {port_num} label show                                                                                                    | set "1,3,5" 1<br>shows all port states in 3 different view modes<br>start reset sequence for port<br>toggles port<br>starts batch mode for port<br>cancels batch mode<br>sets port label name<br>shows port label name<br>sets port coldstart initialization<br>shows port coldstart initialization<br>shows port init delay                                                                                                    | 4 |
| port all state {MODE0=0 MODE1=1 MODE2=2}<br>show<br>port {port_num} reset<br>port {port_num} toggle<br>port {port_num} batch set {OFF=0 ON=1} wait<br>{num_secs} {OFF=0 ON=1}<br>port {port_num} batch cancel<br>port {port_num} label set "{name}"<br>port {port_num} label show<br>port {port_num} label show<br>port {port_num} initstate coldstart set {OFF=0 <br>ON=1 REMEMBER=2}<br>port {port_num} initstate delay set {num}<br>port {port_num} initstate delay set {num}<br>port {port_num} repowerdelay set {num}<br>port {port_num} repowerdelay set {num}<br>port {port_num} resettime set {num}                                                                                                    | set "1,3,5" 1<br>shows all port states in 3 different view modes<br>start reset sequence for port<br>toggles port<br>starts batch mode for port<br>cancels batch mode<br>sets port label name<br>shows port label name<br>sets port coldstart initialization<br>shows port coldstart initialization<br>sets port init delay<br>shows port init delay<br>shows port repower delay<br>shows port repower delay<br>shows port reset duration                                                                                                    | 4 |
| port all state {MODE0=0 MODE1=1 MODE2=2}<br>show<br>port {port_num} reset<br>port {port_num} toggle<br>port {port_num} batch set {OFF=0 ON=1} wait<br>{num_secs} {OFF=0 ON=1}<br>port {port_num} batch cancel<br>port {port_num} label set "{name}"<br>port {port_num} label show<br>port {port_num} initstate coldstart set {OFF=0 <br>ON=1 REMEMBER=2}<br>port {port_num} initstate delay set {num}<br>port {port_num} initstate delay set {num}<br>port {port_num} repowerdelay set {num}<br>port {port_num} repowerdelay show<br>port {port_num} resettime set {num}<br>port {port_num} resettime show                                                                                                    | set "1,3,5" 1<br>shows all port states in 3 different view modes<br>start reset sequence for port<br>toggles port<br>starts batch mode for port<br>cancels batch mode<br>sets port label name<br>shows port label name<br>sets port coldstart initialization<br>sets port coldstart initialization<br>sets port init delay<br>shows port init delay<br>shows port repower delay                                                                                                    | 4 |
| port all state {MODE0=0 MODE1=1 MODE2=2}<br>show<br>port {port_num} reset<br>port {port_num} toggle<br>port {port_num} batch set {OFF=0 ON=1} wait<br>{num_secs} {OFF=0 ON=1}<br>port {port_num} batch cancel<br>port {port_num} label set "{name}"<br>port {port_num} label set "{name}"<br>port {port_num} label show<br>port {port_num} initstate coldstart set {OFF=0 <br>ON=1 REMEMBER=2}<br>port {port_num} initstate delay set {num}<br>port {port_num} initstate delay show<br>port {port_num} initstate delay show<br>port {port_num} repowerdelay stet {num}<br>port {port_num} resettime set {num}<br>port {port_num} resettime set {num}<br>port {port_num} resettime show<br>port {port_num} watchdog enabled set {OFF=0                                                                                                    | set "1,3,5" 1<br>shows all port states in 3 different view modes<br>start reset sequence for port<br>toggles port<br>starts batch mode for port<br>cancels batch mode<br>sets port label name<br>shows port label name<br>sets port coldstart initialization<br>shows port coldstart initialization<br>sets port init delay<br>shows port init delay<br>shows port repower delay<br>shows port repower delay<br>shows port reset duration                                                                                                    | 4 |
| port all state {MODE0=0 MODE1=1 MODE2=2}<br>show<br>port {port_num} reset<br>port {port_num} toggle<br>port {port_num} batch set {OFF=0 ON=1} wait<br>{num_secs} {OFF=0 ON=1}<br>port {port_num} batch cancel<br>port {port_num} label set "{name}"<br>port {port_num} label set "name}"<br>port {port_num} label show<br>port {port_num} initstate coldstart set {OFF=0 <br>ON=1 REMEMBER=2}<br>port {port_num} initstate delay set {num}<br>port {port_num} initstate delay set {num}<br>port {port_num} repowerdelay set {num}<br>port {port_num} repowerdelay show<br>port {port_num} resettime set {num}<br>port {port_num} resettime set {num}<br>port {port_num} resettime set {num}<br>port {port_num} resettime show                                                                                                    | set "1,3,5" 1<br>shows all port states in 3 different view modes<br>start reset sequence for port<br>toggles port<br>starts batch mode for port<br>cancels batch mode<br>sets port label name<br>shows port label name<br>sets port coldstart initialization<br>shows port coldstart initialization<br>sets port coldstart initialization<br>sets port init delay<br>shows port repower delay<br>shows port repower delay<br>shows port reset duration<br>shows port reset duration<br>shows port reset duration                                                                                                    | 4 |
| port all state {MODE0=0 MODE1=1 MODE2=2}<br>show<br>port {port_num} reset<br>port {port_num} toggle<br>port {port_num} batch set {OFF=0 ON=1} wait<br>{num_secs} {OFF=0 ON=1}<br>port {port_num} batch cancel<br>port {port_num} label set "{name}"<br>port {port_num} label set "{name}"<br>port {port_num} label show<br>port {port_num} initstate coldstart set {OFF=0 <br>ON=1 REMEMBER=2}<br>port {port_num} initstate delay set {num}<br>port {port_num} initstate delay show<br>port {port_num} initstate delay show<br>port {port_num} repowerdelay show<br>port {port_num} resettime set {num}<br>port {port_num} resettime set {num}<br>port {port_num} resettime show<br>port {port_num} watchdog enabled set {OFF=0                                                                                                    | set "1,3,5" 1<br>shows all port states in 3 different view modes<br>start reset sequence for port<br>toggles port<br>starts batch mode for port<br>cancels batch mode<br>sets port label name<br>shows port label name<br>sets port coldstart initialization<br>shows port coldstart initialization<br>shows port coldstart initialization<br>sets port init delay<br>shows port init delay<br>shows port repower delay<br>shows port reset duration<br>shows port reset duration                                                                                                    | 4 |
| port all state {MODE0=0 MODE1=1 MODE2=2}<br>show<br>port {port_num} reset<br>port {port_num} toggle<br>port {port_num} batch set {OFF=0 ON=1} wait<br>{num_secs} {OFF=0 ON=1}<br>port {port_num} batch cancel<br>port {port_num} label set "{name}"<br>port {port_num} label show<br>port {port_num} label show<br>port {port_num} initstate coldstart set {OFF=0 <br>ON=1 REMEMBER=2}<br>port {port_num} initstate coldstart show<br>port {port_num} initstate delay set {num}<br>port {port_num} initstate delay set {num}<br>port {port_num} repowerdelay set {num}<br>port {port_num} resettime set {num}<br>port {port_num} resettime set {num}<br>port {port_num} watchdog enabled set {OFF=0 <br>ON=1}<br>port {port_num} watchdog mode set {OFF=0 <br>PORT_RESET=1 IP_MS=2 IP_MS_INV=3}<br>port {port_num} watchdog mode show                                                                                                    | set "1,3,5" 1<br>shows all port states in 3 different view modes<br>start reset sequence for port<br>toggles port<br>starts batch mode for port<br>cancels batch mode<br>sets port label name<br>shows port label name<br>sets port coldstart initialization<br>shows port coldstart initialization<br>shows port coldstart initialization<br>sets port init delay<br>shows port init delay<br>shows port repower delay<br>shows port repower delay<br>shows port reset duration<br>shows port reset duration<br>shows port reset duration<br>shows port watchdog to on/off                                                                                                    | 4 |
| port all state {MODE0=0 MODE1=1 MODE2=2}<br>show<br>port {port_num} reset<br>port {port_num} toggle<br>port {port_num} batch set {OFF=0 ON=1} wait<br>{num_secs} {OFF=0 ON=1}<br>port {port_num} batch cancel<br>port {port_num} label set "{name}"<br>port {port_num} label show<br>port {port_num} label show<br>port {port_num} initstate coldstart set {OFF=0 <br>ON=1 REMEMBER=2}<br>port {port_num} initstate coldstart show<br>port {port_num} initstate delay set {num}<br>port {port_num} initstate delay set {num}<br>port {port_num} repowerdelay set {num}<br>port {port_num} resettime set {num}<br>port {port_num} resettime set {num}<br>port {port_num} watchdog enabled set {OFF=0 <br>ON=1}<br>port {port_num} watchdog mode set {OFF=0 <br>PORT_RESET=1 IP_MS=2 IP_MS_INV=3}                                                                                                    | set "1,3,5" 1<br>shows all port states in 3 different view modes<br>start reset sequence for port<br>toggles port<br>starts batch mode for port<br>cancels batch mode<br>sets port label name<br>shows port label name<br>sets port coldstart initialization<br>shows port coldstart initialization<br>shows port coldstart initialization<br>shows port coldstart initialization<br>sets port init delay<br>shows port init delay<br>shows port repower delay<br>shows port repower delay<br>shows port reset duration<br>shows port reset duration<br>shows port watchdog to on/off<br>shows port watchdog mode                                                                                                    | 4 |
| port all state {MODE0=0 MODE1=1 MODE2=2}<br>show<br>port {port_num} reset<br>port {port_num} toggle<br>port {port_num} batch set {OFF=0 ON=1} wait<br>{num_secs} {OFF=0 ON=1}<br>port {port_num} batch cancel<br>port {port_num} label set "{name}"<br>port {port_num} label set "{name}"<br>port {port_num} label show<br>port {port_num} initstate coldstart set {OFF=0 <br>ON=1 REMEMBER=2}<br>port {port_num} initstate delay set {num}<br>port {port_num} initstate delay set {num}<br>port {port_num} repowerdelay set {num}<br>port {port_num} repowerdelay set {num}<br>port {port_num} resettime set {num}<br>port {port_num} resettime set {num}<br>port {port_num} resettime set {OFF=0 <br>ON=1}<br>port {port_num} watchdog enabled set {OFF=0 <br>ON=1}<br>port {port_num} watchdog mode set {OFF=0 <br>PORT_RESET=1 IP_MS=2 IP_MS_INV=3}<br>port {port_num} watchdog type set {WD_ICMP=0 <br>WD_TCP=1}<br>port {port_num} watchdog type show                                                                                                    | set "1,3,5" 1<br>shows all port states in 3 different view modes<br>start reset sequence for port<br>toggles port<br>starts batch mode for port<br>cancels batch mode<br>sets port label name<br>shows port label name<br>sets port coldstart initialization<br>shows port coldstart initialization<br>sets port coldstart initialization<br>sets port init delay<br>shows port init delay<br>shows port repower delay<br>shows port reset duration<br>sets port reset duration<br>sets port reset duration<br>sets port watchdog to on/off<br>shows port watchdog mode<br>shows port watchdog type<br>shows port watchdog type                                                                                                    | 4 |
| port all state {MODE0=0 MODE1=1 MODE2=2}<br>show<br>port {port_num} reset<br>port {port_num} toggle<br>port {port_num} batch set {OFF=0 ON=1} wait<br>{num_secs} {OFF=0 ON=1}<br>port {port_num} batch cancel<br>port {port_num} label set "{name}"<br>port {port_num} label set "{name}"<br>port {port_num} label show<br>port {port_num} initstate coldstart set {OFF=0 <br>ON=1 REMEMBER=2}<br>port {port_num} initstate coldstart show<br>port {port_num} initstate delay set {num}<br>port {port_num} initstate delay set {num}<br>port {port_num} repowerdelay set {num}<br>port {port_num} resettime set {num}<br>port {port_num} resettime set {num}<br>port {port_num} resettime set {num}<br>port {port_num} resettime set {num}<br>port {port_num} watchdog enabled set {OFF=0 <br>ON=1}<br>port {port_num} watchdog mode set {OFF=0 <br>PORT_RESET=1 IP_MS=2 IP_MS_INV=3}<br>port {port_num} watchdog mode show<br>port {port_num} watchdog type set {WD_ICMP=0 <br>WD_TCP=1}<br>port {port_num} watchdog type show<br>port {port_num} watchdog host set "{dns_name}"                                                                                                    | set "1,3,5" 1<br>shows all port states in 3 different view modes<br>start reset sequence for port<br>toggles port<br>starts batch mode for port<br>cancels batch mode<br>sets port label name<br>shows port label name<br>sets port coldstart initialization<br>shows port coldstart initialization<br>sets port init delay<br>shows port init delay<br>shows port repower delay<br>shows port repower delay<br>shows port reset duration<br>shows port reset duration<br>sets port watchdog to on/off<br>shows port watchdog mode<br>shows port watchdog mode<br>sets port watchdog type<br>shows port watchdog type<br>shows port watchdog host target                                                                                                    | 4 |
| port all state {MODE0=0 MODE1=1 MODE2=2}<br>show<br>port {port_num} reset<br>port {port_num} toggle<br>port {port_num} batch set {OFF=0 ON=1} wait<br>{num_secs} {OFF=0 ON=1}<br>port {port_num} batch cancel<br>port {port_num} label set "{name}"<br>port {port_num} label set "name}"<br>port {port_num} label show<br>port {port_num} initstate coldstart set {OFF=0 <br>ON=1]REMEMBER=2}<br>port {port_num} initstate delay set {num}<br>port {port_num} initstate delay set {num}<br>port {port_num} repowerdelay set {num}<br>port {port_num} resettime set {num}<br>port {port_num} resettime set {num}<br>port {port_num} resettime set {num}<br>port {port_num} resettime set {num}<br>port {port_num} resettime set {num}<br>port {port_num} watchdog enabled set {OFF=0 <br>ON=1}<br>port {port_num} watchdog mode set {OFF=0 <br>PORT_RESET=1 IP_MS=2 IP_MS_INV=3}<br>port {port_num} watchdog type set {WD_ICMP=0 <br>WD_TCP=1}<br>port {port_num} watchdog type show<br>port {port_num} watchdog host set "{dns_name}"<br>port {port_num} watchdog host set "{dns_name}"                                                                                                    | set "1,3,5" 1<br>shows all port states in 3 different view modes<br>start reset sequence for port<br>toggles port<br>starts batch mode for port<br>cancels batch mode<br>sets port label name<br>shows port label name<br>shows port coldstart initialization<br>shows port coldstart initialization<br>shows port coldstart initialization<br>sets port init delay<br>shows port init delay<br>shows port repower delay<br>shows port repower delay<br>shows port reset duration<br>shows port reset duration<br>sets port watchdog to on/off<br>shows port watchdog mode<br>sets port watchdog mode<br>sets port watchdog type<br>shows port watchdog type<br>shows port watchdog host target<br>shows port watchdog host target                                                                                                    | 4 |
| port all state {MODE0=0 MODE1=1 MODE2=2}<br>show<br>port {port_num} reset<br>port {port_num} toggle<br>port {port_num} batch set {OFF=0 ON=1} wait<br>{num_secs} {OFF=0 ON=1}<br>port {port_num} batch cancel<br>port {port_num} label set "{name}"<br>port {port_num} label set "{name}"<br>port {port_num} label show<br>port {port_num} label show<br>port {port_num} initstate coldstart set {OFF=0 <br>ON=1 REMEMBER=2}<br>port {port_num} initstate coldstart show<br>port {port_num} initstate delay set {num}<br>port {port_num} repowerdelay set {num}<br>port {port_num} repowerdelay show<br>port {port_num} resettime set {num}<br>port {port_num} resettime set {num}<br>port {port_num} resettime set {num}<br>port {port_num} watchdog enabled set {OFF=0 <br>ON=1}<br>port {port_num} watchdog mode set {OFF=0 <br>PORT_RESET=1 IP_MS=2 IP_MS_INV=3}<br>port {port_num} watchdog type set {WD_ICMP=0 <br>WD_TCP=1}<br>port {port_num} watchdog type show<br>port {port_num} watchdog host set "{dns_name}"<br>port {port_num} watchdog port set {ip_port}                                                                                                    | set "1,3,5" 1<br>shows all port states in 3 different view modes<br>start reset sequence for port<br>toggles port<br>starts batch mode for port<br>cancels batch mode<br>sets port label name<br>shows port label name<br>sets port coldstart initialization<br>shows port coldstart initialization<br>shows port coldstart initialization<br>sets port coldstart initialization<br>sets port coldstart initialization<br>sets port init delay<br>shows port init delay<br>shows port repower delay<br>sets port repower delay<br>sets port reset duration<br>shows port reset duration<br>sets port watchdog to on/off<br>shows port watchdog state<br>sets port watchdog mode<br>shows port watchdog mode<br>sets port watchdog type<br>shows port watchdog host target<br>shows port watchdog host target<br>shows port watchdog TCP port                                                                                                    | 4 |
| port all state {MODE0=0 MODE1=1 MODE2=2}<br>show<br>port {port_num} reset<br>port {port_num} toggle<br>port {port_num} batch set {OFF=0 ON=1} wait<br>{num_secs} {OFF=0 ON=1}<br>port {port_num} batch cancel<br>port {port_num} label set "{name}"<br>port {port_num} label set "{name}"<br>port {port_num} label show<br>port {port_num} initstate coldstart set {OFF=0 <br>ON=1 REMEMBER=2}<br>port {port_num} initstate coldstart show<br>port {port_num} initstate coldstart set {OFF=0 <br>ON=1 REMEMBER=2}<br>port {port_num} initstate delay set {num}<br>port {port_num} repowerdelay set {num}<br>port {port_num} repowerdelay set {num}<br>port {port_num} resettime set {num}<br>port {port_num} resettime set {num}<br>port {port_num} watchdog enabled set {OFF=0 <br>ON=1}<br>port {port_num} watchdog mode set {OFF=0 <br>PORT_RESET=1  P_MS=2  P_MS_INV=3}<br>port {port_num} watchdog mode show<br>port {port_num} watchdog type set {WD_ICMP=0 <br>WD_TCP=1}<br>port {port_num} watchdog host set "{dns_name}"<br>port {port_num} watchdog port set {ip_port}<br>port {port_num} watchdog port set {ip_port}<br>port {port_num} watchdog port set {ip_port}<br>port {port_num} watchdog port set {ip_port}<br>port {port_num} watchdog port set {ip_port}<br>port {port_num} watchdog port set {ip_port}<br>port {port_num} watchdog port set {ip_port}<br>port {port_num} watchdog port set {ip_port}                                                                                                    | set "1,3,5" 1<br>shows all port states in 3 different view modes<br>start reset sequence for port<br>toggles port<br>starts batch mode for port<br>cancels batch mode<br>sets port label name<br>shows port label name<br>sets port coldstart initialization<br>shows port coldstart initialization<br>shows port coldstart initialization<br>sets port coldstart initialization<br>sets port init delay<br>shows port init delay<br>shows port repower delay<br>shows port repower delay<br>shows port reset duration<br>shows port reset duration<br>shows port vatchdog to on/off<br>shows port watchdog state<br>sets port watchdog mode<br>shows port watchdog mode<br>sets port watchdog type<br>sets port watchdog host target<br>shows port watchdog host target<br>shows port watchdog TCP port                                                                                                    | 4 |
| port all state {MODE0=0 MODE1=1 MODE2=2}<br>show<br>port {port_num} reset<br>port {port_num} toggle<br>port {port_num} batch set {OFF=0 ON=1} wait<br>{num_secs} {OFF=0 ON=1}<br>port {port_num} batch cancel<br>port {port_num} label set "{name}"<br>port {port_num} label set "{name}"<br>port {port_num} initstate coldstart set {OFF=0 <br>ON=1 REMEMBER=2}<br>port {port_num} initstate coldstart show<br>port {port_num} initstate delay set {num}<br>port {port_num} repowerdelay set {num}<br>port {port_num} repowerdelay set {num}<br>port {port_num} resettime set {num}<br>port {port_num} resettime set {num}<br>port {port_num} resettime set {num}<br>port {port_num} resettime set {OFF=0 <br>ON=1}<br>port {port_num} watchdog enabled set {OFF=0 <br>ON=1}<br>port {port_num} watchdog mode set {OFF=0 <br>PORT_RESET=1 IP_MS=2 IP_MS_INV=3}<br>port {port_num} watchdog type set {WD_ICMP=0 <br>WD_TCP=1}<br>port {port_num} watchdog type show<br>port {port_num} watchdog host set "{dns_name}"<br>port {port_num} watchdog port set {ip_port}<br>port {port_num} watchdog port set {ip_port}<br>port {port_num} watchdog port set {ip_port}<br>port {port_num} watchdog port set {in_port}<br>port {port_num} watchdog port set {in_port}<br>p | set "1,3,5" 1<br>shows all port states in 3 different view modes<br>start reset sequence for port<br>toggles port<br>starts batch mode for port<br>cancels batch mode<br>sets port label name<br>shows port label name<br>sets port coldstart initialization<br>shows port coldstart initialization<br>sets port coldstart initialization<br>sets port coldstart initialization<br>sets port init delay<br>shows port init delay<br>shows port repower delay<br>shows port repower delay<br>shows port reset duration<br>sets port reset duration<br>shows port vatchdog to on/off<br>shows port watchdog state<br>sets port watchdog mode<br>shows port watchdog mode<br>sets port watchdog type<br>shows port watchdog host target<br>shows port watchdog host target<br>shows port watchdog TCP port<br>shows port watchdog TCP port<br>shows port watchdog ping interval                                                                                                    | 4 |
| port all state {MODE0=0 MODE1=1 MODE2=2}<br>show<br>port {port_num} reset<br>port {port_num} toggle<br>port {port_num} batch set {OFF=0 ON=1} wait<br>{num_secs} {OFF=0 ON=1}<br>port {port_num} batch cancel<br>port {port_num} label set "{name}"<br>port {port_num} label set "{name}"<br>port {port_num} label show<br>port {port_num} initstate coldstart set {OFF=0 <br>ON=1 REMEMBER=2}<br>port {port_num} initstate coldstart show<br>port {port_num} initstate delay set {num}<br>port {port_num} initstate delay set {num}<br>port {port_num} repowerdelay set {num}<br>port {port_num} resettime set {num}<br>port {port_num} resettime set {num}<br>port {port_num} watchdog enabled set {OFF=0 <br>ON=1}<br>port {port_num} watchdog mode set {OFF=0 <br>ON=1}<br>port {port_num} watchdog mode set {OFF=0 <br>PORT_RESET=1 IP_MS=2 IP_MS_INV=3}<br>port {port_num} watchdog type set {WD_ICMP=0 <br>WD_TCP=1}<br>port {port_num} watchdog host set "{dns_name}"<br>port {port_num} watchdog port set {inp_port}<br>port {port_num} watchdog port set {inp_port}<br>port {port_n    | set "1,3,5" 1<br>shows all port states in 3 different view modes<br>start reset sequence for port<br>toggles port<br>starts batch mode for port<br>cancels batch mode<br>sets port label name<br>shows port label name<br>sets port coldstart initialization<br>shows port coldstart initialization<br>shows port coldstart initialization<br>sets port init delay<br>shows port init delay<br>shows port repower delay<br>shows port repower delay<br>shows port reset duration<br>sets port reset duration<br>sets port watchdog to on/off<br>shows port watchdog state<br>sets port watchdog mode<br>shows port watchdog mode<br>shows port watchdog type<br>sets port watchdog host target<br>shows port watchdog fCP port<br>shows port watchdog TCP port<br>sets port watchdog ping interval<br>shows port watchdog ping interval<br>shows port watchdog ping interval<br>shows port watchdog ping interval<br>shows port watchdog ping interval<br>shows port watchdog ping interval | 4 |
| port all state {MODE0=0 MODE1=1 MODE2=2}<br>show<br>port {port_num} reset<br>port {port_num} toggle<br>port {port_num} batch set {OFF=0 ON=1} wait<br>{num_secs} {OFF=0 ON=1}<br>port {port_num} batch cancel<br>port {port_num} label set "{name}"<br>port {port_num} label set "{name}"<br>port {port_num} label show<br>port {port_num} initstate coldstart set {OFF=0 <br>ON=1 REMEMBER=2}<br>port {port_num} initstate coldstart show<br>port {port_num} initstate delay set {num}<br>port {port_num} initstate delay set {num}<br>port {port_num} repowerdelay ste {num}<br>port {port_num} resettime set {num}<br>port {port_num} resettime set {num}<br>port {port_num} resettime set {num}<br>port {port_num} watchdog enabled set {OFF=0 <br>ON=1}<br>port {port_num} watchdog mode set {OFF=0 <br>ON=1}<br>port {port_num} watchdog mode show<br>port {port_num} watchdog type set {WD_ICMP=0 <br>WD_TCP=1}<br>port {port_num} watchdog host set "{dns_name}"<br>port {port_num} watchdog port set {inp_port}<br>port {port_num} watchdog port set {inp_port}<br>port {port_num} watchdog port set {inp_port}<br>port {port_num} watchdog port set {inp_port}<br>port {port_num} watchdog port set {inp_port}<br>port {port_num} watchdog port set {inp_port}<br>port {port_num} watchdog port set {inp_port}<br>port {port_num} watchdog port set {inp_port}<br>port {port_num} watchdog port set {inp_port}<br>port {port_num} watchdog port set {inp_port}<br>port {port_num} watchdog port set {inp_port}<br>port {port_num} watchdog port set {inp_port}<br>port {port_num} watchdog pinginterval set {num}<br>port {port_num} watchdog pinginterval set {num}<br>port {port_num} watchdog pinginterval show                                                                                                    | set "1,3,5" 1<br>shows all port states in 3 different view modes<br>start reset sequence for port<br>toggles port<br>starts batch mode for port<br>cancels batch mode<br>sets port label name<br>shows port label name<br>sets port coldstart initialization<br>shows port coldstart initialization<br>sets port coldstart initialization<br>sets port coldstart initialization<br>sets port init delay<br>shows port init delay<br>shows port repower delay<br>shows port repower delay<br>shows port reset duration<br>sets port reset duration<br>shows port vatchdog to on/off<br>shows port watchdog state<br>sets port watchdog mode<br>shows port watchdog mode<br>sets port watchdog type<br>shows port watchdog host target<br>shows port watchdog host target<br>shows port watchdog TCP port<br>shows port watchdog TCP port<br>shows port watchdog ping interval                                                                                                    | 4 |
| port all state {MODE0=0 MODE1=1 MODE2=2}<br>show<br>port {port_num} reset<br>port {port_num} toggle<br>port {port_num} batch set {OFF=0 ON=1} wait<br>{num_secs} {OFF=0 ON=1}<br>port {port_num} batch cancel<br>port {port_num} label set "{name}"<br>port {port_num} label set "{name}"<br>port {port_num} label show<br>port {port_num} initstate coldstart set {OFF=0 <br>ON=1 REMEMBER=2}<br>port {port_num} initstate coldstart show<br>port {port_num} initstate delay set {num}<br>port {port_num} initstate delay set {num}<br>port {port_num} repowerdelay set {num}<br>port {port_num} resettime set {num}<br>port {port_num} resettime set {num}<br>port {port_num} watchdog enabled set {OFF=0 <br>ON=1}<br>port {port_num} watchdog mode set {OFF=0 <br>ON=1}<br>port {port_num} watchdog mode set {OFF=0 <br>PORT_RESET=1 IP_MS=2 IP_MS_INV=3}<br>port {port_num} watchdog type set {WD_ICMP=0 <br>WD_TCP=1}<br>port {port_num} watchdog host set "{dns_name}"<br>port {port_num} watchdog port set {inp_port}<br>port {port_num} watchdog port set {inp_port}<br>port {port_num} watchdog pinginterval set {num}<br>port {port_num} watchdog pinginterval set {num}                                                                                                    | set "1,3,5" 1<br>shows all port states in 3 different view modes<br>start reset sequence for port<br>toggles port<br>starts batch mode for port<br>cancels batch mode<br>sets port label name<br>shows port label name<br>sets port coldstart initialization<br>shows port coldstart initialization<br>shows port coldstart initialization<br>sets port init delay<br>shows port init delay<br>shows port repower delay<br>shows port repower delay<br>shows port reset duration<br>sets port reset duration<br>sets port watchdog to on/off<br>shows port watchdog state<br>sets port watchdog mode<br>shows port watchdog mode<br>shows port watchdog type<br>sets port watchdog host target<br>shows port watchdog fCP port<br>shows port watchdog TCP port<br>sets port watchdog ping interval<br>shows port watchdog ping interval<br>shows port watchdog ping interval<br>shows port watchdog ping interval<br>shows port watchdog ping interval<br>shows port watchdog ping interval | 4 |

| port {port_num} watchdog bootretries show                                                            | hows port watchdog retry boot timeout                                                             |
|----------------------------------------------------------------------------------------------------|---------------------------------------------------------------------------------------------------|
|                                                                                                    |                                                                                                   |
| radius<br>radius {PRIMARY=0 SECONDARY=1} enabled<br>set <off=0 on="1"></off=0>                       | enters cmd group "radius"<br>enables radius client                                                |
| radius {PRIMARY=0 SECONDARY=1} enabled show                                                          | show if radius client enabled                                                                     |
| radius {PRIMARY=0 SECONDARY=1} server set<br>" <dns name="">"</dns>                                  | sets radius server address                                                                        |
| radius {PRIMARY=0 SECONDARY=1} server show                                                           | shows radius server address                                                                       |
| radius {PRIMARY=0 SECONDARY=1} password set "{passwd}"                                               | sets radius server shared secret                                                                  |
| radius {PRIMARY=0 SECONDARY=1} password hash set "{passwd}"                                          | sets radius server crypted shared secret                                                          |
| radius {PRIMARY=0 SECONDARY=1} auth<br>timeout set {num_secs}                                        | sets server request timeout                                                                       |
| radius {PRIMARY=0 SECONDARY=1} auth<br>timeout show                                                  | shows server request timeout                                                                      |
| radius {PRIMARY=0 SECONDARY=1} retries set<br>{num}                                                  | sets server number of retries                                                                     |
| radius {PRIMARY=0 SECONDARY=1} retries show                                                          | shows server number of retries                                                                    |
| radius chap enabled set <off=0 on="1"></off=0>                                                       | enables CHAP                                                                                      |
| radius chap enabled show                                                                             | shows if CHAP is enabled                                                                          |
| radius message auth set <off=0 on="1"><br/>radius message auth show</off=0>                          | enables request message authentication<br>shows if request message authentication is en-<br>abled |
| radius default timeout set {num_secs}                                                                | sets default session timeout (when not returned as<br>Session-Timout Attribute)                   |
| radius default timeout show                                                                          | shows default session timeout                                                                     |
| snmp                                                                                                 | enters cmd group "snmp"                                                                           |
| snmp port set {ip_port}                                                                              | sets SNMP UDP port                                                                                |
| snmp port show                                                                                       | shows SNMP UDP port                                                                               |
| snmp snmpget enabled set {OFF=0 ON=1}                                                                | enables SNMP GET cmds on/off                                                                      |
| snmp snmpget enabled show                                                                            | show if SNMP GET cmds are enabled                                                                 |
| snmp snmpset enabled set {OFF=0 ON=1}                                                                | enables SNMP SET cmds on/off                                                                      |
| snmp snmpset enabled show                                                                            | show if SNMP SET cmds are enabled                                                                 |
| snmp snmpv2 enabled set {OFF=0 ON=1}                                                                 | enables SNMP v2 on/off                                                                            |
| snmp snmpv2 enabled show                                                                             | show if SNMP v2 is enabled                                                                        |
| snmp snmpv2 public set "{text}"                                                                      | enables SNMP v3 on/off                                                                            |
| snmp snmpv2 public show                                                                              | show if SNMP v3 isenabled                                                                         |
| snmp snmpv2 private set "{text}"                                                                     | sets SNMP v2 public cummnity                                                                      |
| snmp snmpv2 private show                                                                             | shows SNMP v2 public community                                                                    |
| snmp snmpv3 enabled set {OFF=0 ON=1}                                                                 | sets SNMP v2 private community                                                                    |
| snmp snmpv3 enabled show                                                                             | shows SNMP v2 private community                                                                   |
| snmp snmpv3 username set "{text}"                                                                    | sets SNMP v3 username                                                                             |
| snmp snmpv3 username show                                                                            | shows SNMP v3 username                                                                            |
| snmp snmpv3 authalg set {NONE=0 MD5=1 <br>SHA1=2 SHA256=3 SHA384=4 SHA512=5}                         | sets SNMP v3 authentication                                                                       |
| snmp snmpv3 authalg show                                                                             | show SNMP v3 authentication algorithm                                                             |
| snmp snmpv3 privalg set {NONE=0 DES=1 <br>3DES=2 AES128=3 AES192=4 AES256=5 <br>AES192*=6 AES256*=7} | sets SNMP v3 privacy algorithm                                                                    |
| snmp snmpv3 privalg show                                                                             | show SNMP v3 privacy algorithm                                                                    |
| snmp snmpv3 authpasswd set "{passwd}"                                                                | sets SNMP v3 authentication password                                                              |
| snmp snmpv3 privpasswd set "{passwd}"                                                                | sets SNMP v3 privacy password                                                                     |
| snmp snmpv3 authpasswd hash set "{passwd}"                                                           | sets SNMP v3 authentication hashed password                                                       |
| snmp snmpv3 privpasswd hash set "{passwd}"                                                           | sets SNMP v3 privacy hashed password                                                              |
| snmp trap type set {NONE=0 V1=1 V2=2 V3=3}                                                           | sets type of SNMP traps                                                                           |
| snmp trap type show<br>snmp trap receiver {trap_num} set "{dns_name}"                                | show SNMP trap type<br>sets address and port of SNMP trap receiver                                |
| snmp trap receiver {trap_num} show                                                                   | {trap_num}<br>show address and port of SNMP trap receiver                                         |
|                                                                                                    | {trap_num}                                                                                        |
| syslog<br>syslog enabled set {OFF=0 ON=1}                                                            | enters cmd group "syslog"<br>enables syslog msgs on/off                                           |
| syslog enabled set {OFF=0[ON=1]<br>syslog enabled show                                               | show if syslog enabled                                                                            |
| syslog server set "{dns name}"                                                                       | sets address of syslog server                                                                     |
| syslog server show                                                                                   | shows address of syslog server                                                                    |
|                                                                                                    | · · ·                                                                                             |
| system                                                                                               | enters cmd group "system"                                                                         |
| system restart                                                                                       | restarts device                                                                                   |
| system fabsettings                                                                                   | restore fab settings and restart device                                                           |
| system bootloader                                                                                    | enters bootloader mode                                                                            |

| system flushdns                                                                            | flush DNS cache                         |
|--------------------------------------------------------------------------------------------|-----------------------------------------|
| system uptime                                                                              | number of seconds the device is running |
| system panel enabled set {OFF=0 ON=1}                                                      | blocks panel buttons when not enabled   |
| system panel enabled show                                                                  | shows if panel buttons are enabled      |
| system display enabled set {OFF=0 ON=1}                                                    | dark display when not enabled           |
| system display enabled show                                                                | shows if display enabled                |
| system display default extsensor {port_num}                                                | Shows II display enabled                |
| {7x01=0 7x02=1 7x03=2} set {sen_field}                                                     | sets default display to external sensor |
| system display default linesensor {line_num} set                                           | · •                                     |
| {sen_field}                                                                                | sets default display to linesensor      |
|                                                                                            |                                         |
| system display default show                                                                | shows default display                   |
| timer                                                                                      | enters cmd group "timer"                |
| timer enabled set {OFF=0 ON=1}                                                             | enables timer functions                 |
| timer enabled show                                                                         | shows if timer a enabled                |
| timer syslog facility set {023}                                                            | sets facility level for timer syslog    |
| timer syslog facility show                                                                 | shows facility level for timer syslog   |
| timer syslog verbose set {07}                                                              | sets verbose level for timer syslog     |
| timer syslog verbose show                                                                  | shows verbose level for timer syslog    |
| timer {rule num} enabled set {OFF=0 ON=1}                                                  | enables rule                            |
| timer {rule num} enabled show                                                              | shows if rule is enabled                |
| timer {rule_num} name set "{name}"                                                         | sets name of rule                       |
| timer {rule_num} name show                                                                 | shows name of rule                      |
|                                                                                            | Shows hame of fulle                     |
| timer {rule_num} {FROM=0 UNTIL=1} set "{yyyy-<br>mm-dd}"                                   | sets date range of rule                 |
| timer {rule_num} {FROM=0 UNTIL=1} show                                                     | shows date range of rule                |
| timer {rule_num} {rROM=0[0N112=1] show<br>timer {rule_num} trigger jitter set {065535}     | sets jitter for rule                    |
|                                                                                            | show jitter of rule                     |
| timer {rule_num} trigger jitter show                                                       | ,                                       |
| timer {rule_num} trigger random set {0100}<br>timer {rule_num} trigger random show         | sets probability for rule               |
|                                                                                            | shows rule probability                  |
| timer {rule_num} trigger {HOUR=0 MIN=1 SEC=2 <br>DAY=3 MON=4 DOW=5} set "{time_date_list}" | sets time date list                     |
| timer {rule num} trigger {HOUR=0 MIN=1 SEC=2                                               |                                         |
| DAY=3 MON=4 DOW=5} show                                                                    | shows time date list                    |
| timer {rule num} action mode set {SWITCH=1]                                                |                                         |
| CLI=2}                                                                                     | sets switch or cli cmd                  |
| timer {rule num} action mode show                                                          | shows if switch or cli cmd              |
| timer {rule_num} action {SWITCH1=0]                                                        |                                         |
| SWITCH2=1} {OFF=0 ON=1} set "{port list}"                                                  | sets port list for switch cmd           |
| timer {rule num} action {SWITCH1=0]                                                        |                                         |
| SWITCH2=1} {OFF=0 ON=1} show                                                               | shows port list for switch cmd          |
| timer {rule_num} action delay set {065535}                                                 | delay between cmds                      |
| timer {rule_num} action delay show                                                         | shows delay between cmds                |
| timer {rule_num} action console set "{cmd}"                                                | sets cmd string                         |
| timer {rule_num} action console show                                                       | shows cmd string                        |
| timer {rule_num} action hash set "{data}"                                                  | sets action binary form                 |
| timer {rule_num} action hash show                                                          | shows action binary form                |
| timer {rule_num} delete                                                                    | delete one timer                        |
| timer delete all                                                                           | delete all timer                        |
|                                                                                            |                                         |
| vt100                                                                                      | enters cmd group "vt100"                |
| vt100 echo set {OFF=0 ON=1}                                                                | sets console echo state                 |
| vt100 echo show                                                                            | shows console echo state                |
| vt100 numeric set {OFF=0 ON=1}                                                             | sets numeric mode                       |
| vt100 numeric show                                                                         | shows numeric mode state                |
| vt100 reset                                                                                | resets terminal                         |
|                                                                                            |                                         |

# Notes

- 1. Legacy The command has been replaced by a newer version
- Command can be entered on any level
   The output may show 2 lines the 1st line shows the actual state, the 2nd line the status after reboot
- 4. The output may show several lines
- 5. Please see the Energy Sensor Table for the right energy index
- 6. Please see the External Type and External Sensor Field Tables for the correct sensor index

# Energy Sensor Table "{energy\_sensor}"

| Index | Description                                       | Unit       |
|-------|---------------------------------------------------|------------|
| 0     | Forward Active Energy                             | Wh         |
| 1     | Power Active                                      | W          |
| 2     | Voltage                                           | V          |
| 3     | Current                                           | А          |
| 4     | Frequency                                         | 0.01 hz    |
| 5     | Power Factor                                      | 0.001      |
| 6     | Power Angle                                       | 0.1 degree |
| 7     | Power Apparent                                    | VA         |
| 8     | Power Reactive                                    | VAR        |
| 9     | Forward Active Energy Resettable                  | Wh         |
| 10    | Forward Reactive Energy                           | VARh       |
| 11    | Forward Reactive Energy Resettable                | VARh       |
| 12    | Reset Time - sec. since last Energy Counter Reset | S          |
| 13    | Reverse Active Energy                             | Wh         |
| 14    | Reverse Reactive Energy                           | VARh       |
| 15    | Reverse Active Energy Resettable                  | Wh         |
| 16    | Reverse Reactive Energy Resettable                | VARh       |
| 17    | Absolute Active Energy                            | Wh         |
| 18    | Absolute Reactive Energy                          | VARh       |
| 19    | Absolute Active Energy Resettable                 | Wh         |
| 20    | Absolute Reactive Energy Resettable               | VARh       |
| 21    | Residual Current                                  | A          |
| 22    | Neutral Current                                   | А          |
| 23    | Residual Current Type B RMS                       | A          |
| 24    | Residual Current Type B DC                        | А          |

Whether the measured values "Residual Current" and "Neutral Current" are supported depends on the respective device model.

# External Sensor Type Table "{sen\_type}"

Constants "{7x01=0|7x04=0|7x02=1|7x05=1|7x06=2}"

| Index | Description                         | Products         |
|-------|-------------------------------------|------------------|
| 0     | Temperature                         | 7001, 7101, 7201 |
| 0     | Temperature                         | 7004, 7104, 7204 |
| 1     | Temperature, Humidity               | 7002, 7102, 7202 |
| 1     | Temperature, Humidity               | 7005, 7105, 7205 |
| 2     | Temperature, Humidity, Air Pressure | 7006, 7106, 7206 |

# External Sensor Field Table "{sen\_field}"

| Index | Description                      | Unit |
|-------|----------------------------------|------|
| 0     | Temperature                      | D°   |
| 1     | Humidity                         | %    |
| 2     | Digital Input                    | bool |
| 3     | Air Pressure                     | hPa  |
| 4     | Dew Point                        | С°С  |
| 5     | Dew Point Temperature Difference | D°   |

# 4.7.2 Console Cmd 8035

Command

Note

| lamaut                                                                               | as to logic assess to be excluded                                                 |
|--------------------------------------------------------------------------------------|-----------------------------------------------------------------------------------|
| logout<br>quit                                                                       | go to login prompt when enabled2quits telnet session - nothing in serial console2 |
| back                                                                                 | back one cmd level 2                                                              |
| help                                                                                 | show all cmds from this level 2                                                   |
| help all                                                                             | show all cmds 2                                                                   |
| clock                                                                                | enters cmd group "clock"                                                          |
| clock enabled set {OFF=0 ON=1}                                                       | enables ntp                                                                       |
| clock enabled show<br>clock timezone set {minutes}                                   | shows if ntp enabled<br>sets timezone                                             |
| clock timezone show                                                                  | shows timezone                                                                    |
| clock dst enabled set {OFF=0 ON=1}                                                   | enables dst                                                                       |
| clock dst enabled show                                                               | shows if dst is enabled                                                           |
| clock manual set "{hh:mm:ss yyyy-mm-dd}"<br>clock show                               | sets time and date manually shows actual time and date                            |
| clock ntp server {PRIMARY=0 BACKUP=1} set                                            |                                                                                   |
| "{dns_name}"                                                                         | sets ntp server name                                                              |
| clock ntp server {PRIMARY=0 BACKUP=1} show                                           | shows ntp server name                                                             |
| console                                                                              | enters cmd group "console"                                                        |
| console version                                                                      | shows unique console version number                                               |
| console telnet enabled set {OFF=0 ON=1}<br>console telnet enabled show               | enables telnet on/off<br>shows if telnet enabled                                  |
| console telnet enabled show<br>console telnet port set {ip_port}                     | sets telnet port                                                                  |
| console telnet port show                                                             | shows telnet port                                                                 |
| console telnet raw set {OFF=0 ON=1}                                                  | sets raw mode (disables editing) on/off                                           |
| console telet raw show                                                               | shows if raw mode enabled                                                         |
| console telnet echo set {OFF=0 ON=1}<br>console telnet echo show                     | enables echo on/off<br>shows if echo enabled                                      |
| console telnet activeneg set {OFF=0 ON=1}                                            | enables telnet active negotiation (IAC) on/off                                    |
| console telnet activeneg show                                                        | shows if active negotiation enabled                                               |
| console telnet login set {OFF=0 ON=1}                                                | enables login on/off                                                              |
| console telnet login show<br>console telnet login local set {OFF=0 ON=1}             | shows if login enabled<br>enables local login on/off                              |
| console telnet login local show                                                      | shows if local login enabled                                                      |
| console telnet login radius set {OFF=0 ON=1}                                         | enables login for RADIUS on/off                                                   |
| console telnet login radius show                                                     | shows if RADIUS login enabled                                                     |
| console telnet login delay set {OFF=0 ON=1}<br>console telnet login delay show       | enables delay (after 3 login fails) on/off<br>shows if login delay enabled        |
| console telnet user set "{username}"                                                 | sets login user name                                                              |
| console telnet user show                                                             | shows login user name                                                             |
| console telnet passwd set "{passwd}"                                                 | sets login password                                                               |
| console telnet passwd hash set "{passwd}"<br>console serial enabled set {OFF=0 ON=1} | sets login hashed password<br>enables serial console on/off                       |
| console serial enabled show                                                          | shows if serial console enabled                                                   |
| console serial raw set {OFF=0 ON=1}                                                  | sets raw mode (disables editing) on/off                                           |
| console serial raw show                                                              | shows if raw mode enabled                                                         |
| console serial echo set {OFF=0 ON=1}<br>console serial echo show                     | enables echo on/off<br>shows if echo enabled                                      |
| console serial kvm set {OFF=0 ON=1}                                                  | enables binary KVM cmds on serial port on/off                                     |
| console serial kvm show                                                              | shows if binary KVM cmds enabled                                                  |
| console serial utf8 set {OFF=0 ON=1}                                                 | enables UTF8 support<br>shows if UTF8 enabled                                     |
| console serial utf8 show<br>console serial login set {OFF=0 ON=1}                    | enables login on/off                                                              |
| console serial login show                                                            | shows if login enabled                                                            |
| console serial login local set {OFF=0 ON=1}                                          | enables local login on/off                                                        |
| console serial login local show                                                      | shows if local login enabled<br>enables login for RADIUS on/off                   |
| console serial login radius set {OFF=0 ON=1}<br>console serial login radius show     | shows if RADIUS login enabled                                                     |
| console serial login delay set {OFF=0 ON=1}                                          | enables delay (after 3 login fails) on/off                                        |
| console serial login delay show                                                      | shows if login delay enabled                                                      |
| console serial user set "{username}"<br>console serial user show                     | sets login user name<br>shows login user name                                     |
| console serial passwd set "{passwd}"                                                 | sets login password                                                               |
| console serial passwd hash set "{passwd}"                                            | sets login hashed password                                                        |
| email                                                                                | enters cmd group "email"                                                          |
| email enabled set {OFF=0 ON=1}                                                       | enables email on/off                                                              |
| email enabled show                                                                   | shows if email is enabled                                                         |
| email sender set "{email_addr}"                                                      | sets email sender address                                                         |
| email sender show                                                                    | shows email sender address                                                        |
| email recipient set "{email_addr}"<br>email recipient show                           | sets email recipient address<br>shows email recipient address                     |
| email server set "{dns_name}"                                                        | sets email SMTP server address                                                    |
| email server show                                                                    | shows email SMTP server address                                                   |
| email port set {ip_port}                                                             | sets email SMTP port                                                              |
| email port show                                                                      | shows email SMTP port                                                             |

| email security set {NONE=0 STARTTLS=1                                                    | sets SMTP connection security                                             |          |
|------------------------------------------------------------------------------------------|---------------------------------------------------------------------------|----------|
| SSL=2}<br>email security show                                                            | -                                                                         |          |
| email security show<br>email auth set {NONE=0 PLAIN=1 LOGIN=2}                           | shows SMTP connection security<br>sets email authentication               |          |
| email auth show                                                                          | show email authentication                                                 |          |
| email user set "{username}"                                                              | sets SMTP username                                                        |          |
| email user show                                                                          | shows SMTP username                                                       |          |
| email passwd set "{passwd}"<br>email passwd hash set "{passwd}"                          | sets SMTP password<br>sets crypted SMTP password                          |          |
| email testmail                                                                           | send test email                                                           |          |
|                                                                                          |                                                                           |          |
| ethernet<br>ethernet mac show                                                            | enters cmd group "ethernet"<br>shows MAC address                          |          |
| ethernet link show                                                                       | shows thernet link state                                                  |          |
| ethernet phyprefer set {10MBIT_HD=0                                                      | sets preferred speed for PHY Auto Negotiation                             |          |
| 10MBIT_FD=1 100MBIT_HD=2 100MBIT_FD=3}                                                   | 1 1 5                                                                     |          |
| ethernet phyprefer show                                                                  | shows preferred speed for PHY Auto Negotiation                            |          |
| extsensor                                                                                | enters cmd group "extsensor"                                              |          |
| extsensor all show                                                                       | shows all values from connected external sensors                          |          |
| extsensor all show                                                                       | shows all plugged sensors and fields                                      | <u>^</u> |
| extsensor {port_num} {sen_field} value show<br>extsensor {port_num} {sen_type} label set | shows sensor value                                                        | 6        |
| "{name}"                                                                                 | sets sensor name to label                                                 | 6        |
| extsensor {port_num} {sen_type} label show                                               | shows label of sensor                                                     | 6        |
| extsensor {port_num} type show<br>extsensor {port_num} {sen_type} {sen_field}            | shows type of sensor                                                      |          |
| events set {off=0 on=1}                                                                  | enables sensor events on/off                                              | 6        |
| extsensor {port_num} {sen_type} {sen_field}                                              | shows if sensor events are enabled                                        | 6        |
| events show                                                                              |                                                                           | 0        |
| extsensor {port_num} {sen_type} {sen_field}<br>events type set                           |                                                                           |          |
| "{EVT_SYSLOG=0,EVT_SNMP=1,EVT_EMAIL=2                                                    | 2 enables different event types                                           | 6        |
| ,EVT_SMS=3,EVT_GSMEMAIL=4,EVT_BEEPEF                                                     |                                                                           |          |
| =5}"                                                                                     |                                                                           |          |
| extsensor {port_num} {sen_type} {sen_field}<br>events type show                          | shows what event types are enabled                                        | 6        |
| extsensor {port_num} {sen_type} {sen_field}                                              | sets maximum value for sensor                                             | 6        |
| maxval set {num}<br>extsensor {port_num} {sen_type} {sen_field}                          |                                                                           | Ŭ        |
| maxval show                                                                              | shows maximum value for sensor                                            | 6        |
| extsensor {port_num} {sen_type} {sen_field} min-<br>val set {num}                        | sets minimum value for sensor                                             | 6        |
| <pre>extsensor {port_num} {sen_type} {sen_field} min-<br/>val show</pre>                 | shows minimum value for sensor                                            | 6        |
| extsensor {port_num} {sen_type} {sen_field} hyst<br>set {num}                            | sets hysterese value for sensor                                           | 6        |
| extsensor {port_num} {sen_type} {sen_field} hyst                                         | about hystorese value for sensor                                          | 6        |
| show                                                                                     | shows hysterese value for sensor                                          | 0        |
| extsensor {port_num} {sen_type} {sen_field}<br>{BELOWMIN=0 ABOVEMIN=1 ABOVEMAX=2         | sets Port for Power Port Switching actions                                | 6        |
| BELOWMAX=3} port set {port_num}<br>extsensor {port_num} {sen_type} {sen_field}           |                                                                           |          |
| {BELOWMIN=0 ABOVEMIN=1 ABOVEMAX=2                                                        | shows Port for Power Port Switching actions                               | 6        |
| BELOWMAX=3} port show                                                                    |                                                                           |          |
| extsensor {port_num} {sen_type} {sen_field}<br>{BELOWMIN=0 ABOVEMIN=1 ABOVEMAX=2         |                                                                           |          |
| BELOWMAX=3} state set {OFF=0 ON=1                                                        | sets Port state for Power Port Switching actions                          | 6        |
| DISABLED=2}                                                                              |                                                                           |          |
| extsensor {port_num} {sen_type} {sen_field}                                              |                                                                           | <u> </u> |
| {BELOWMIN=0 ABOVEMIN=1 ABOVEMAX=2 <br>BELOWMAX=3} state show                             | shows Port state for Power Port Switching actions                         | 6        |
| extsensor period set {24H=0 12H=1 2H=2 1H=3                                              | acts concer Min/May management region                                     |          |
| 30MIN=4}                                                                                 | sets sensor Min/Max measurement period                                    |          |
| extsensor period show                                                                    | shows sensor Min/Max measurement period                                   |          |
| extsensor beeper set {OFF=0 ON=1}<br>extsensor beeper show                               | enables beeper sensor alarms<br>shows if beeper sensor alarms are enabled |          |
|                                                                                          |                                                                           |          |
| http                                                                                     | enters cmd group "http"                                                   |          |
| http server set {HTTP_BOTH=0 HTTPS_ONLY=1<br>HTTP_ONLY=2}                                | sets connection types the webserver accepts                               |          |
| http server show                                                                         | shows webserver accepting connection types                                |          |
| http port set {ip_port}                                                                  | sets http port                                                            |          |
| http port show                                                                           | shows http port                                                           |          |
| http portssl set {ip_port}<br>http portssl show                                          | sets https port                                                           |          |
| http ajax enabled set {OFF=0 ON=1}                                                       | shows https port<br>enables ajax autorefresh on/off                       |          |
|                                                                                          |                                                                           |          |

| http ajax enabled show                                                                                                    | shows if ajax autorefresh enabled                                                                                                    |   |
|----------------------------------------------------------------------------------------------------|----------------------------------------------------------------------------------------------------|---|
| http passwd enabled set {OFF=0 ON=1}                                                                                                    | enables http password on/off                                                                                                    |   |
| http passwd enabled show                                                                                                    | shows if http password enabled                                                                                                    |   |
| http passwd user set "{passwd}"                                                                                                    | sets http user password                                                                                                    |   |
| http passwd admin set "{passwd}"                                                                                                    | sets http admin password                                                                                                    | _ |
| http passwd hash user set "{passwd}"<br>http passwd hash admin set "{passwd}"                                                                                                    | sets hashed http user password<br>sets hashed http admin password                                                                                                    |   |
| http passwu hash authin set {passwu}                                                                                                    | sets hashed http admin password                                                                                                    |   |
| ip4                                                                                                    | enters cmd group "ip4"                                                                                                    |   |
| ip4 hostname set "{name}"                                                                                                    | sets device hostname                                                                                                    |   |
| ip4 hostname show                                                                                                    | shows device hostname                                                                                                    | 3 |
| ip4 address set "{ip_address}"                                                                                                    | sets IPv4 address                                                                                                    | 3 |
| ip4 address show<br>ip4 netmask set "{ip address}"                                                                                                    | shows IPv4 address<br>sets IPv4 netmask                                                                                                    | 3 |
| ip4 netmask show                                                                                                    | shows IPv4 netmask                                                                                                    | 3 |
| ip4 gateway set "{ip_address}"                                                                                                    | sets IPv4 gateway address                                                                                                    |   |
| ip4 gateway show                                                                                                    | shows IPv4 gateway address                                                                                                    | 3 |
| ip4 dns set "{ip_address}"                                                                                                    | sets IPv4 DNS server address                                                                                                    | 2 |
| ip4 dns show<br>ip4 dhcp enabled set {OFF=0 ON=1}                                                                                                    | shows IPv4 DNS server address<br>enables IPv4 DHCP on/off                                                                                                    | 3 |
| ip4 dhcp enabled show                                                                                                    | shows IPv4 DHCP state                                                                                                    | 3 |
|                                                                                                    |                                                                                                    | Ū |
| ip6                                                                                                    | enters cmd group "ip6"                                                                                                    |   |
| ip6 enabled set {OFF=0 ON=1}                                                                                                    | enables IPv6 on/off                                                                                                    |   |
| ip6 enabled show                                                                                                    | shows if IPv6 is enabled                                                                                                    | 3 |
| ip6 routadv enabled set {OFF=0 ON=1}<br>ip6 routadv enabled show                                                                                                    | enables IPv6 router advertisement<br>shows IPv6 router advertisement state                                                                                                    | 3 |
| ip6 dhcp enabled set {OFF=0 ON=1}                                                                                                    | enables IPv6 DHCP on/off                                                                                                    | 5 |
| ip6 dhcp enabled show                                                                                                    | shows if IPv6 DHCP is enabled                                                                                                    | 3 |
| ip6 address show                                                                                                    | show all IPv6 addresses                                                                                                    | 4 |
| ip6 gateway show                                                                                                    | show all IPv6 gateways                                                                                                    | 4 |
| ip6 dns show                                                                                                    | show all IPv6 DNS server                                                                                                    | 4 |
| ip6 manual enabled set {OFF=0 ON=1}<br>ip6 manual enabled show                                                                                                    | enables manual IPv6 addresses<br>shows if manual IPv6 addresses are enabled                                                                                                    | 3 |
| ip6 manual address {14} set "{ip_address}"                                                                                                    | sets manual IPv6 address                                                                                                    | 5 |
| ip6 manual address {14} show                                                                                                    | shows manual IPv6 address                                                                                                    | 3 |
| ip6 manual gateway set "{ip_address}"                                                                                                    | sets manual IPv6 gateway address                                                                                                    |   |
| ip6 manual gateway show                                                                                                    | shows manual IPv6 gateway address                                                                                                    | 3 |
| ip6 manual dns {12} set "{ip_address}"                                                                                                    | sets manual IPv6 DNS server address<br>shows manual IPv6 DNS server address                                                                                                    | 3 |
| ip6 manual dns {12} show                                                                                                    | shows manual IPv6 DNS server address                                                                                                    | 3 |
| ipacl                                                                                                    | enters cmd group "ipacl"                                                                                                    |   |
| ipacl ping enabled set {OFF=0 ON=1}                                                                                                    | enables ICMP ping on/off                                                                                                    |   |
| ipacl ping enabled show                                                                                                    | shows if ICMP ping enabled                                                                                                    |   |
| ipacl enabled set {OFF=0 ON=1}                                                                                                    | enable IP filter on/off                                                                                                    | _ |
| ipacl enabled show                                                                                                    | shows if IP filter enabled<br>sets IP filter {ipacl num}                                                                                                    |   |
| ipacl filter {ipacl_num} set "{dns_name}"<br>ipacl filter {ipacl_num} show                                                                                                    | shows IP filter {ipacl_num}                                                                                                    |   |
|                                                                                                    |                                                                                                    |   |
| linesensor                                                                                                    | enters cmd group "linesensor"                                                                                                    |   |
| linesensor all {field_list} show                                                                                                    | shows energy sensors according field list of all line                                                                                                    | 5 |
|                                                                                                    | sensors                                                                                                    |   |
| linesensor {line_num} {energy_sensor} value show<br>linesensor {line_num} counter reset                                                                                                    | resets energy metering counter                                                                                                    | 5 |
| linesensor {line_num} label set "{name}"                                                                                                    | sets line meter to label                                                                                                    |   |
| linesensor {line_num} label show                                                                                                    | shows label of line meter                                                                                                    |   |
| linesensor {line_num} {energy_sensor} events set                                                                                                    |                                                                                                    |   |
| {OFF=0 ON=1}                                                                                                    | enables events on/off                                                                                                    |   |
| linesensor {line_num} {energy_sensor} events                                                                                                    | enables events on/off                                                                                                    |   |
| abow                                                                                                    | enables events on/off<br>shows if events are enabled                                                                                                    |   |
| show                                                                                                    |                                                                                                    |   |
| linesensor {line_num} {energy_sensor} events                                                                                                    |                                                                                                    |   |
|                                                                                                    | shows if events are enabled                                                                                                    |   |
| linesensor {line_num} {energy_sensor} events<br>type set<br>"{EVT_SYSLOG=0,EVT_SNMP=1,EVT_EMAIL=2<br>,EVT_SMS=3,EVT_GSMEMAIL=4,EVT_BEEPER                                                                                                    | shows if events are enabled<br>enables different event types                                                                                                    |   |
| linesensor {line_num} {energy_sensor} events<br>type set<br>"{EVT_SYSLOG=0,EVT_SNMP=1,EVT_EMAIL=2<br>,EVT_SMS=3,EVT_GSMEMAIL=4,EVT_BEEPER<br>=5}"                                                                                                    | shows if events are enabled<br>enables different event types                                                                                                    |   |
| linesensor {line_num} {energy_sensor} events<br>type set<br>"{EVT_SYSLOG=0,EVT_SNMP=1,EVT_EMAIL=2<br>,EVT_SMS=3,EVT_GSMEMAIL=4,EVT_BEEPER<br>=5}"<br>linesensor {line_num} {energy_sensor} events                                                                                                    | shows if events are enabled<br>enables different event types                                                                                                    |   |
| linesensor {line_num} {energy_sensor} events<br>type set<br>"{EVT_SYSLOG=0,EVT_SNMP=1,EVT_EMAIL=2<br>,EVT_SMS=3,EVT_GSMEMAIL=4,EVT_BEEPER<br>=5}"<br>linesensor {line_num} {energy_sensor} events<br>type show                                                                                                    | shows if events on one<br>enables different event types<br>shows what event types are enabled                                                                                                    |   |
| linesensor {line_num} {energy_sensor} events<br>type set<br>"{EVT_SYSLOG=0,EVT_SNMP=1,EVT_EMAIL=2<br>,EVT_SMS=3,EVT_GSMEMAIL=4,EVT_BEEPER<br>=5}"<br>linesensor {line_num} {energy_sensor} events                                                                                                    | shows if events on one<br>enables different event types<br>shows what event types are enabled                                                                                                    |   |
| linesensor {line_num} {energy_sensor} events<br>type set<br>"{EVT_SYSLOG=0,EVT_SNMP=1,EVT_EMAIL=2<br>,EVT_SMS=3,EVT_GSMEMAIL=4,EVT_BEEPER<br>=5}"<br>linesensor {line_num} {energy_sensor} events<br>type show<br>linesensor {line_num} {energy_sensor} maxval set                                                                                                    | shows if events on one<br>enables different event types<br>shows what event types are enabled<br>sets maximum value for line meter                                                                                                    |   |
| linesensor {line_num} {energy_sensor} events<br>type set<br>"{EVT_SYSLOG=0,EVT_SNMP=1,EVT_EMAIL=2<br>,EVT_SMS=3,EVT_GSMEMAIL=4,EVT_BEEPER<br>=5}"<br>linesensor {line_num} {energy_sensor} events<br>type show<br>linesensor {line_num} {energy_sensor} maxval set<br>{float}<br>linesensor {line_num} {energy_sensor} maxval<br>show                                                                                                    | shows if events on one<br>enables different event types<br>shows what event types are enabled                                                                                                    |   |
| linesensor {line_num} {energy_sensor} events<br>type set<br>"{EVT_SYSLOG=0,EVT_SNMP=1,EVT_EMAIL=2<br>,EVT_SMS=3,EVT_GSMEMAIL=4,EVT_BEEPER<br>=5}"<br>linesensor {line_num} {energy_sensor} events<br>type show<br>linesensor {line_num} {energy_sensor} maxval set<br>{float}<br>linesensor {line_num} {energy_sensor} maxval<br>show<br>linesensor {line_num} {energy_sensor} maxval<br>show                                                                                                    | shows if events on one<br>enables different event types<br>shows what event types are enabled<br>sets maximum value for line meter                                                                                                    |   |
| linesensor {line_num} {energy_sensor} events<br>type set<br>"{EVT_SYSLOG=0,EVT_SNMP=1,EVT_EMAIL=2<br>,EVT_SMS=3,EVT_GSMEMAIL=4,EVT_BEEPER<br>=5}"<br>linesensor {line_num} {energy_sensor} events<br>type show<br>linesensor {line_num} {energy_sensor} maxval set<br>{float}<br>linesensor {line_num} {energy_sensor} maxval<br>show<br>linesensor {line_num} {energy_sensor} minval set<br>{float}                                                                                                    | shows if events on one<br>shows if events are enabled<br>enables different event types<br>shows what event types are enabled<br>sets maximum value for line meter<br>shows maximum value for line meter<br>sets minimum value for line meter |   |
| linesensor {line_num} {energy_sensor} events<br>type set<br>"{EVT_SYSLOG=0,EVT_SNMP=1,EVT_EMAIL=2<br>,EVT_SMS=3,EVT_GSMEMAIL=4,EVT_BEEPER<br>=5}"<br>linesensor {line_num} {energy_sensor} events<br>type show<br>linesensor {line_num} {energy_sensor} maxval set<br>{float}<br>linesensor {line_num} {energy_sensor} maxval<br>show<br>linesensor {line_num} {energy_sensor} minval set<br>{float}<br>linesensor {line_num} {energy_sensor} minval set<br>{float}                                                                                                    | shows if events on one<br>enables different event types<br>shows what event types are enabled<br>sets maximum value for line meter<br>shows maximum value for line meter                                                                     |   |
| linesensor {line_num} {energy_sensor} events<br>type set<br>"{EVT_SYSLOG=0,EVT_SNMP=1,EVT_EMAIL=2<br>,EVT_SMS=3,EVT_GSMEMAIL=4,EVT_BEEPER<br>=5}"<br>linesensor {line_num} {energy_sensor} events<br>type show<br>linesensor {line_num} {energy_sensor} maxval set<br>{float}<br>linesensor {line_num} {energy_sensor} maxval<br>show<br>linesensor {line_num} {energy_sensor} minval set<br>{float}                                                                                                    | shows if events on one<br>shows if events are enabled<br>enables different event types<br>shows what event types are enabled<br>sets maximum value for line meter<br>shows maximum value for line meter<br>sets minimum value for line meter |   |
| linesensor {line_num} {energy_sensor} events<br>type set<br>"{EVT_SYSLOG=0,EVT_SNMP=1,EVT_EMAIL=2<br>,EVT_SMS=3,EVT_GSMEMAIL=4,EVT_BEEPER<br>=5}"<br>linesensor {line_num} {energy_sensor} events<br>type show<br>linesensor {line_num} {energy_sensor} maxval set<br>{float}<br>linesensor {line_num} {energy_sensor} maxval<br>show<br>linesensor {line_num} {energy_sensor} minval set<br>{float}<br>linesensor {line_num} {energy_sensor} minval set<br>{float}<br>linesensor {line_num} {energy_sensor} minval set<br>{float}<br>linesensor {line_num} {energy_sensor} minval<br>show | shows if events on one<br>shows if events are enabled<br>enables different event types<br>shows what event types are enabled<br>sets maximum value for line meter<br>shows maximum value for line meter<br>sets minimum value for line meter |   |

| line and the sum fragment and the state                                                                                                    | , alarina lavatana a valua fan lina matan                                                                                                    |   |
|----------------------------------------------------------------------------------------------------|----------------------------------------------------------------------------------------------------|---|
| linesensor {line_num} {energy_sensor} hyst show<br>linesensor {line_num} {energy_sensor}                                                                                                    | shows hysterese value for line meter                                                                                                    |   |
| {BELOWMIN=0]ABOVEMIN=1]ABOVEMAX=2]<br>BELOWMAX=3} port set {port_num}                                                                                                    | sets Port for Power Port Switching actions                                                                                                    |   |
| linesensor {line_num} {energy_sensor}<br>{BELOWMIN=0 ABOVEMIN=1 ABOVEMAX=2 <br>BELOWMAX=3} port show                                                                                                    | shows Port for Power Port Switching actions                                                                                                    |   |
| linesensor {line_num} {energy_sensor}<br>{BELOWMIN=0 ABOVEMIN=1 ABOVEMAX=2                                                                                                    | sets Port state for Power Port Switching actions                                                                                                    |   |
| BELOWMAX=3} state set {OFF=0 ON=1 <br>DISABLED=2}                                                                                                    | Ŭ                                                                                                    |   |
| linesensor {line_num} {energy_sensor}<br>{BELOWMIN=0 ABOVEMIN=1 ABOVEMAX=2 <br>BELOWMAX=3} state show                                                                                                    | shows Port state for Power Port Switching actions                                                                                                    |   |
| linesensor {line_num} events set {OFF=0 ON=1}                                                                                                    | LEGACY - enables events on/off                                                                                                    | L |
| linesensor {line_num} events show<br>linesensor {line_num} events type set                                                                                                    | LEGACY - shows if events are enabled                                                                                                    | L |
| "{EVT_SYSLOG=0,EVT_SNMP=1,EVT_EMAIL=<br>,EVT_SMS=3,EVT_GSMEMAIL=4,EVT_BEEPEI<br>=5}"                                                                                                    | R LEGACT - enables different event types                                                                                                    | L |
| linesensor {line_num} events type show                                                                                                    | LEGACY - shows what event types are enabled                                                                                                    | L |
| linesensor {line_num} maxval set {float}<br>linesensor {line_num} maxval show                                                                                                    | LEGACY - sets maximum value for line meter<br>LEGACY - shows maximum value for line meter                                                                                                    | L |
| linesensor {line_num} maxvai show                                                                                                    | LEGACY - sets minimum value for line meter                                                                                                    | L |
| linesensor {line_num} minval show                                                                                                    | LEGACY - shows minimum value for line meter                                                                                                    | L |
| linesensor {line_num} hyst set {float}                                                                                                    | LEGACY - sets hysterese value for line meter                                                                                                    | L |
| linesensor {line_num} hyst show<br>linesensor {line_num} {BELOWMIN=0                                                                                                    | LEGACY - shows hysterese value for line meter                                                                                                    | L |
| ABOVEMIN=1 ABOVEMAX=2 BELOWMAX=3}<br>port set {port_num}                                                                                                    | LEGACY - sets Port for Power Port Switching ac-<br>tions                                                                                                    | L |
| linesensor {line_num} {BELOWMIN=0 <br>ABOVEMIN=1 ABOVEMAX=2 BELOWMAX=3}<br>port show                                                                                                    | LEGACY - shows Port for Power Port Switching<br>actions                                                                                                    | L |
| linesensor {line_num} {BELOWMIN=0 <br>ABOVEMIN=1 ABOVEMAX=2 BELOWMAX=3}<br>state set {OFF=0 ON=1 DISABLED=2}                                                                                                    | LEGACY - sets Port state for Power Port Switch-<br>ing actions                                                                                                    | L |
| linesensor {line_num} {BELOWMIN=0 <br>ABOVEMIN=1 ABOVEMAX=2 BELOWMAX=3}                                                                                                    | LEGACY - shows Port state for Power Port<br>Switching actions                                                                                                    | L |
| state show                                                                                                    | Switching actions                                                                                                    |   |
| state show<br>linesensor beeper set {OFF=0 ON=1}                                                                                                    | enables beeper for line meter alarms                                                                                                    |   |
|                                                                                                    | •                                                                                                    |   |
| linesensor beeper set {OFF=0 ON=1}                                                                                                    | enables beeper for line meter alarms<br>shows if beeper for line meter alarms is enabled                                                                                                    |   |
| linesensor beeper set {OFF=0 ON=1}<br>linesensor beeper show<br>modbus<br>modbus enabled set <off=0 on="1"></off=0>                                                                                                    | enables beeper for line meter alarms<br>shows if beeper for line meter alarms is enabled<br>enters cmd group "modbus"<br>enables Modbus TCP support                                                                                                    |   |
| linesensor beeper set {OFF=0 ON=1}<br>linesensor beeper show<br>modbus<br>modbus enabled set <off=0 on="1"><br/>modbus enabled show</off=0>                                                                                                    | enables beeper for line meter alarms<br>shows if beeper for line meter alarms is enabled<br>enters cmd group "modbus"<br>enables Modbus TCP support<br>shows if Modbus is enabled                                                                                                    |   |
| linesensor beeper set {OFF=0 ON=1}<br>linesensor beeper show<br>modbus<br>modbus enabled set <off=0 on="1"><br/>modbus enabled show<br/>modbus port set <ip_port></ip_port></off=0>                                                                                                    | enables beeper for line meter alarms<br>shows if beeper for line meter alarms is enabled<br>enters cmd group "modbus"<br>enables Modbus TCP support<br>shows if Modbus is enabled<br>sets Modbus TCP port                                                                                                    |   |
| linesensor beeper set {OFF=0 ON=1}<br>linesensor beeper show<br>modbus<br>modbus enabled set <off=0 on="1"><br/>modbus enabled show</off=0>                                                                                                    | enables beeper for line meter alarms<br>shows if beeper for line meter alarms is enabled<br>enters cmd group "modbus"<br>enables Modbus TCP support<br>shows if Modbus is enabled                                                                                                    |   |
| linesensor beeper set {OFF=0 ON=1}<br>linesensor beeper show<br>modbus<br>modbus enabled set <off=0 on="1"><br/>modbus enabled show<br/>modbus port set <ip_port><br/>modbus port show<br/>port</ip_port></off=0>                                                                                                    | enables beeper for line meter alarms<br>shows if beeper for line meter alarms is enabled<br>enters cmd group "modbus"<br>enables Modbus TCP support<br>shows if Modbus is enabled<br>sets Modbus TCP port<br>shows Modbus TCP port<br>enters cmd group "port"                                                                                                    |   |
| linesensor beeper set {OFF=0 ON=1}<br>linesensor beeper show<br>modbus<br>modbus enabled set <off=0 on="1"><br/>modbus enabled show<br/>modbus port set <ip_port><br/>modbus port show<br/>port<br/>port {port_num} state set {OFF=0 ON=1}</ip_port></off=0>                                                                                                    | enables beeper for line meter alarms<br>shows if beeper for line meter alarms is enabled<br>enters cmd group "modbus"<br>enables Modbus TCP support<br>shows if Modbus is enabled<br>sets Modbus TCP port<br>shows Modbus TCP port<br>enters cmd group "port"<br>sets port to new state                                                                                                    |   |
| linesensor beeper set {OFF=0 ON=1}<br>linesensor beeper show<br>modbus<br>modbus enabled set <off=0 on="1"><br/>modbus enabled show<br/>modbus port set <ip_port><br/>modbus port show<br/>port<br/>port {port_num} state set {OFF=0 ON=1}<br/>port {port_num} state show</ip_port></off=0>                                                                                                    | enables beeper for line meter alarms<br>shows if beeper for line meter alarms is enabled<br>enters cmd group "modbus"<br>enables Modbus TCP support<br>shows if Modbus is enabled<br>sets Modbus TCP port<br>shows Modbus TCP port<br>enters cmd group "port"<br>sets port to new state<br>shows port state                                                                                                    |   |
| linesensor beeper set {OFF=0 ON=1}<br>linesensor beeper show<br>modbus<br>modbus enabled set <off=0 on="1"><br/>modbus enabled show<br/>modbus port set <ip_port><br/>modbus port set <ip_port><br/>modbus port show<br/>port<br/>port {port_num} state set {OFF=0 ON=1}<br/>port {port_num} state show<br/>port all state set "{port_list}" {OFF=0 ON=1}</ip_port></ip_port></off=0>                                                                                                    | enables beeper for line meter alarms<br>shows if beeper for line meter alarms is enabled<br>enters cmd group "modbus"<br>enables Modbus TCP support<br>shows if Modbus is enabled<br>sets Modbus TCP port<br>shows Modbus TCP port<br>enters cmd group "port"<br>sets port to new state                                                                                                    |   |
| linesensor beeper set {OFF=0 ON=1}<br>linesensor beeper show<br>modbus<br>modbus enabled set <off=0 on="1"><br/>modbus enabled show<br/>modbus port set <ip_port><br/>modbus port set <ip_port><br/>modbus port set <ip_ort><br/>modbus port set <ip_ort><br/>modbus port set <ip>ort {port_num} state set {OFF=0 ON=1}<br/>port {port_num} state show<br/>port all state set "{port_list}" {OFF=0 ON=1}<br/>port all state {MODE0=0 MODE1=1 MODE2=2}<br/>show</ip></ip_ort></ip_ort></ip_port></ip_port></off=0>                                                                                                    | enables beeper for line meter alarms<br>shows if beeper for line meter alarms is enabled<br>enters cmd group "modbus"<br>enables Modbus TCP support<br>shows if Modbus is enabled<br>sets Modbus TCP port<br>shows Modbus TCP port<br>enters cmd group "port"<br>sets port to new state<br>shows port state<br>sets several ports in one cmd - e.g. port all state<br>set "1,3,5" 1<br>shows all port states in 3 different view modes                                                                                                    | 4 |
| linesensor beeper set {OFF=0 ON=1}<br>linesensor beeper show<br>modbus<br>modbus enabled set <off=0 on="1"><br/>modbus enabled show<br/>modbus port set <ip_port><br/>modbus port set <ip_port><br/>modbus port set <ip_ort><br/>modbus port show<br/>port<br/>port {port_num} state set {OFF=0 ON=1}<br/>port {port_num} state show<br/>port all state set "{port_list}" {OFF=0 ON=1}<br/>port all state {MODE0=0 MODE1=1 MODE2=2}<br/>show<br/>port {port_num} reset</ip_ort></ip_port></ip_port></off=0>                                                                                                    | enables beeper for line meter alarms<br>shows if beeper for line meter alarms is enabled<br>enters cmd group "modbus"<br>enables Modbus TCP support<br>shows if Modbus is enabled<br>sets Modbus TCP port<br>shows Modbus TCP port<br>enters cmd group "port"<br>sets port to new state<br>shows port state<br>sets several ports in one cmd - e.g. port all state<br>set "1,3,5" 1<br>shows all port states in 3 different view modes<br>start reset sequence for port                                                                                                    | 4 |
| linesensor beeper set {OFF=0 ON=1}<br>linesensor beeper show<br>modbus<br>modbus enabled set <off=0 on="1"><br/>modbus enabled show<br/>modbus port set <ip_port><br/>modbus port set <ip_port><br/>modbus port show<br/>port<br/>port {port_num} state set {OFF=0 ON=1}<br/>port {port_num} state show<br/>port all state set "{port_list}" {OFF=0 ON=1}<br/>port all state {MODE0=0 MODE1=1 MODE2=2}<br/>show<br/>port {port_num} reset<br/>port {port_num} toggle<br/>port {port_num} batch set {OFF=0 ON=1} wait<br/>{num_secs} {OFF=0 ON=1}</ip_port></ip_port></off=0>                                                                                                    | enables beeper for line meter alarms<br>shows if beeper for line meter alarms is enabled<br>enters cmd group "modbus"<br>enables Modbus TCP support<br>shows if Modbus is enabled<br>sets Modbus TCP port<br>shows Modbus TCP port<br>enters cmd group "port"<br>sets port to new state<br>shows port state<br>sets several ports in one cmd - e.g. port all state<br>set "1,3,5" 1<br>shows all port states in 3 different view modes                                                                                                    | 4 |
| linesensor beeper set {OFF=0 ON=1}<br>linesensor beeper show<br>modbus enabled set <off=0 on="1"><br/>modbus enabled show<br/>modbus port set <ip_port><br/>modbus port set <ip_port><br/>modbus port show<br/>port<br/>port {port_num} state set {OFF=0 ON=1}<br/>port {port_num} state show<br/>port all state set "{port_list}" {OFF=0 ON=1}<br/>port all state {MODE0=0 MODE1=1 MODE2=2}<br/>show<br/>port {port_num} reset<br/>port {port_num} reset<br/>port {port_num} batch set {OFF=0 ON=1} wait<br/>{num_secs} {OFF=0 ON=1}<br/>port {port_num} batch cancel</ip_port></ip_port></off=0>                                                                                                    | enables beeper for line meter alarms<br>shows if beeper for line meter alarms is enabled<br>enters cmd group "modbus"<br>enables Modbus TCP support<br>shows if Modbus is enabled<br>sets Modbus TCP port<br>shows Modbus TCP port<br>enters cmd group "port"<br>sets port to new state<br>shows port state<br>sets several ports in one cmd - e.g. port all state<br>set "1,3,5" 1<br>shows all port states in 3 different view modes<br>start reset sequence for port<br>toggles port<br>starts batch mode for port<br>cancels batch mode                                                                                                    | 4 |
| linesensor beeper set {OFF=0 ON=1}<br>linesensor beeper show<br>modbus<br>modbus enabled set <off=0 on="1"><br/>modbus enabled show<br/>modbus port set <ip_port><br/>modbus port set <ip_port><br/>modbus port show<br/>port<br/>port {port_num} state set {OFF=0 ON=1}<br/>port {port_num} state show<br/>port all state set "{port_list}" {OFF=0 ON=1}<br/>port all state {MODE0=0 MODE1=1 MODE2=2}<br/>show<br/>port {port_num} reset<br/>port {port_num} reset<br/>port {port_num} batch set {OFF=0 ON=1} wait<br/>{num_secs} {OFF=0 ON=1}<br/>port {port_num} batch cancel<br/>port {port_num} label set "{name}"</ip_port></ip_port></off=0>                                                                                                    | enables beeper for line meter alarms<br>shows if beeper for line meter alarms is enabled<br>enters cmd group "modbus"<br>enables Modbus TCP support<br>shows if Modbus is enabled<br>sets Modbus TCP port<br>shows Modbus TCP port<br>enters cmd group "port"<br>sets port to new state<br>shows port state<br>sets several ports in one cmd - e.g. port all state<br>set "1,3,5" 1<br>shows all port states in 3 different view modes<br>start reset sequence for port<br>toggles port<br>starts batch mode for port<br>cancels batch mode<br>sets port label name                                                                                                    | 4 |
| linesensor beeper set {OFF=0 ON=1}<br>linesensor beeper show<br>modbus<br>modbus enabled set <off=0 on="1"><br/>modbus enabled show<br/>modbus port set <ip_port><br/>modbus port set <ip_port><br/>modbus port set <ip_ort><br/>modbus port set <ip_ort><br/>port {port_num} state set {OFF=0 ON=1}<br/>port {port_num} state show<br/>port all state set "{port_list}" {OFF=0 ON=1}<br/>port all state {MODE0=0 MODE1=1 MODE2=2}<br/>show<br/>port {port_num} reset<br/>port {port_num} toggle<br/>port {port_num} batch set {OFF=0 ON=1} wait<br/>{num_secs} {OFF=0 ON=1}<br/>port {port_num} batch cancel<br/>port {port_num} label set "{name}"<br/>port {port_num} label show</ip_ort></ip_ort></ip_port></ip_port></off=0>                                                                                                    | enables beeper for line meter alarms<br>shows if beeper for line meter alarms is enabled<br>enters cmd group "modbus"<br>enables Modbus TCP support<br>shows if Modbus is enabled<br>sets Modbus TCP port<br>shows Modbus TCP port<br>enters cmd group "port"<br>sets port to new state<br>shows port state<br>start several ports in one cmd - e.g. port all state<br>set "1,3,5" 1<br>shows all port states in 3 different view modes<br>start reset sequence for port<br>toggles port<br>starts batch mode for port<br>cancels batch mode<br>sets port label name<br>shows port label name                                                                                                    | 4 |
| linesensor beeper set {OFF=0 ON=1}<br>linesensor beeper show<br>modbus<br>modbus enabled set <off=0 on="1"><br/>modbus enabled show<br/>modbus port set <ip_port><br/>modbus port set <ip_port><br/>modbus port set <ip_port><br/>modbus port set <ip_ont><br/>port {port_num} state set {OFF=0 ON=1}<br/>port {port_num} state show<br/>port all state set "{port_list}" {OFF=0 ON=1}<br/>port all state {MODE0=0 MODE1=1 MODE2=2}<br/>show<br/>port {port_num} reset<br/>port {port_num} reset<br/>port {port_num} batch set {OFF=0 ON=1} wait<br/>{num_secs} {OFF=0 ON=1}<br/>port {port_num} batch cancel<br/>port {port_num} label set "{name}"<br/>port {port_num} initstate coldstart set {OFF=0 <br/>ON=1 REMEMBER=2}</ip_ont></ip_port></ip_port></ip_port></off=0>                                                                                                    | enables beeper for line meter alarms<br>shows if beeper for line meter alarms is enabled<br>enters cmd group "modbus"<br>enables Modbus TCP support<br>shows if Modbus is enabled<br>sets Modbus TCP port<br>shows Modbus TCP port<br>enters cmd group "port"<br>sets port to new state<br>shows port state<br>sets several ports in one cmd - e.g. port all state<br>set "1,3,5" 1<br>shows all port states in 3 different view modes<br>start reset sequence for port<br>toggles port<br>starts batch mode for port<br>cancels batch mode<br>sets port label name                                                                                                    | 4 |
| linesensor beeper set {OFF=0 ON=1}<br>linesensor beeper show<br>modbus<br>modbus enabled set <off=0 on="1"><br/>modbus enabled show<br/>modbus port set <ip_port><br/>modbus port set <ip_port><br/>modbus port set <ip_port><br/>modbus port set <ip_port><br/>modbus port show<br/>port {port_num} state set {OFF=0 ON=1}<br/>port {port_num} state show<br/>port all state set "{port_list}" {OFF=0 ON=1}<br/>port all state {MODE0=0 MODE1=1 MODE2=2}<br/>show<br/>port {port_num} reset<br/>port {port_num} reset<br/>port {port_num} batch set {OFF=0 ON=1} wait<br/>{num_secs} {OFF=0 ON=1}<br/>port {port_num} batch cancel<br/>port {port_num} label set "{name}"<br/>port {port_num} label show<br/>port {port_num} initstate coldstart set {OFF=0 <br/>ON=1 REMEMBER=2}<br/>port {port_num} initstate coldstart show</ip_port></ip_port></ip_port></ip_port></off=0>                                                                                                    | enables beeper for line meter alarms<br>shows if beeper for line meter alarms is enabled<br>enters cmd group "modbus"<br>enables Modbus TCP support<br>shows if Modbus is enabled<br>sets Modbus TCP port<br>shows Modbus TCP port<br>enters cmd group "port"<br>sets port to new state<br>shows port state<br>state several ports in one cmd - e.g. port all state<br>set "1,3,5" 1<br>shows all port states in 3 different view modes<br>start reset sequence for port<br>toggles port<br>starts batch mode for port<br>cancels batch mode<br>sets port label name<br>shows port label name<br>sets port coldstart initialization<br>shows port coldstart initialization                                                                                                    | 4 |
| linesensor beeper set {OFF=0 ON=1}<br>linesensor beeper show<br>modbus<br>modbus enabled set <off=0 on="1"><br/>modbus enabled show<br/>modbus port set <ip_port><br/>modbus port set <ip_port><br/>modbus port show<br/>port<br/>port {port_num} state set {OFF=0 ON=1}<br/>port {port_num} state show<br/>port all state set "{port_list}" {OFF=0 ON=1}<br/>port all state {MODE0=0 MODE1=1 MODE2=2}<br/>show<br/>port {port_num} reset<br/>port {port_num} reset<br/>port {port_num} toggle<br/>port {port_num} batch set {OFF=0 ON=1} wait<br/>{num_secs} {OFF=0 ON=1}<br/>port {port_num} batch cancel<br/>port {port_num} label set "{name}"<br/>port {port_num} label set "{name}"<br/>port {port_num} initstate coldstart set {OFF=0 <br/>ON=1 REMEMBER=2}<br/>port {port_num} initstate delay set {num}</ip_port></ip_port></off=0>                                                                                                    | enables beeper for line meter alarms<br>shows if beeper for line meter alarms is enabled<br>enters cmd group "modbus"<br>enables Modbus TCP support<br>shows if Modbus is enabled<br>sets Modbus TCP port<br>shows Modbus TCP port<br>enters cmd group "port"<br>sets port to new state<br>shows port state<br>state several ports in one cmd - e.g. port all state<br>set "1,3,5" 1<br>shows all port states in 3 different view modes<br>start reset sequence for port<br>toggles port<br>starts batch mode for port<br>cancels batch mode<br>sets port label name<br>shows port label name<br>shows port coldstart initialization<br>shows port coldstart initialization<br>sets port init delay                                                                                                    | 4 |
| linesensor beeper set {OFF=0 ON=1}<br>linesensor beeper show<br>modbus<br>modbus enabled set <off=0 on="1"><br/>modbus enabled show<br/>modbus port set <ip_port><br/>modbus port set <ip_port><br/>modbus port set <ip_port><br/>modbus port set <ip_port><br/>modbus port show<br/>port {port_num} state set {OFF=0 ON=1}<br/>port {port_num} state show<br/>port all state set "{port_list}" {OFF=0 ON=1}<br/>port all state {MODE0=0 MODE1=1 MODE2=2}<br/>show<br/>port {port_num} reset<br/>port {port_num} reset<br/>port {port_num} batch set {OFF=0 ON=1} wait<br/>{num_secs} {OFF=0 ON=1}<br/>port {port_num} batch cancel<br/>port {port_num} label set "{name}"<br/>port {port_num} label show<br/>port {port_num} initstate coldstart set {OFF=0 <br/>ON=1 REMEMBER=2}<br/>port {port_num} initstate coldstart show</ip_port></ip_port></ip_port></ip_port></off=0>                                                                                                    | enables beeper for line meter alarms<br>shows if beeper for line meter alarms is enabled<br>enters cmd group "modbus"<br>enables Modbus TCP support<br>shows if Modbus is enabled<br>sets Modbus TCP port<br>shows Modbus TCP port<br>enters cmd group "port"<br>sets port to new state<br>shows port state<br>state several ports in one cmd - e.g. port all state<br>set "1,3,5" 1<br>shows all port states in 3 different view modes<br>start reset sequence for port<br>toggles port<br>starts batch mode for port<br>cancels batch mode<br>sets port label name<br>shows port label name<br>sets port coldstart initialization<br>shows port coldstart initialization                                                                                                    | 4 |
| linesensor beeper set {OFF=0 ON=1}<br>linesensor beeper show<br>modbus<br>modbus enabled set <off=0 on="1"><br/>modbus enabled show<br/>modbus port set <ip_port><br/>modbus port set <ip_port><br/>modbus port set <ip_port><br/>modbus port set <ip_ort><br/>modbus port set <ip_ort><br/>port {port_num} state set {OFF=0 ON=1}<br/>port {port_num} state show<br/>port all state set "{port_list}" {OFF=0 ON=1}<br/>port all state {MODE0=0 MODE1=1 MODE2=2}<br/>show<br/>port {port_num} reset<br/>port {port_num} reset<br/>port {port_num} batch set {OFF=0 ON=1} wait<br/>{num_secs} {OFF=0 ON=1}<br/>port {port_num} batch cancel<br/>port {port_num} label set "{name}"<br/>port {port_num} label show<br/>port {port_num} initstate coldstart set {OFF=0 <br/>ON=1 REMEMBER=2}<br/>port {port_num} initstate delay set {num}<br/>port {port_num} repowerdelay set {num}<br/>port {port_num} repowerdelay show</ip_ort></ip_ort></ip_port></ip_port></ip_port></off=0>                                                                                                    | enables beeper for line meter alarms<br>shows if beeper for line meter alarms is enabled<br>enters cmd group "modbus"<br>enables Modbus TCP support<br>shows if Modbus is enabled<br>sets Modbus TCP port<br>shows Modbus TCP port<br>enters cmd group "port"<br>sets port to new state<br>shows port state<br>sets several ports in one cmd - e.g. port all state<br>set "1,3,5" 1<br>shows all port states in 3 different view modes<br>start reset sequence for port<br>toggles port<br>starts batch mode for port<br>cancels batch mode<br>sets port label name<br>shows port label name<br>shows port coldstart initialization<br>shows port coldstart initialization<br>shows port init delay<br>shows port init delay<br>shows port repower delay<br>shows port repower delay                                        | 4 |
| linesensor beeper set {OFF=0 ON=1}<br>linesensor beeper show<br>modbus<br>modbus enabled set <off=0 on="1"><br/>modbus enabled show<br/>modbus port set <ip_port><br/>modbus port set <ip_port><br/>modbus port set <ip_port><br/>modbus port set <ip_ort_num} set="" state="" {off="0 ON=1}&lt;br">port {port_num} state show<br/>port all state set "{port_list}" {OFF=0 ON=1}<br/>port all state {MODE0=0 MODE1=1 MODE2=2}<br/>show<br/>port {port_num} reset<br/>port {port_num} teset<br/>port {port_num} batch set {OFF=0 ON=1} wait<br/>{num_secs} {OFF=0 ON=1}<br/>port {port_num} batch cancel<br/>port {port_num} label set "{name}"<br/>port {port_num} label show<br/>port {port_num} initstate coldstart set {OFF=0 <br/>ON=1 REMEMBER=2}<br/>port {port_num} initstate delay set {num}<br/>port {port_num} initstate delay set {num}<br/>port {port_num} repowerdelay set {num}<br/>port {port_num} resettime set {num}</ip_ort_num}></ip_port></ip_port></ip_port></off=0>                                                                                                    | enables beeper for line meter alarms<br>shows if beeper for line meter alarms is enabled<br>enters cmd group "modbus"<br>enables Modbus TCP support<br>shows if Modbus is enabled<br>sets Modbus TCP port<br>shows Modbus TCP port<br>enters cmd group "port"<br>sets port to new state<br>shows port state<br>sets several ports in one cmd - e.g. port all state<br>set "1,3,5" 1<br>shows all port states in 3 different view modes<br>start reset sequence for port<br>toggles port<br>starts batch mode for port<br>cancels batch mode<br>sets port label name<br>shows port coldstart initialization<br>shows port coldstart initialization<br>start sets port init delay<br>shows port repower delay<br>shows port repower delay<br>sets port reset duration                                                         | 4 |
| linesensor beeper set {OFF=0 ON=1}<br>linesensor beeper show<br>modbus<br>modbus enabled set <off=0 on="1"><br/>modbus enabled show<br/>modbus port set <ip_port><br/>modbus port set <ip_port><br/>modbus port set <ip_port><br/>modbus port set <ip_port=0 on=1}<br>port {port_num} state set {OFF=0 ON=1}<br/>port all state set "{port_list}" {OFF=0 ON=1}<br/>port all state {MODE0=0 MODE1=1 MODE2=2}<br/>show<br/>port {port_num} reset<br/>port {port_num} toggle<br/>port {port_num} batch set {OFF=0 ON=1} wait<br/>{num_secs} {OFF=0 ON=1}<br/>port {port_num} batch cancel<br/>port {port_num} label set "{name}"<br/>port {port_num} label set "{name}"<br/>port {port_num} initstate coldstart set {OFF=0 <br/>ON=1 REMEMBER=2}<br/>port {port_num} initstate delay set {num}<br/>port {port_num} repowerdelay set {num}<br/>port {port_num} resettime set {num}<br/>port {port_num} resettime set {num}<br/>port {port_num} resettime set {num}<br/>port {port_num} resettime set {num}</ip_port=0 on=1}<br></ip_port></ip_port></ip_port></off=0>                                                                                                    | enables beeper for line meter alarms<br>shows if beeper for line meter alarms is enabled<br>enters cmd group "modbus"<br>enables Modbus TCP support<br>shows if Modbus is enabled<br>sets Modbus TCP port<br>shows Modbus TCP port<br>enters cmd group "port"<br>sets port to new state<br>shows port state<br>state several ports in one cmd - e.g. port all state<br>set "1,3,5" 1<br>shows all port states in 3 different view modes<br>start reset sequence for port<br>toggles port<br>starts batch mode for port<br>cancels batch mode<br>sets port label name<br>shows port coldstart initialization<br>shows port coldstart initialization<br>shows port init delay<br>shows port repower delay<br>shows port reset duration                                                                                        | 4 |
| linesensor beeper set {OFF=0 ON=1}<br>linesensor beeper show<br>modbus<br>modbus enabled set <off=0 on="1"><br/>modbus enabled show<br/>modbus port set <ip_port><br/>modbus port set <ip_port><br/>modbus port set <ip_port><br/>modbus port set <ip_port=0 on=1}<br>port {port_num} state set {OFF=0 ON=1}<br/>port all state set "{port_list}" {OFF=0 ON=1}<br/>port all state {MODE0=0 MODE1=1 MODE2=2}<br/>show<br/>port {port_num} reset<br/>port {port_num} reset<br/>port {port_num} batch set {OFF=0 ON=1} wait<br/>{num_secs} {OFF=0 ON=1}<br/>port {port_num} batch cancel<br/>port {port_num} label set "{name}"<br/>port {port_num} label set "{name}"<br/>port {port_num} label show<br/>port {port_num} initstate coldstart set {OFF=0 <br/>ON=1 REMEMBER=2}<br/>port {port_num} initstate delay set {num}<br/>port {port_num} repowerdelay set {num}<br/>port {port_num} resettime set {num}<br/>port {port_num} resettime set {num}<br/>port {port_num} resettime set {num}<br/>port {port_num} resettime set {num}<br/>port {port_num} resettime set {num}<br/>port {port_num} resettime set {OFF=0 <br/>ON=1}</ip_port=0 on=1}<br></ip_port></ip_port></ip_port></off=0> | enables beeper for line meter alarms<br>shows if beeper for line meter alarms is enabled<br>enters cmd group "modbus"<br>enables Modbus TCP support<br>shows if Modbus is enabled<br>sets Modbus TCP port<br>shows Modbus TCP port<br>enters cmd group "port"<br>sets port to new state<br>shows port state<br>state several ports in one cmd - e.g. port all state<br>set "1,3,5" 1<br>shows all port states in 3 different view modes<br>start reset sequence for port<br>toggles port<br>starts batch mode for port<br>cancels batch mode<br>sets port label name<br>shows port label name<br>shows port coldstart initialization<br>sets port init delay<br>shows port repower delay<br>shows port repower delay<br>sets port reset duration<br>sets port reset duration<br>sets port reset duration                    | 4 |
| linesensor beeper set {OFF=0 ON=1}<br>linesensor beeper show<br>modbus<br>modbus enabled set <off=0 on="1"><br/>modbus enabled show<br/>modbus port set <ip_port><br/>modbus port set <ip_port><br/>modbus port set <ip_port><br/>modbus port set <ip_port><br/>port {port_num} state set {OFF=0 ON=1}<br/>port all state set "{port_list}" {OFF=0 ON=1}<br/>port all state {MODE0=0 MODE1=1 MODE2=2}<br/>show<br/>port {port_num} reset<br/>port {port_num} reset<br/>port {port_num} batch set {OFF=0 ON=1} wait<br/>{num_secs} {OFF=0 ON=1}<br/>port {port_num} batch cancel<br/>port {port_num} label set "{name}"<br/>port {port_num} label set "{name}"<br/>port {port_num} label set "{name}"<br/>port {port_num} initstate coldstart set {OFF=0 <br/>ON=1]REMEMBER=2}<br/>port {port_num} initstate delay set {num}<br/>port {port_num} repowerdelay set {num}<br/>port {port_num} resettime set {num}<br/>port {port_num} resettime set {num}<br/>port {port_num} resettime show<br/>port {port_num} watchdog enabled set {OFF=0 <br/>ON=1}<br/>port {port_num} watchdog enabled show</ip_port></ip_port></ip_port></ip_port></off=0>                                              | enables beeper for line meter alarms<br>shows if beeper for line meter alarms is enabled<br>enters cmd group "modbus"<br>enables Modbus TCP support<br>shows if Modbus is enabled<br>sets Modbus TCP port<br>shows Modbus TCP port<br>enters cmd group "port"<br>sets port to new state<br>shows port state<br>sets several ports in one cmd - e.g. port all state<br>set "1,3,5" 1<br>shows all port states in 3 different view modes<br>start reset sequence for port<br>toggles port<br>starts batch mode for port<br>cancels batch mode<br>sets port label name<br>shows port coldstart initialization<br>shows port coldstart initialization<br>shows port init delay<br>shows port repower delay<br>sets port reset duration<br>sets port reset duration<br>sets port watchdog to on/off<br>shows port watchdog state | 4 |
| linesensor beeper set {OFF=0 ON=1}<br>linesensor beeper show<br>modbus<br>modbus enabled set <off=0 on="1"><br/>modbus enabled show<br/>modbus port set <ip_port><br/>modbus port set <ip_port><br/>modbus port set <ip_port><br/>modbus port set <ip_port=0 on=1}<br>port {port_num} state set {OFF=0 ON=1}<br/>port all state set "{port_list}" {OFF=0 ON=1}<br/>port all state {MODE0=0 MODE1=1 MODE2=2}<br/>show<br/>port {port_num} reset<br/>port {port_num} reset<br/>port {port_num} batch set {OFF=0 ON=1} wait<br/>{num_secs} {OFF=0 ON=1}<br/>port {port_num} batch cancel<br/>port {port_num} label set "{name}"<br/>port {port_num} label set "{name}"<br/>port {port_num} label show<br/>port {port_num} initstate coldstart set {OFF=0 <br/>ON=1 REMEMBER=2}<br/>port {port_num} initstate delay set {num}<br/>port {port_num} repowerdelay set {num}<br/>port {port_num} resettime set {num}<br/>port {port_num} resettime set {num}<br/>port {port_num} resettime set {num}<br/>port {port_num} resettime set {num}<br/>port {port_num} resettime set {num}<br/>port {port_num} resettime set {OFF=0 <br/>ON=1}</ip_port=0 on=1}<br></ip_port></ip_port></ip_port></off=0> | enables beeper for line meter alarms<br>shows if beeper for line meter alarms is enabled<br>enters cmd group "modbus"<br>enables Modbus TCP support<br>shows if Modbus is enabled<br>sets Modbus TCP port<br>shows Modbus TCP port<br>enters cmd group "port"<br>sets port to new state<br>shows port state<br>state several ports in one cmd - e.g. port all state<br>set "1,3,5" 1<br>shows all port states in 3 different view modes<br>start reset sequence for port<br>toggles port<br>starts batch mode for port<br>cancels batch mode<br>sets port label name<br>shows port label name<br>shows port coldstart initialization<br>sets port init delay<br>shows port repower delay<br>shows port repower delay<br>sets port reset duration<br>sets port reset duration<br>sets port reset duration                    | 4 |

| port {port_num} watchdog type set {WD_ICMP=0<br>WD_TCP=1}                                     | sets port watchdog type                                                           |   |
|-----------------------------------------------------------------------------------------------|-----------------------------------------------------------------------------------|---|
| port {port_num} watchdog type show                                                            | shows port watchdog type                                                          |   |
| port {port_num} watchdog host set "{dns_name}"                                                | sets port watchdog host target                                                    |   |
| port {port_num} watchdog host show                                                            | shows port watchdog host target                                                   | _ |
| port {port_num} watchdog port set {ip_port}                                                   | sets port watchdog TCP port<br>shows port watchdog TCP port                       |   |
| <pre>port {port_num} watchdog port show port {port_num} watchdog pinginterval set {num}</pre> | sets port watchdog ping interval                                                  |   |
| port {port_num} watchdog pinginterval show                                                    | shows port watchdog ping interval                                                 |   |
| <pre>port {port_num} watchdog pingretries set {num}</pre>                                     | sets port watchdog ping retries                                                   |   |
| port {port_num} watchdog pingretries show                                                     | shows port watchdog ping retries                                                  |   |
| port {port_num} watchdog retrybooting set<br>{OFF=0 ON=1}                                     | sets port watchdog retry booting to on/off                                        |   |
| port {port_num} watchdog retrybooting show                                                    | shows port watchdog retry booting state                                           |   |
| port {port_num} watchdog bootretries set {num}                                                | sets port watchdog retry boot timeout                                             |   |
| port {port_num} watchdog bootretries show                                                     | hows port watchdog retry boot timeout                                             |   |
| norteonoor                                                                                    | ontoro and group "portoopoor"                                                     |   |
| portsensor                                                                                    | enters cmd group "portsensor"<br>shows energy sensors according field list of all |   |
| portsensor all {field_list} show                                                              | port sensors                                                                      | 5 |
| portsensor {port_num} {energy_sensor} value                                                   |                                                                                   | 5 |
| show                                                                                          | shows energy sensor of given port                                                 | 5 |
| portsensor {port_num} counter reset                                                           | resets energy metering counter                                                    |   |
| <pre>portsensor {port_num} {energy_sensor} events se<br/>{OFF=0 ON=1}</pre>                   | <sup>er</sup> enables sensor events on/off                                        |   |
| portsensor {port_num} {energy_sensor} events                                                  | about if concer outsite are each to t                                             |   |
| show                                                                                          | shows if sensor events are enabled                                                |   |
| portsensor {port_num} {energy_sensor} events                                                  |                                                                                   |   |
| type set<br>"{EVT_SYSLOG=0,EVT_SNMP=1,EVT_EMAIL=2                                             | 2 enables different event types                                                   |   |
| ,EVT SMS=3,EVT GSMEMAIL=4,EVT BEEPEF                                                          |                                                                                   |   |
| =5}"                                                                                          | ·                                                                                 |   |
| portsensor {port_num} {energy_sensor} events                                                  | shows what event types are enabled                                                |   |
| type show                                                                                     |                                                                                   |   |
| portsensor {port_num} {energy_sensor} maxval<br>set {num}                                     | sets maximum value for sensor                                                     |   |
| portsensor {port_num} {energy_sensor} maxval                                                  | alan ya manimu ya kata ƙasarara                                                   |   |
| show                                                                                          | shows maximum value for sensor                                                    |   |
| portsensor {port_num} {energy_sensor} minval se                                               | <sup>it</sup> sets minimum value for sensor                                       |   |
| {num}<br>portsensor {port_num} {energy_sensor} minval                                         |                                                                                   |   |
| show                                                                                          | shows minimum value for sensor                                                    |   |
| portsensor {port_num} {energy_sensor} hyst set                                                | sets hysterese value for sensor                                                   |   |
| <pre>{num} portsensor {port_num} {energy_sensor} hyst show</pre>                              |                                                                                   |   |
| portsensor {port_num} {energy_sensor}                                                         |                                                                                   |   |
| {BELOWMIN=0 ABOVEMIN=1 ABOVEMAX=2                                                             | sets power port for sensor values action                                          |   |
| BELOWMAX=3} port set {port_num} set                                                           |                                                                                   |   |
| portsensor {port_num} {energy_sensor}                                                         |                                                                                   |   |
| {BELOWMIN=0 ABOVEMIN=1 ABOVEMAX=2 <br>BELOWMAX=3} state set {OFF=0 ON=1                       | sets state for sensor values action                                               |   |
| DISABLED=2}                                                                                   |                                                                                   |   |
| portsensor {port_num} {energy_sensor}                                                         |                                                                                   |   |
| {BELOWMIN=0 ABOVEMIN=1 ABOVEMAX=2                                                             | shows port for sensor values action                                               |   |
| BELOWMAX=3} port show<br>portsensor {port_num} {energy_sensor}                                |                                                                                   |   |
| {BELOWMIN=0 ABOVEMIN=1 ABOVEMAX=2                                                             | shows state for sensor values action                                              |   |
| BELOWMAX=3} state show                                                                        |                                                                                   |   |
| portsensor {port_num} events set {OFF=0 ON=1}                                                 |                                                                                   | L |
| portsensor {port_num} events show                                                             | LEGACY - shows if sensor events are enabled                                       | L |
| portsensor {port_num} events type set<br>"{EVT_SYSLOG=0 EVT_SNMP=1 EVT_EMAIL=:                |                                                                                   |   |
| "{EVT_SYSLOG=0,EVT_SNMP=1,EVT_EMAIL=2<br>,EVT_SMS=3,EVT_GSMEMAIL=4,EVT_BEEPEF                 | LEGACY - enables different event types                                            | 1 |
| =5}"                                                                                          |                                                                                   |   |
| portsensor {port_num} events type show                                                        | LEGACY - shows what event types are enabled                                       | L |
| portsensor {port_num} maxval set {num}<br>portsensor {port_num} maxval show                   | LEGACY - sets maximum value for sensor<br>LEGACY - shows maximum value for sensor | L |
| portsensor {port_num} maxvar snow<br>portsensor {port_num} minval set {num}                   | LEGACY - sets minimum value for sensor                                            | L |
| portsensor {port_num} minval show                                                             | LEGACY - shows minimum value for sensor                                           | L |
| portsensor {port_num} hyst set {num}                                                          | LEGACY - sets hysterese value for sensor                                          | L |
| portsensor {port_num} hyst show                                                               | LEGACY - shows hysterese value for sensor                                         | L |
| portsensor {port_num} {BELOWMIN=0 <br>ABOVEMIN=1 ABOVEMAX=2 BELOWMAX=3}                       | LEGACY - sets power port for sensor values ac-                                    | L |
| port set {port_num} set                                                                       | tion                                                                              | L |
| portsensor {port_num} {BELOWMIN=0                                                             |                                                                                   |   |
| ABOVEMIN=1 ABOVEMAX=2 BELOWMAX=3}                                                             | LEGACY - sets state for sensor values action                                      | L |
| state set {OFF=0 ON=1 DISABLED=2}                                                             |                                                                                   |   |
|                                                                                               |                                                                                   |   |

### snmp trap receiver {trap\_num} set "{dns\_name}" snmp trap receiver {trap\_num} show svsloa syslog enabled set {OFF=0|ON=1} syslog enabled show syslog server set "{dns\_name}" syslog server show

snmp snmpset enabled set {OFF=0|ON=1} snmp snmpset enabled show snmp snmpv2 enabled set {OFF=0|ON=1} snmp snmpv2 enabled show snmp snmpv2 public set "{text}' snmp snmpv2 public show snmp snmpv2 private set "{text}" snmp snmpv2 private show snmp snmpv3 enabled set {OFF=0|ON=1} snmp snmpv3 enabled show snmp snmpv3 username set "{text}' snmp snmpv3 username show snmp snmpv3 authalg set {NONE=0|MD5=1| SHA1=2|SHA256=3|SHA384=4|SHA512=5} snmp snmpv3 authalg show snmp snmpv3 privalg set {NONE=0|DES=1| 3DES=2|AES128=3|AES192=4|AES256=5| AES192\*=6|AES256\*=7} snmp snmpv3 privalg show snmp snmpv3 authpasswd set "{passwd}" snmp snmpv3 privpasswd set "{passwd}" snmp snmpv3 authpasswd hash set "{passwd}" snmp snmpv3 privpasswd hash set "{passwd}' snmp trap type set {NONE=0|V1=1|V2=2|V3=3} snmp trap type show

snmp snmp port set {ip\_port} snmp port show snmp snmpget enabled set {OFF=0|ON=1} snmp snmpget enabled show

### radius default timeout show

radius {PRIMARY=0|SÉCONDARY=1} auth timeout show radius {PRIMARY=0|SECONDARY=1} retries set {num} radius {PRIMARY=0|SECONDARY=1} retries show radius chap enabled set <off=0/on=1> radius chap enabled show radius message auth set <off=0/on=1> radius message auth show radius default timeout set {num\_secs}

radius {PRIMARY=0|SECONDARY=1} auth timeout set {num\_secs}

set "{passwd}' radius {PRIMARY=0|SECONDARY=1} password hash set "{passwd}"

show radius {PRIMARY=0|SECONDARY=1} password

radius {PRIMARY=0|SECONDARY=1} server set "<dns\_name>" radius {PRIMARY=0|SECONDARY=1} server

radius {PRIMARY=0|SECONDARY=1} enabled show

radius {PRIMARY=0|SECONDARY=1} enabled set <off=0/on=1>

radius

state show

ABOVEMIN=1|ABOVEMAX=2|BELOWMAX=3} port show portsensor {port\_num} {BELOWMIN=0| ABOVEMIN=1|ABOVEMAX=2|BELOWMAX=3}

portsensor {port\_num} {BELOWMIN=0|

**Specifications** 

LEGACY - shows port for sensor values action

1

L.

LEGACY - shows state for sensor values action

enters cmd group "radius" enables radius client show if radius client enabled

sets radius server address

shows radius server address

sets server request timeout

shows server request timeout

sets server number of retries

shows if CHAP is enabled

Session-Timout Attribute)

enters cmd group "snmp

enables SNMP v2 on/off

enables SNMP v3 on/off

sets SNMP v3 username

shows SNMP v3 username

sets SNMP v3 authentication

sets SNMP v3 privacy algorithm

show SNMP v3 privacy algorithm

sets SNMP v3 privacy password

sets type of SNMP traps show SNMP trap type

enters cmd aroup "sysloa"

enables syslog msgs on/off

sets address of syslog server

shows address of syslog server

show if syslog enabled

{trap num}

{trap\_num}

show if SNMP v2 is enabled

show if SNMP v3 isenabled sets SNMP v2 public cummnity

sets SNMP UDP port shows SNMP UDP port

shows default session timeout

enables SNMP GET cmds on/off

enables SNMP SET cmds on/off

show if SNMP GET cmds are enabled

show if SNMP SET cmds are enabled

shows SNMP v2 public community

show SNMP v3 authentication algorithm

sets SNMP v3 authentication password

sets SNMP v3 privacy hashed password

sets SNMP v3 authentication hashed password

sets address and port of SNMP trap receiver

show address and port of SNMP trap receiver

sets SNMP v2 private community shows SNMP v2 private community

enables CHAP

abled

shows server number of retries

sets radius server shared secret

sets radius server crypted shared secret

enables request message authentication shows if request message authentication is en-

sets default session timeout (when not returned as

76

| system                                           | enters cmd group "system"                      |
|--------------------------------------------------|------------------------------------------------|
| system restart                                   | restarts device                                |
| system fabsettings                               | restore fab settings and restart device        |
| system bootloader                                | enters bootloader mode                         |
| system flushdns                                  | flush DNS cache                                |
| system uptime                                    | number of seconds the device is running        |
| system panel enabled set {OFF=0 ON=1}            | blocks panel buttons when not enabled          |
| system panel enabled show                        | shows if panel buttons are enabled             |
| system display enabled set {OFF=0 ON=1}          | dark display when not enabled                  |
| system display enabled show                      | shows if display enabled                       |
| system display default extsensor {port_num}      | acta default diaplay to avternal concer        |
| {7x01=0 7x02=1 7x03=2} set {sen_field}           | sets default display to external sensor        |
| system display default linesensor {line_num} set | acta default diaplay ta linggangar             |
| {sen_field}                                      | sets default display to linesensor             |
| system display default show                      | shows default display                          |
|                                                  |                                                |
| timer                                            | enters cmd group "timer"                       |
| timer enabled set {OFF=0 ON=1}                   | enables timer functions                        |
| timer enabled show                               | shows if timer a enabled                       |
| timer syslog facility set {023}                  | sets facility level for timer syslog           |
| timer syslog facility show                       | shows facility level for timer syslog          |
| timer syslog verbose set {07}                    | sets verbose level for timer syslog            |
| timer syslog verbose show                        | shows verbose level for timer syslog           |
| timer {rule_num} enabled set {OFF=0 ON=1}        | enables rule                                   |
| timer {rule num} enabled show                    | shows if rule is enabled                       |
| timer {rule_num} name set "{name}"               | sets name of rule                              |
| timer {rule_num} name show                       | shows name of rule                             |
| timer {rule_num} {FROM=0 UNTIL=1} set "{yyyy-    |                                                |
| mm-dd}"                                          | sets date range of rule                        |
| timer {rule_num} {FROM=0 UNTIL=1} show           | shows date range of rule                       |
| timer {rule_num} trigger jitter set {065535}     | sets jitter for rule                           |
| timer {rule_num} trigger jitter show             | show jitter of rule                            |
| timer {rule_num} trigger random set {0100}       | sets probability for rule                      |
| timer {rule_num} trigger random show             | shows rule probability                         |
| timer {rule_num} trigger {HOUR=0 MIN=1 SEC=2     |                                                |
| DAY=3 MON=4 DOW=5} set "{time_date_list}"        | sets time date list                            |
| timer {rule_num} trigger {HOUR=0 MIN=1 SEC=2     |                                                |
| DAY=3 MON=4 DOW=5} show                          | shows time date list                           |
| timer {rule_num} action mode set {SWITCH=1]      |                                                |
| CLI=2}                                           | sets switch or cli cmd                         |
| timer {rule num} action mode show                | shows if switch or cli cmd                     |
| timer {rule_num} action {SWITCH1=0]              |                                                |
| SWITCH2=1} {OFF=0 ON=1} set "{port_list}"        | sets port list for switch cmd                  |
| timer {rule_num} action {SWITCH1=0]              |                                                |
| SWITCH2=1} {OFF=0 ON=1} show                     | shows port list for switch cmd                 |
| timer {rule num} action delay set {065535}       | dolay between cmds                             |
| timer {rule_num} action delay set {0.00000}      | delay between cmds<br>shows delay between cmds |
|                                                  |                                                |
| timer {rule_num} action console set "{cmd}"      | sets cmd string                                |
| timer {rule_num} action console show             | shows cmd string                               |
| timer {rule_num} action hash set "{data}"        | sets action binary form                        |
| timer {rule_num} action hash show                | shows action binary form                       |
| timer {rule_num} delete<br>timer delete all      | delete one timer<br>delete all timer           |
|                                                  |                                                |
|                                                  |                                                |
| vt100                                            | enters cmd group "vt100"                       |
| vt100 echo set {OFF=0 ON=1}                      | sets console echo state                        |
|                                                  |                                                |
| vt100 echo show                                  | shows console echo state                       |
| vt100 numeric set {OFF=0 ON=1}                   | sets numeric mode                              |
|                                                  |                                                |

### Notes

- Legacy The command has been replaced by a newer version
   Command can be entered on any level
   The output may show 2 lines the 1st line shows the actual state, the 2nd line the status after reboot
- 4. The output may show several lines
- 5. Please see the Energy Sensor Table for the right energy index
- 6. Please see the **External Type and External Sensor Field Tables** for the correct sensor index

| Index | Description                                       | Unit       |
|-------|---------------------------------------------------|------------|
| 0     | Forward Active Energy                             | Wh         |
| 1     | Power Active                                      | W          |
| 2     | Voltage                                           | V          |
| 3     | Current                                           | А          |
| 4     | Frequency                                         | 0.01 hz    |
| 5     | Power Factor                                      | 0.001      |
| 6     | Power Angle                                       | 0.1 degree |
| 7     | Power Apparent                                    | VA         |
| 8     | Power Reactive                                    | VAR        |
| 9     | Forward Active Energy Resettable                  | Wh         |
| 10    | Forward Reactive Energy                           | VARh       |
| 11    | Forward Reactive Energy Resettable                | VARh       |
| 12    | Reset Time - sec. since last Energy Counter Reset | S          |
| 13    | Reverse Active Energy                             | Wh         |
| 14    | Reverse Reactive Energy                           | VARh       |
| 15    | Reverse Active Energy Resettable                  | Wh         |
| 16    | Reverse Reactive Energy Resettable                | VARh       |
| 17    | Absolute Active Energy                            | Wh         |
| 18    | Absolute Reactive Energy                          | VARh       |
| 19    | Absolute Active Energy Resettable                 | Wh         |
| 20    | Absolute Reactive Energy Resettable               | VARh       |
| 21    | Residual Current                                  | А          |
| 22    | Neutral Current                                   | А          |
| 23    | Residual Current Type B RMS                       | А          |
| 24    | Residual Current Type B DC                        | A          |

### Energy Sensor Table "{energy\_sensor}"

Whether the measured values "Residual Current" and "Neutral Current" are supported depends on the respective device model.

### External Sensor Type Table "{sen\_type}"

Constants "{7x01=0|7x04=0|7x02=1|7x05=1|7x06=2}"

| Index | Description                         | Products         |
|-------|-------------------------------------|------------------|
| 0     | Temperature                         | 7001, 7101, 7201 |
| 0     | Temperature                         | 7004, 7104, 7204 |
| 1     | Temperature, Humidity               | 7002, 7102, 7202 |
| 1     | Temperature, Humidity               | 7005, 7105, 7205 |
| 2     | Temperature, Humidity, Air Pressure | 7006, 7106, 7206 |

### External Sensor Field Table "{sen\_field}"

| Index | Description                      | Unit |
|-------|----------------------------------|------|
| 0     | Temperature                      | D°   |
| 1     | Humidity                         | %    |
| 2     | Digital Input                    | bool |
| 3     | Air Pressure                     | hPa  |
| 4     | Dew Point                        | С°   |
| 5     | Dew Point Temperature Difference | С°   |

78

### 4.7.3 Serial Console

If the device has a serial port, the entire Telnet command set is also available at the serial console. Connect your PC to the device via an RS232 serial cable (9-pin RS232). To use the editing functions, the serial terminal must support VT100 emulation, and "echo" must not be activated. In the device configuration on the other hand, "Activate echo" should be set to "yes" and "Raw mode" to "no". Start your terminal program and select the COM port to which the RS232 cable is connected. Use the following settings for the serial port:

| Baudrate     | 115200 |
|--------------|--------|
| Databits     | 8      |
| Parity       | No     |
| Stoppbits    | 1      |
| Flow Control | No     |

### **KVM Protocol**

For compatibility reasons, the KVM protocol can be activated on the serial port. These binary control sequences can be used for devices with power ports, to turn the relays on and off individually.

Syntax:

wxyz

- w prefix 0x80
- x command (0x31 to turn on, 0x32 for turning off)
- **y** port number (0x01 ... )
- z check byte, must be: \x xor \y

### **KVM Examples**

| Port | Power On            | Power Off           |
|------|---------------------|---------------------|
| 1    | 0x80 0x31 0x01 0x30 | 0x80 0x32 0x01 0x33 |
| 2    | 0x80 0x31 0x02 0x33 | 0x80 0x32 0x02 0x30 |
| 12   | 0x80 0x31 0x0C 0x3D | 0x80 0x32 0x0C 0x3E |

### 4.8 Modbus TCP

If Modbus TCP is activated in the configuration, the ports (relays) can be switched and the following data is callable:

- State of Port (relay)
- State of DC input
- Number of ports (relays)
- Number of energy sensors
- Measured values of energy sensors
- Measured values of the external sensors

This chapter is general for all Gude devices. Depending on the device type, some ports or certain sensors are not available.

### Address Range:

| Device Resource     | Start  | End    | Modbus Data Type |
|---------------------|--------|--------|------------------|
| Power/Output Ports  | 0x000  | 0x3ff  | Coils            |
| DC Inputs           | 0x400  | 0x7ff  | Discrete Inputs  |
| Info Area           | 0x000  | 0x005  | Input Registers  |
| External Sensors    | 0x100  | 0x1ff  | Input Registers  |
| Line Energy Sensors | 0x400  | 0x39ff | Input Registers  |
| Port Energy Sensors | 0x3a00 | 0x6fff | Input Registers  |

These functions are supported:

• Read Coils (0x01)

Reads the state of the ports (relay):

| Request Code      | 1 Byte  | 0x01           |
|-------------------|---------|----------------|
| Starting Address  | 2 Bytes | 0x000 to 0x3ff |
| Quantity of coils | 2 Bytes | 1 to 0x400     |

| Response Code | 1 Byte | 0x01                        |
|---------------|--------|-----------------------------|
| Byte count    | 1 Byte | n                           |
| Coil Status   | n Byte | each Bit represents a state |

• Read Discrete Inputs (0x02)

Reads state informations:

| Request Code       | 1 Byte  | 0x02           |
|--------------------|---------|----------------|
| Starting Address   | 2 Bytes | 0x400 to 0x7ff |
| Quantity of Inputs | 2 Bytes | 1 to 0x400     |

| Response Code | 1 Byte | 0x02                        |
|---------------|--------|-----------------------------|
| Byte count    | 1 Byte | n                           |
| Input Status  | n Byte | each Bit represents a state |

| Address          | Information                      |
|------------------|----------------------------------|
| 0x400 to 0x7ff   | State of passive device Inputs   |
| 0x800            | Stop Condition active (ENC 2302) |
| 0x801            | POE active                       |
| 0x1000 to 0x100f | State of Power Sources           |

• Write Single Coil (0x05)

Sets the state of a port (relay):

| Request Code | 1 Byte | 0x05 |
|--------------|--------|------|
|--------------|--------|------|

| Output Address | 2 Bytes | 0x00 to 0x3ff    |
|----------------|---------|------------------|
| Output Value   | 2 Bytes | 0x0000 or 0xff00 |

| Response Code  | 1 Byte  | 0x05 |
|----------------|---------|------|
| Output Address | 2 Bytes | n    |

• Write Multiple Coils (0x0F)

Sets the state of several ports (relays):

| Request Code        | 1 Byte     | 0x0f                        |
|---------------------|------------|-----------------------------|
| Starting Address    | 2 Bytes    | 0x00 to 0x3ff               |
| Quantity of Outputs | 2 Bytes    | 1 to 0x400                  |
| Byte count          | 1 Byte     | n                           |
| Outputs Value       | n x 1 Byte | each Bit represents a state |

| Response Code       | 1 Byte  | 0x0f          |
|---------------------|---------|---------------|
| Starting Address    | 2 Bytes | 0x00 to 0x3ff |
| Quantity of Outputs | 2 Bytes | 1 to 0x400    |

• Read Input Registers (0x04)

Read 16-bit values that contain different device information depending on the address:

| Request Code       | 1 Byte  | 0x04             |
|--------------------|---------|------------------|
| Starting Address   | 2 Bytes | 0x0000 to 0xffff |
| Quantity of Inputs | 2 Bytes | 1 to 0x7d        |

| Response Code | 1 Byte     | 0x04                  |
|---------------|------------|-----------------------|
| Byte count    | 1 Byte     | 2 x n                 |
| Input Status  | n x 2 Byte | 16-bit or 32-bit data |

Various state information and measured values of the device are arranged in the input registers:

| Address          | Width           | Information             |
|------------------|-----------------|-------------------------|
| 0                | 16-bit          | Number of Ports (Relay) |
| 1                | 16-bit          | Number of Ports with    |
|                  |                 | Energy Measurement      |
| 2                | 16-bit          | Number of Banks         |
| 3                | 16-bit          | Lines per Bank          |
| 4                | 16-bit          | Phases per line         |
| 5                | 16-bit          | Number of Inputs        |
| 0x100 to 0x1ff   | 16-bit (signed) | external Sensors        |
| 0x400 to 0x39ff  | 32-bit (signed) | Line Energy Sensors     |
| 0x3a00 to 0x6fff | 32-bit (signed) | Port Energy Sensors     |

### **External Sensors:**

The measured value of the external sensors are coded as fixed point arithmetic. For a factor of e.g. 0.1 in the unit the value must be divided by 10 in order to reach the real

measured value. A value of 0x8000 means that no sensor is plugged into the corresponding port, or the corresponding field in the sensor is not available. The formula for the address is (the port numbers start at zero):

0x100 + Port \* 8 + Offset

| Offset | Sensor Field         | Unit             |
|--------|----------------------|------------------|
| 0      | Temperature          | 0.1 °C           |
| 1      | Humidity             | 0.1 %            |
| 2      | Digital Input        | bool             |
| 3      | Air Pressure         | 1 hPa (millibar) |
| 4      | Dew Point            | 0.1 °C           |
| 5      | Dew Point Difference | 0.1 °C           |

For example, the humidity of the second port has the address: 0x100 + 1 \* 8 + 1 = 0x109

#### **Energy Sensors:**

We distinguish the line sensors (which correspond to the input circuits) and the port sensors, which measure the energy that is passed over the switched port. The measured values of the energy sensors are returned as signed 32-bit integers. The high-order 16-bits are starting on the even address, followed by the low-order 16-bits on the odd address. To calculate the address, there are the following formulas (the values for line, port and phase start at zero):

Line: 0x0400 + Line \* 0x120 + Phase \* 0x60 + Offset \* 2

Port: 0x3a00 + Port \* 0x120 + Phase \* 0x60 + Offset \* 2

For devices with only one phase, the phase is set to zero in the formula.

### Examples:

"Power Active" for 1st line sensor and 3rd phase: 0x400 + 0 \* 0x120 + 2 \* 0x60 + 1 \* 2 = 0x4C2

"Voltage" for 2nd line sensor and single phase device: 0x400 + 1 \* 0x120 + 2 \* 2 = 0x524

"Power Angle" for 4th port sensor and single phase device: 0x3a00 + 3 \* 0x120 + 6 \* 2 = 0x3d6c

| Offset | Sensor Field                                      | Unit       |
|--------|---------------------------------------------------|------------|
| 0      | Absolute Active Energy                            | Wh         |
| 1      | Power Active                                      | W          |
| 2      | Voltage                                           | V          |
| 3      | Current                                           | mA         |
| 4      | Frequency                                         | 0.01 hz    |
| 5      | Power Factor                                      | 0.001      |
| 6      | Power Angle                                       | 0.1 degree |
| 7      | Power Apparent                                    | VA         |
| 8      | Power Reactive                                    | VAR        |
| 9      | Absolute Active Energy Resettable                 | Wh         |
| 10     | Absolute Reactive Energy                          | VARh       |
| 11     | Absolute Reactive Energy Resettable               | VARh       |
| 12     | Reset Time - sec. since last Energy Counter Reset | S          |

| 13 | Forward Active Energy              | Wh     |
|----|------------------------------------|--------|
| 14 | Forward Reactive Energy            | VARh   |
| 15 | Forward Active Energy Resettable   | Wh     |
| 16 | Forward Reactive Energy Resettable | VARh   |
| 17 | Reverse Active Energy              | Wh     |
| 18 | Reverse Reactive Energy            | VARh   |
| 19 | Reverse Active Energy Resettable   | Wh     |
| 20 | Reverse Reactive Energy Resettable | VARh   |
| 21 | Residual Current Type A            | mA     |
| 22 | Neutral Current                    | mA     |
| 23 | Residual Current Type B RMS        | 0.1 mA |
| 24 | Residual Current Type B DC         | 0.1 mA |

Whether the measured values "Residual Current" and "Neutral Current" are supported depends on the respective device model. For measured values such as "Neutral Current", which are independent of the phase, the same value is returned for all phases.

• Read Device Identification (0x2B / 0x0E)

Returns manufacturer name and device identification:

| Request Code     | 1 Byte | 0x2b |
|------------------|--------|------|
| MEI Type         | 1 Byte | 0x0e |
| Read Dev ID code | 1 Byte | 0x01 |
| Object Id        | 1 Byte | 0x00 |

| Response Code     | 1 Byte   | 0x2b              |
|-------------------|----------|-------------------|
| MEI Type          | 1 Byte   | 0x0e              |
| Read Dev ID code  | 1 Byte   | 0x01              |
| Conformity Level  | 1 Byte   | 0x01              |
| More Follows      | 1 Byte   | 0x00              |
| NextObjectID      | 1 Byte   | 0x00              |
| Number of Objects | 1 Byte   | 0x03              |
| Object ID         | 1 Byte   | 0x00              |
| Object Length     | 1 Byte   | n1                |
| Object Value      | n1 Bytes | "Company Id"      |
| Object ID         | 1 Byte   | 0x00              |
| Object Length     | 1 Byte   | n2                |
| Object Value      | n2 Bytes | "Product Id"      |
| Object ID         | 1 Byte   | 0x00              |
| Object Length     | 1 Byte   | n3                |
| Object Value      | n3 Bytes | "Product Version" |

### 4.9 Messages

Depending on adjustable events, various messages can be sent from the device. The following message types are supported:

- · Sending of E-Mails
- SNMP Traps

• Syslog messages

### E-Mail messages

E-Mail messages are triggered by the following events:

- Turning on the device
- · Switching of the Power Ports
- Loss / return of voltage
- · Exceeding of the max / min values of attached sensors
- · State change of digital sensor input ports
- · Exceeding of max / min values of the measured power consumption
- · Condition change of overvoltage protection

### **SNMP** Traps

SNMP Traps are system messages that are sent via the SNMP protocol to different recipients. SNMP traps are triggered by the following events:

- Switching of the Power Ports
- Exceeding of the max / min values of attached sensors
- State change of digital sensor input ports
- · Exceeding of max / min values of the measured power consumption
- Condition change of overvoltage protection

### Syslog messages

Syslog messages are simple text messages that are sent via UDP to a syslog server. Under Linux, normally a syslog daemon is already running (eg. syslog-ng), for Microsoft Windows systems some freeware programs are available on the market. The syslog messages are sent for the following events:

- Turning on the device
- Enable/disable of syslog in the configuration
- · Switching of the Power Ports
- Loss / return of voltage
- · Exceeding of the max / min values of attached sensors
- State change of digital sensor input ports
- · Exceeding of max / min values of the measured power consumption
- · Condition change of overvoltage protection

# Support

### 5 Support

You will find the latest product software on our website at www.gude.info available for download. If you have further questions about installation or operation of the unit, please contact our support team. Furthermore, we present in our support wiki at www.gude.info/wiki FAQs and configuration examples.

### 5.1 Data Security

To provide the device with a high level of data security, we recommend the following measures:

- Check that the HTTP password is switched on.
- Set up your own HTTP password.
- · Allow access to HTTP via SSL only.
- Authentication and encryption is activated in SNMPv3.
- SNMP v2 access is disabled.
- enable STARTTLS or SSL in the e-mail configuration.
- Archive configuration files securely.
- In the IP ACL, enter only the devices that require access to HTTP or SNMP.
- Because Telnet is unencrypted, only use it in a secure environment.
- Since Modbus TCP is not encrypted, only activate it in a secure environment.
- Activate "Message Authentication" in RADIUS.

### When accessed from the Internet

- · Use a randomized password with at least 32 characters.
- If possible, place the device behind a firewall.

### 5.2 Contact

GUDE Systems GmbH Von-der-Wettern-Straße 23 51149 Cologne Germany

 Phone:
 +49-221-912 90 97

 Fax:
 +49-221-912 90 98

 E-Mail:
 mail@gude.info

 Internet:
 www.gude.info

 shop.gude.info

Managing Director: Dr.-Ing. Michael Gude

District Court: Köln, HRB-Nr. 17 7 84 WEEE-number: DE 58173350 Value added tax identification number (VAT): DE 122778228

### 5.3 Declaration of Conformity

This product from the **Expert Power Control 8031 / 8035** series is in conformity with the European directives for CE marking applicable to this product. The complete CE declaration of conformity for this product can be found on the website www.gude.info in the download section of the product.

### 5.4 FAQ

#### 1. What can I do if the device is no longer accessible?

- If the Status LED is red, the device has no connection to the switch. Unplug and plug the Ethernet cable. If the Status LED is still red, try other switches. If one uses no switch, but connects e.g. a laptop directly to the device, make sure you are using a crossover Ethernet cable.
- If the status LED is orange for a longer time after unplugging and plugging the Ethernet cable, then DHCP is configured, but no DHCP server was found in the network. After a timeout, the last IP address is configured manually.
- If there is a physical link (status LED is green) to the device, but you can not access the web server, bring the device into bootloader mode and search for it with GBL\_Conf.exe 17. Then check the TCP-IP parameters and change them if necessary.
- If the device is not found by GBL\_Conf.exe in bootloader mode, you can reset the settings to factory defaults 22 as the last option.

### 2. Why does it sometimes take so long to configure new SNMPv3 passwords on the website?

The authentication methods "SHA-384" and "SHA-512" are calculated purely in software, and can not use the crypto hardware. On the configuration page, e.g. "SHA-512", needs up to 45 seconds to calculate the key.

#### 3. Can you enter multiple e-mail recipients?

 Yes. In the E-Mail configuration in the <u>Recipient Address</u> field, it is possible to enter multiple e-mail addresses separated by commas. The input limit is 100 characters.

#### 4. Why did the MIB tables change after the firmware update?

• Since the number of possible event types was increased, the previous trap design resulted in an excess of trap definitions: See Change in Trap Design 52.

#### 5. Importing an older firmware

During a firmware update, old data formats are sometimes converted to new structures. If an older firmware is newly installed, the configuration data and the energy meters may be lost! If the device then does not run correctly, please restore the factory settings (e.g. from the Maintenance Page 19).

## - A -

automated Access 50

## - B -

Bootloader Mode 17, 21 Button Lock 47

## - C -

Certificate-Upload 17, 19 clear DNS-Cache 19 Configuration Management 20 Content of Delivery 6 creating certificates 58

## - D -

Data Security 86 Declaration of Conformity 87 Default Display 47 Description 6 device MIB 53

## - E -

Electrical Measurement 10 E-Mail 46 Ethernet connnector 8

## - F -

Factory Reset 17 FAQ 87 Feature Matrix 6 Firmware Upload 17 Firmware-Update 19

## - G -

GBL\_Conf.exe 17

### - H -

HTTP 30 HTTPS 30

### - | -

Installation 8 IP-ACL 29, 49 IP-Address 28 IPv6 49

## - L -

load Configuration 19

## - M -

Maintenance 17 messages 83 Modbus TCP 79

## - N -

NTP 37

## - 0 -

Ok button 8 Operating the device directly 15 Overvoltage Protection 9

## - P -

Power Ports 25

## - R -

Radius 50 Restart 19 RS232 connector 8

## - S -

Security Advice 6 Select button 8 Sensors 11, 44 SNMP 33, 51 SSL 58 Start-up the device 8 Status LED 8 Status LED 15 syslog 33

### Index

## - T -

Technical Specifications10Timer38Timer Konfiguration38TLS58

Watchdog 26

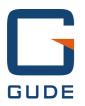

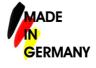

Expert Power Control 8031/8035 © 2019 GUDE Systems GmbH 4/23/2019

90